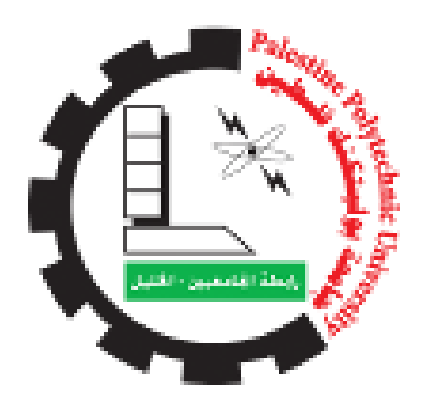

Palestine Polytechnic University Deanship of Graduate Studies and Scientific Research Master of Informatics

## Selecting the Optimal Web Service Composition Based on QoS

Submitted by:

Shrouq Jawad Al-Shreef

Supervisor: Dr. Mahmoud AL-Saheb

Thesis submitted in partial fulfillment of requirements of the degree "Master of Science in Informatics"

The undersigned hereby certify that they have read, examined and recommended to the Deanship of Graduate Studies and Scientific Research at Palestine Polytechnic University the approval of a thesis entitled: Selecting the Optimal Web Service Composition Based on QoS in partial fulfillment of the requirements for the degree of Master in informatics.

#### Supervisors:

Dr. Mahmoud AL-Saheb, Palestine Polytechnic University.

 $\begin{minipage}[c]{0.9\linewidth} \textbf{Square:} & \textbf{Date:} \end{minipage}$ 

Dr. Nabil Arman (Internal committee member), Palestine Polytechnic University.

Signature: Date: Date:

Dr. Rashid Jayousi (External committee member), Al-Quds University.

Signature: Date:

#### Thesis Approved

Dr. Murad Abusubaih

Dean of Graduate Studies and Scientific Research Palestine Polytechnic University

Signature: Date:

i

# DECLARATION

I declare that the Master Thesis entitled "Selecting the Optimal Web Service Composition Based on QoS" is my original work, and herby certify that unless stated, all work contained within this thesis is my own independent research and has not been submitted for the award of any other degree at any institution, except where due acknowledgement is made in the text.

# STATEMENT OF PERMISSION TO USE

In presenting this thesis in partial fulfillment of the requirements for the master degree in Informatics at Palestine Polytechnic University, I agree that the library shall make it available to borrowers under rules of the library.

Brief quotations from this thesis are allowable without special permission, provided that accurate acknowledgement of the source is made.

Permission for extensive quotation from, reproduction, or publication of this thesis may be granted by my main supervisor, or in his absence, by the Dean of Graduate Studies and Scientific Research when, in the opinion of either, the proposed use of the material is for scholarly purposes.

Any copying or use of the material in this thesis for financial gain shall not be allowed without my written permission.

# DEDICATION

To my mother and father, who always supported me and encouraged me to get my Master Degree.

To my brothers and sisters for their support.

To my all real friends for their help and support.

# ACKNOWLEDGMENT

I would like to express my sincerest appreciation and love to my parents and my family, for all their help and support during these past few years.

I would like to extend my sincerest thanks to my supervisor, Dr. Mahmoud AL-Saheb, for providing me with this opportunity. I would like to thank him for all his excellent guidance, precious advice, and endless support over the years during my graduate study and research at Palestine Polytechnic University (PPU).

Finally, I would like to acknowledge my fellow students and my friends who have provided endless inspiration during my study at Palestine Polytechnic University (PPU).

المخص  $\ddot{\phantom{0}}$ 

<span id="page-6-0"></span>A ֦  $\ddot{\cdot}$ Į. .<br>ونة الأخيرة أدى الانتشار السريع لخدمات الانترنت في أعمالنا التجارية و كذلك في حيات  $\overline{a}$  $\overline{a}$ ֦ ر<br>پ  $\ddot{\phantom{0}}$ ֠  $\overline{a}$ ֦ Į. .<br>آ  $\overline{\phantom{a}}$  $\overline{\phantom{a}}$ m Į. ֦ ֦ م<br>أ  $\overline{a}$  $\overline{1}$ ֦ e<br>P ֦  $\overline{a}$ .<br>فر الآ  $\overline{a}$ ֦ ي كر مستخدم المخدمة جانباً هاماً لكل من مزود المخدمة و مستخدم المخدمة (الزبون) و "<br>اليومية إلى جعل جودة المخدمة جانباً هاماً لكل من مزود المخدمة و مستخدم المخدمة (الزبون) و ֦ m  $\overline{\phantom{a}}$ Į. .<br>. m ۔<br>ء ر<br>ء .  $\overline{\phantom{a}}$  $\overline{a}$  $\overline{\phantom{a}}$ m l.  $\ddot{\cdot}$ .<br>.. بيوبيا إلى بصل بود. الصناء بصبا مصد صلى مرور الصناء و مستحدم الصناء الرئيسية<br>الزبائن يفضلون التعامل مع أفضل خدمة ويب متوافرة على شبكة الإنترنت. و المشكلة الرئيسية  $\ddot{\cdot}$ ֠֠  $\ddot{\cdot}$ -<br>.. .<br>آ ֦ @ .<br>.. . י<br>.. ֖֪֪֪֚֚֚֚֞֝֝֝֝֝֝֝֝֝֝֝֝֝֬֝֝֝֝֝֬֝<del>֟</del> .<br>د <u>،</u> -<br>..  $\overline{\phantom{a}}$ ֦ ۔<br>ء ֖֚֚֚֚֚֚֡<br>֧֚֝ ֦֧֦֦֦֦֦֦֦֦֦֦֦֦֦֦֦֦֦֦֦֦֦֦֦֦֦֦֦֦֦ .<br>ء . الربائن يفضلون النغاهل مع الحصل حدمة ويب منوافره على سبكة الإنترنت. و المسكنة الرئيسية<br>هي كيف يمكن للمستهلك الحصول على خدمة ويب مركبة ذات جودة عالية ضمن عدد كبير من i .<br>∽ ֧֪֪֪֪֪֧֪֧֪֧֪֧֪֧֧֧֧֚֚֚֚֚֚֚֚֚֚֚֚֚֚֚֚֚֚֚֚֚֚֝֝֝֝֝֝֝֝֝֝֬֝֝֝֝֬֝֓֝֬֝֓֝֬֝֬֝֬֝֬֝֬֝֬֝֓֝֬֝֬֝֬֝֬֝֬ .<br>.  $\ddot{\cdot}$ י<br>י .<br>.. .<br>س ֦֧֦֦֦֦֦֦֦֦֦֦֦֦֦֦֦֦֦֦֦֦֦֦֦֦֦֦֦֦֦ ^<br>. .<br>.  $\ddot{\cdot}$ į مني حيف سعو مستسبب السعون عن حدد ويب مرتب حس بحود عليه السر عن عدد عبير من<br>الخدمات المتاحة على شبكة الانترنت فلذلك ليس من السهل العثور على المسار الأمثل لخدمة ويب .<br>د <u>،</u> l. ֦ m ا<br>ئە ر<br>ء  $\ddot{\phantom{0}}$  $\frac{1}{2}$ ر<br>.. .<br>آ  $\overline{\phantom{a}}$ . ِ<br>. .<br>.<br>. m . .<br>. . عنه عنه مصري الله عنه المسار الأمثل يعتمد على جودة الخدمة الكل خدمة مفردة داخل الخدمة المركبة<br>مركبة. و إن اختيار المسار الأمثل يعتمد على جودة الخدمة لكل خدمة مفردة داخل الخدمة المركبة -<br>.. ֦ m  $\overline{\phantom{a}}$ -<br>.. .<br>.  $\overline{\phantom{a}}$ m <u>ر</u>  $\ddot{\phantom{0}}$ e<br>P  $\overline{a}$  $\ddot{\ddot{\ }}$ ļ -<br>.. Į. .<br>و في أغلب الأحيان تكون قيم خواص جودة الخدمة التي يقوم بنشرها مقدمو الخدمة غير موثوقة -<br>.. ۔<br>؞  $\ddot{\cdot}$ .<br>. l. ֖֦֦֖֚֚֚֚֚֚֚֚֚֚֚֚֡֝֝֝֝<br>֧֪֚֝ m  $\overline{\phantom{a}}$ . .<br>. <u>ر</u>  $\overline{a}$ l. ֚֞ m .<br>.. ֦ .<br>ت ֦  $\ddot{\cdot}$ ۔<br>ء Ê e<br>P  $\overline{a}$ .<br>. Į. éJ k. KB @ ð éK Aj. JB@ áÓ P úΫ XAÒ J«BAK éÓY Ì'@ èXñk. àñ ®K á ×Q ÖÏ@ ªK à @ ð é ®J ¯X Q « ð  $\ddot{\cdot}$ A .<br>.  $\ddot{\ddot{\ }}$  $\overline{a}$ . j . .<br>..  $\overline{\phantom{a}}$ m  $\overline{\phantom{a}}$ j. ر<br>پ j  $\ddot{\cdot}$ m . . ֦ . .<br>. ۔<br>ء -<br>..  $\ddot{\cdot}$  $\overline{a}$ i ֦֧֦֧֖֚֚֚֚֚֝֝֝֝֝<br>֧֪֪֪֪֪֪֪֪֪֪֪֪֪֪֝**֟** و<br>ء @ .<br>. .و عير دييه و س بصص مركبين يتيسون جوده الحاملة بالاحتفاظي رس الاستبابة و الإسابية<br>و التوافرية. مساهمتنا في هذه الدراسة هو اقتراحنا أخذ عامل السمعة عند حساب جودة الخدمة .<br>. m .<br>. ֦ ۔<br>ء 7<br>.. .<br>آ -<br>..  $\overline{a}$ و سوهرية. مستمسم في مده سورسة مو ماريت مدة علم السفة عند عسب جوده الحدة<br>من خلال خوارزمية النحل الاصطناعية و التي تقوم بدورها باختيار خدمة ويب مركبة مثلي. قمنا ֚֞ J  $\overline{a}$ <u>ر</u> ֦ A ֦ j י<br>. .<br>J ر<br>پ .<br>.. ֦ ֦֧֦֧֦֧֦֧֡<u>֚</u> .<br>.. . -<br>.. ֦֧֦֧֦֧֦֧֡<u>֚</u>  $\overline{a}$ l.  $\ddot{\cdot}$  $\ddot{\cdot}$ ن المحرن الروز .<br>بتحليل تأثير عامل السمعة على عملية اختيار الخدمة المركبة من حيث جودة الخدمة و دقة الحل و Į. l. ֦ m ۔<br>؞  $\ddot{\cdot}$ .<br>..  $\ddot{\phantom{a}}$  $\overline{\phantom{a}}$ m j .<br>..  $\ddot{\cdot}$ .<br>.  $\ddot{\cdot}$  $\overline{a}$ ة<br>ت ا<br>ء أ -<br>.. . A .<br>. بتحقيل دير عامل السمعة على سمية الحيور الحديثة المرتبة من حيث ببود، الحديثة و دي الحل<br>كذلك دراسة تأثير عامل السمعة في حال غياب أحد العوامل الأربعة من خلال ثلاث تجارب قمنا  $\ddot{\ }$ .<br>. -<br>.. . .<br>S ۸<br>ء  $\ddot{\cdot}$ .<br>.  $\frac{1}{2}$ ֦ .<br>..  $\ddot{\cdot}$  $\ddot{\cdot}$ ة.<br>ت ر<br>ء أ l. .<br>ت .<br>.. É JÓ ÉÓ@ñªË@ ªK . ù ¢ ªK à @ áºÖ ß éªÒË@ ÉÓA« à éj. JË@ I KA¿ ð HA KPA ®ÖÏ@ áÓ é«ñÒm. × ð AîE.  $\ddot{\cdot}$  $\overline{\phantom{a}}$  $\ddot{ }$ بها و حبوب من المعارف و ديف الفيها ان حامل المستند الماض ان يتعني بنصل العوامل من<br>عامل التوافرية و عامل الدعم الفني و زمن الاستجابة. قمنا بتحليل علاقة الارتباط بين عامل  $\overline{\phantom{a}}$ <u>ر</u> ֦ ֦ ا<br>. .<br>ء @ .<br>.. J  $\ddot{\cdot}$ .<br>..  $\overline{\phantom{a}}$ j  $\overline{\phantom{0}}$  $\ddot{\cdot}$ .<br>د . '. .<br>.. . A ֦ .<br>.. -<br>.. . ر<br>..  $\overline{a}$ ֦ ֚֚֞ <u>،</u> ֖֖֪֪֖֚֚֚֚֚֚֚֞֝֝֝֝֝֝֝֝֝֬֝֝֬֝<del>֟</del> عاهل اللوافرية و عاهل الدعم الفيي و رهل الاستجابة. منا بتحليل علاقة الريباطا كبيراً بين<br>السمعة مع العوامل الأربعة الأخرى باستخدام فحص أنوفا والنتائج تبين أن هناك ارتباطا كبيراً بين j  $\overline{1}$ .<br>J . .<br>.  $\overline{1}$ J . .<br>.  $\overline{\phantom{a}}$ د<br>ء j  $\overline{1}$ J . .<br>.. .<br>ء A l. J ֦ ֦ .<br>ز ۔<br>ء ֦֧֦֧֦֧֦֧֡<u>֚</u> مُ . ا<br>ء مست مع معوس دريت د عرى بستاعهم على موت وسدج مبين من مدت رببات مبين بين<br>عامل السمعة والعوامل الأخرى ما عدا عامل الموثوقية. استخدمنا الانحدار الخطى المتعدد و  $\frac{1}{2}$ .<br>. m ֖֖֦֦֧֦֧֦֧֦֦֖֦֪֪֦֖֪֦֖֪֦֖֚֚֚֚֚֚֚֡֬֝֝֝֝֝֝֝֝ ֦֧֦֧֦֧֦֧֦֧֦֧֦֧֦֧֦֧֦֧֦֧֦֧֦֧֦֧ׅׅ֧֚֚֡֜֓֞֜֜֓ ֦֧֦֧֦֧֦֧֡<u>֚</u>  $\ddot{\cdot}$ .<br>.  $\ddot{\phantom{0}}$ ֓ عس مستقدم وعوش مستوى بند عدة عس موتويد منه عدة معدود علي مستقدم<br>الانحدار متعدد الحدود بهدف التنبؤ بعامل السمعة من خلال العوامل الأربعة الأخرى و .<br>S . ֦ .<br>.. ֘  $\overline{a}$ Į. ֖֖֪֖֖֚֚֚֚֚֚֚֞֝֝֝֝֝֝֝֝֝֝֝<del>֟</del> .<br>. ء عشر مستحد الحدود بهدت السبو بعض السفة من حزن العوامل الربعة العربي و<br>وضحت النتائج أن هناك ثقة أعلى عند استخدام الانحدار متعدد الحدود لأن مجموع الفرق كان ֦ e<br>E ֚֚֞ j ۔<br>ء ة<br>أ -<br>.. -<br>.. .<br>د ֦ ֠ `<br>ء A j. J ֦ ֖֖֖֖֖֪֪֪֪֪֪֚֚֚֚֚֚֚֚֚֚֚֚֚֚֡֝֝֝֝֝֝֝֝֝֝֝֝֝<del>֟</del> ا م<br>أ ر<br>قل من الاتحدا, الخط المتعدد. ļ ֦ m .<br>.<br>. .<br>. ا @

### Abstract

In recent days, the fast spread of web services in our businesses and day-to-day lives has made QoS a very important aspect for both the service provider and the consumers. The consumers prefer to deal with the best web service available on the internet. The main problem is how the consumer obtains a high comprehensive quality composite service when there are a large number of web services available, so it is not easy to use an optimal execution path of web services; the choice of the optimal path depends on the QoS for every atomic service. The values of QoS attributes which are published by service providers may be not trusted or inaccurate; some of the developers typically measure a QoS in terms of response time, throughput, and availability. Our contribution is to study the influence of the reputation factor in the process of selecting the optimal path in the absence of one of four factors (Availability, Reliability, Response Time, and Price) and the possibility of covering for them. We have used the reputation factor when calculating the QoS by using artificial bee colony algorithm for selecting the optimal web service composition. Then we analyzed the impact of reputation on the process of selecting web service composition in terms of the QoS and accuracy of the solution. Also, we studied the impact of the reputation factor in the case of the absence of one of the four factors through three experiments and a set of comparisons. The result was that the reputation factor could cover for factors such as availability, Response Time, and technical support. We used multiple linear regression and polynomial regression to show the prediction of the reputation factor using the four other factors. The result has a higher confidence when we used multiple polynomial regression where the Residual Sum of Squares (RSS) was less than the multiple linear regression. In addition, we analyzed the association between reputation and the four other factors using ANOVA test; the result indicates that there is a significant association between reputation and (availability, response time, and price), but it is not significant association with the reliability.

# **Contents**

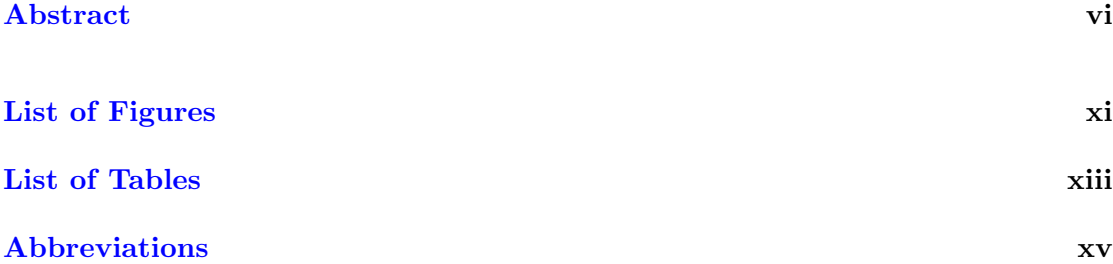

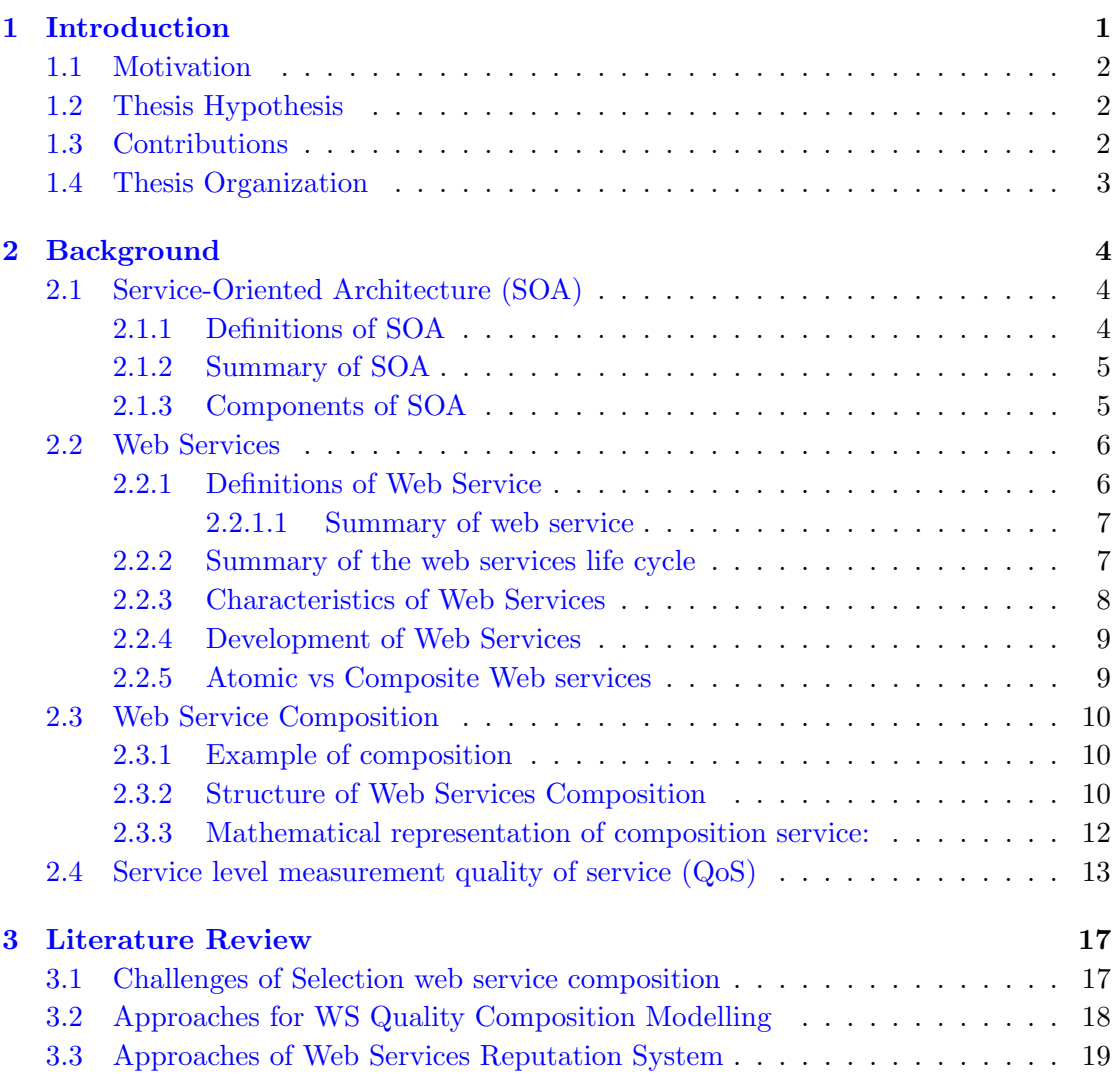

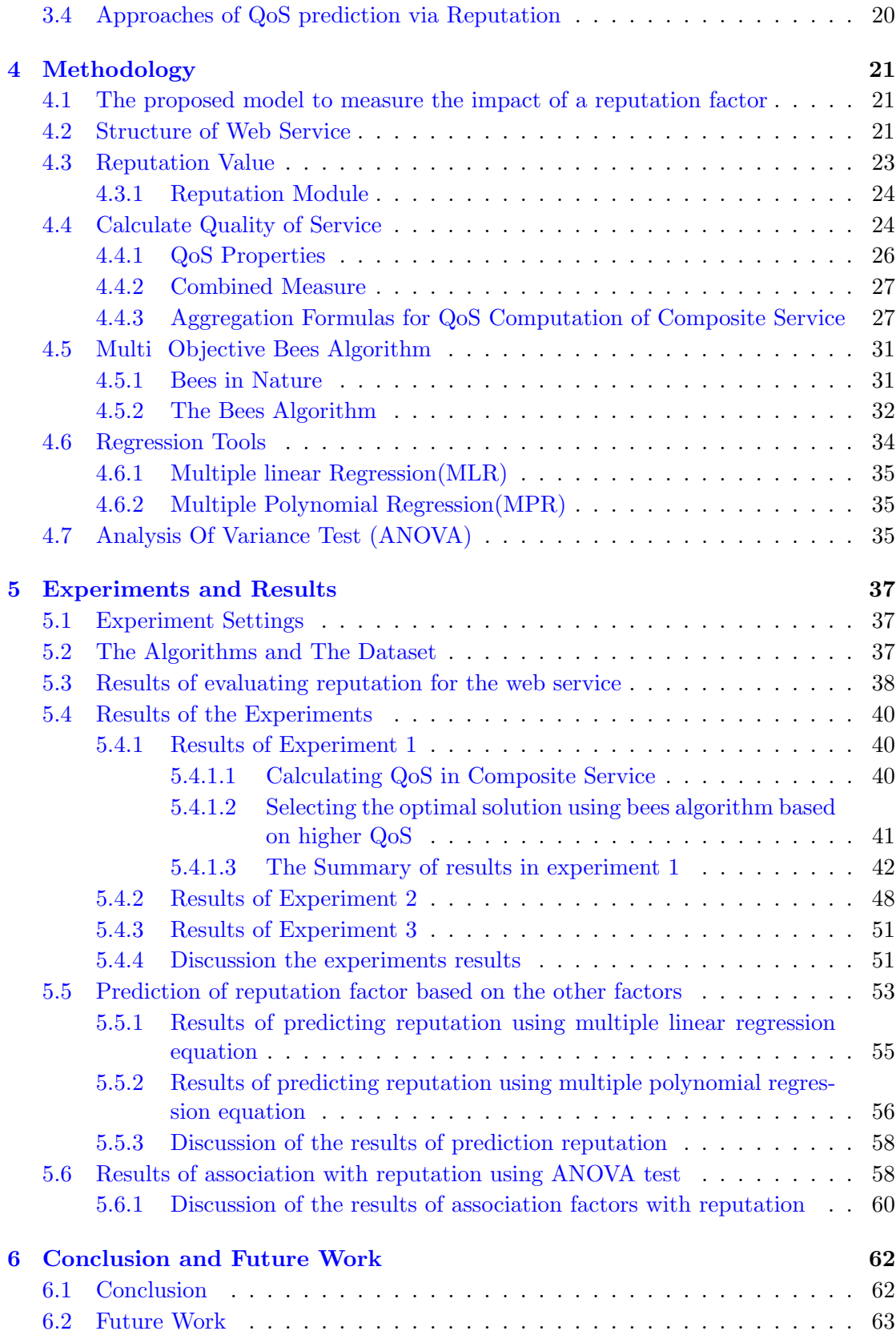

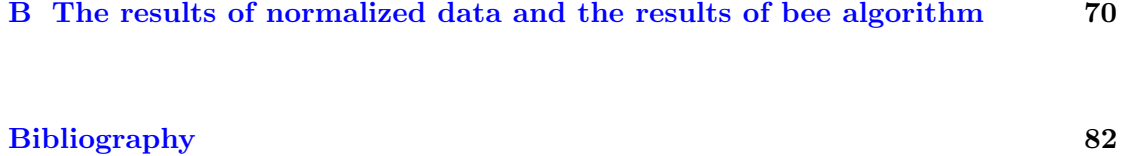

# <span id="page-11-0"></span>List of Figures

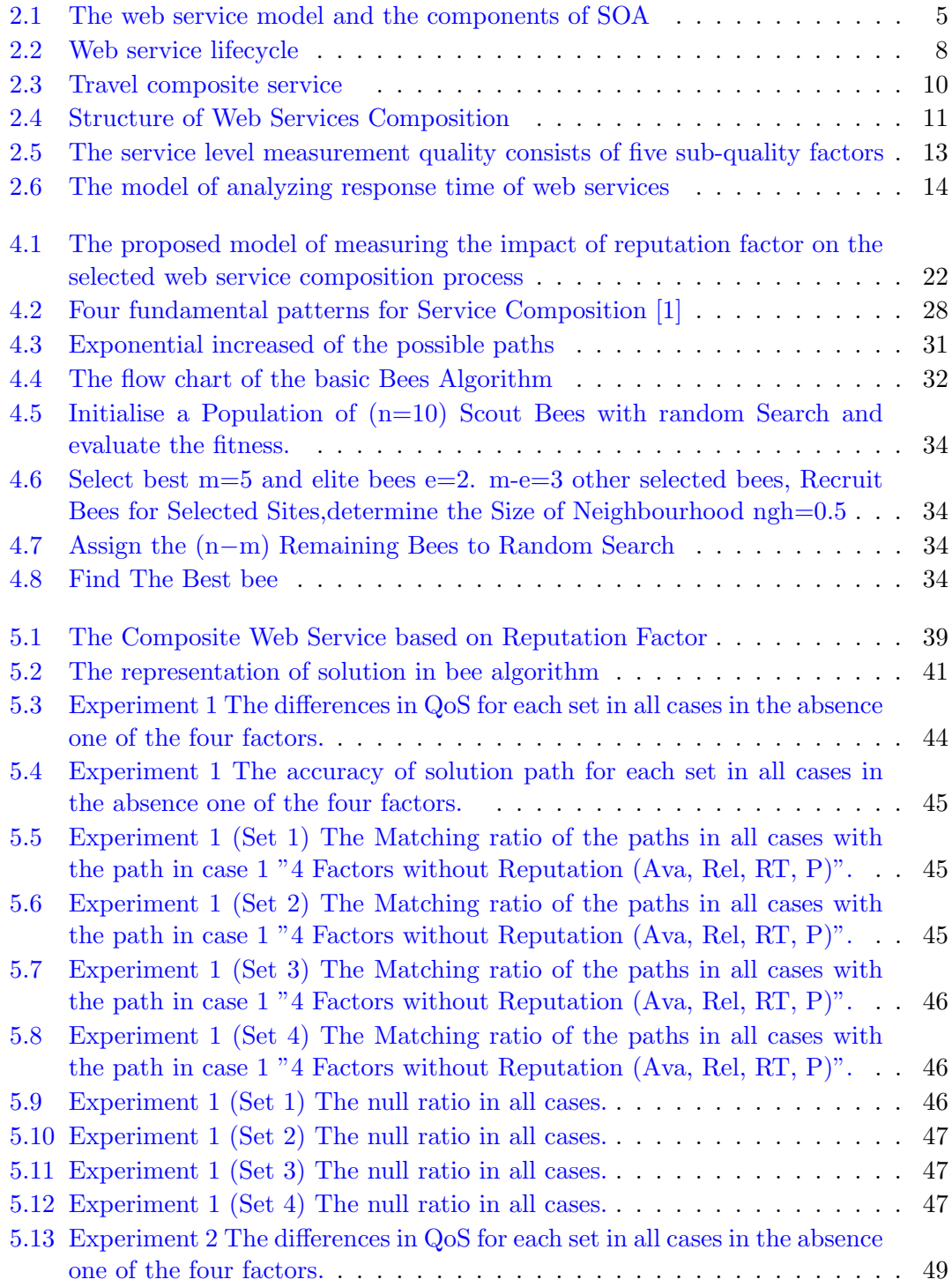

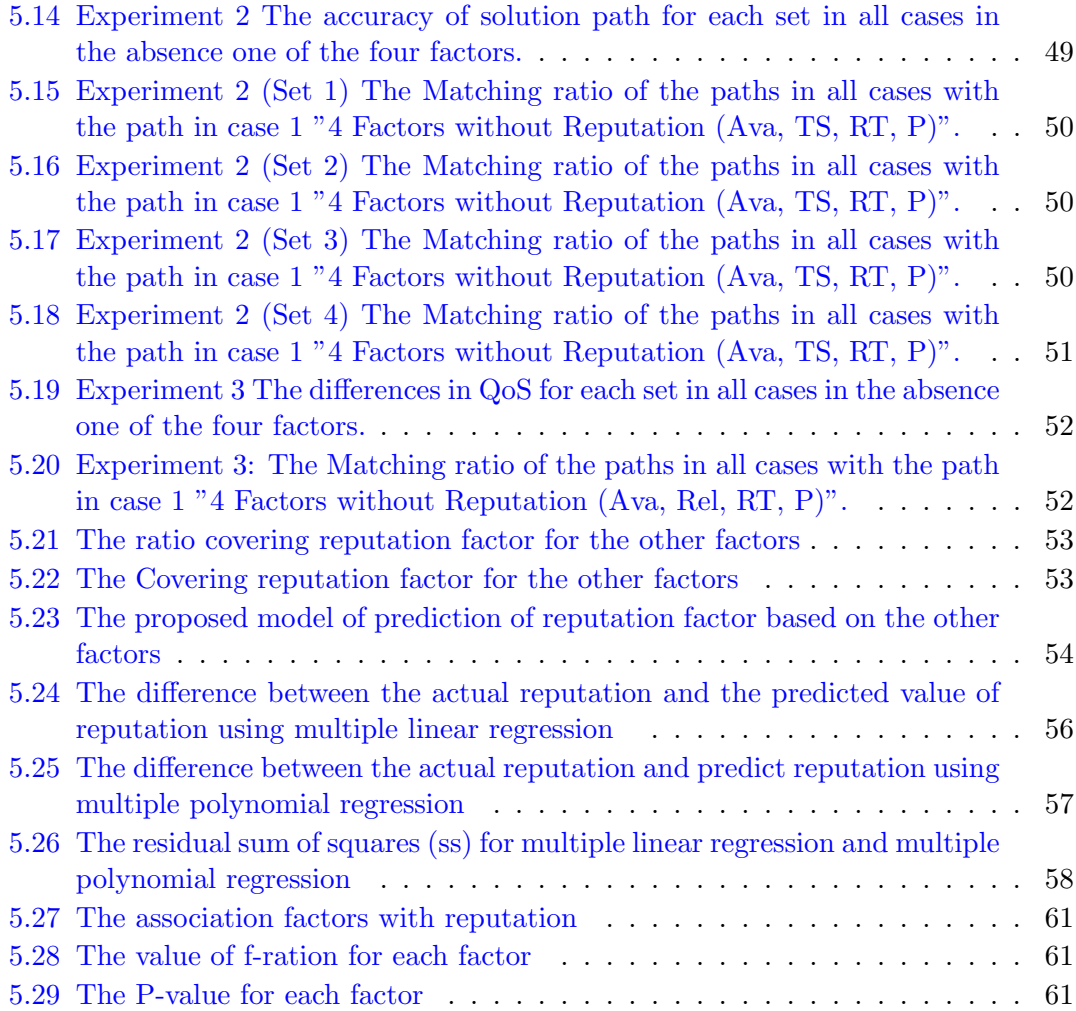

# <span id="page-13-0"></span>List of Tables

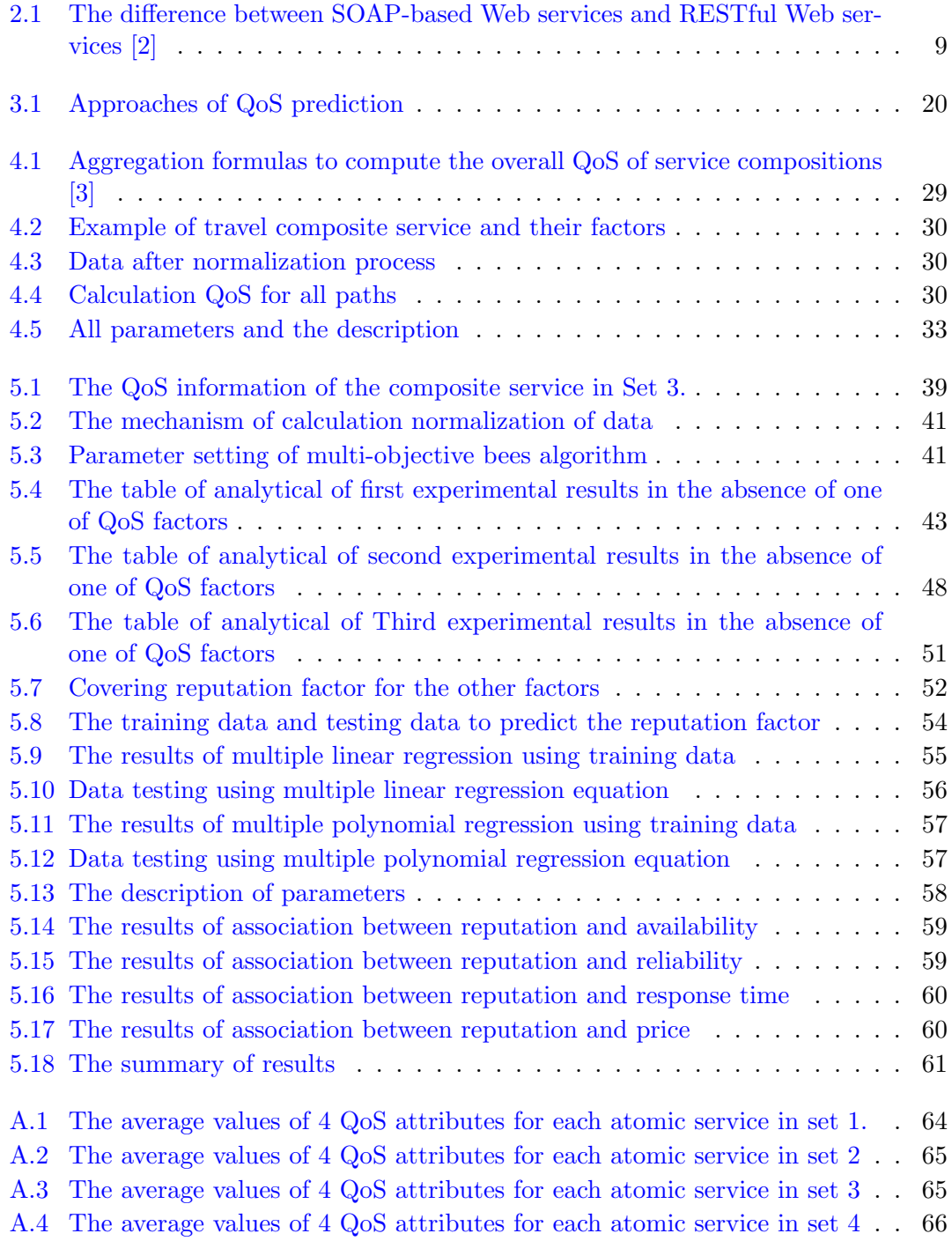

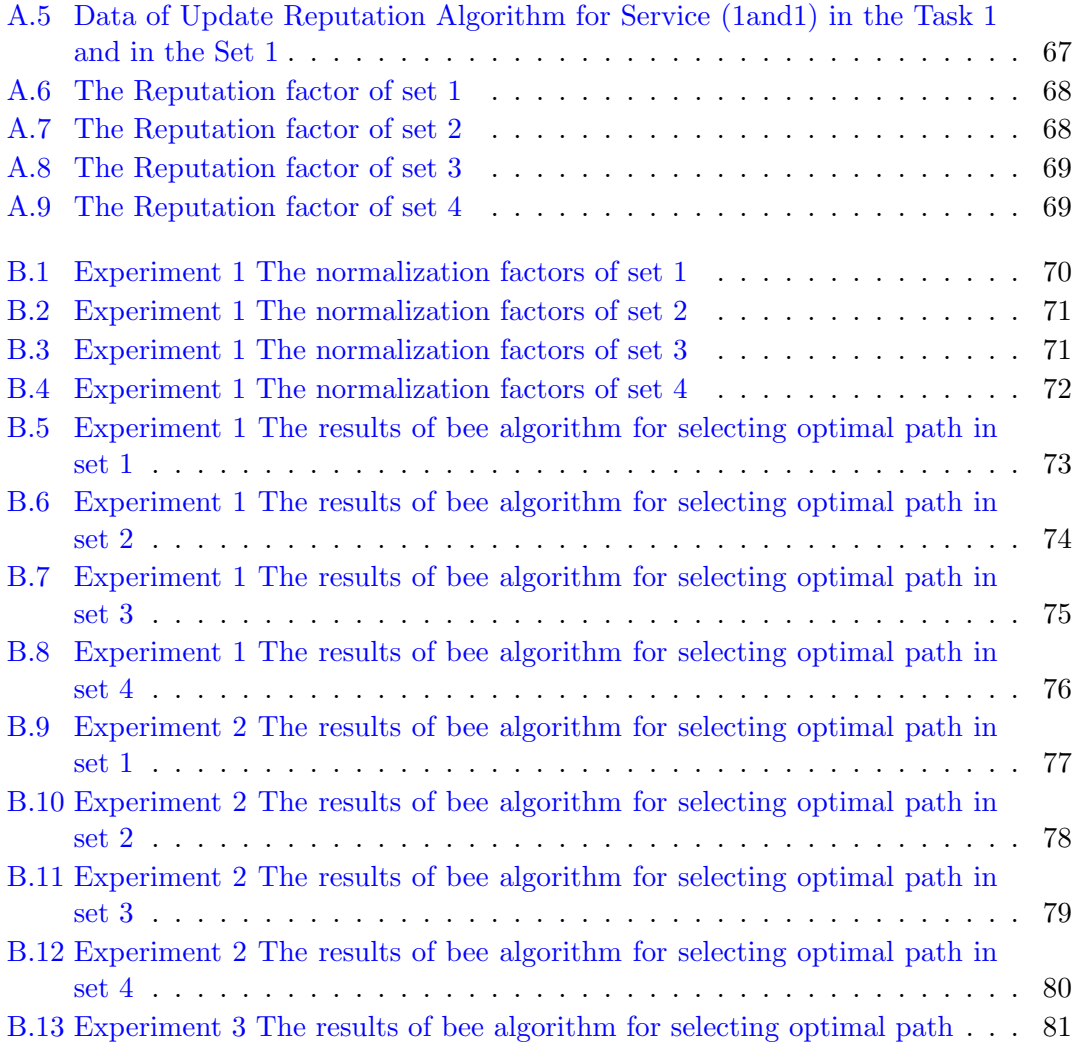

# <span id="page-15-0"></span>Abbreviations

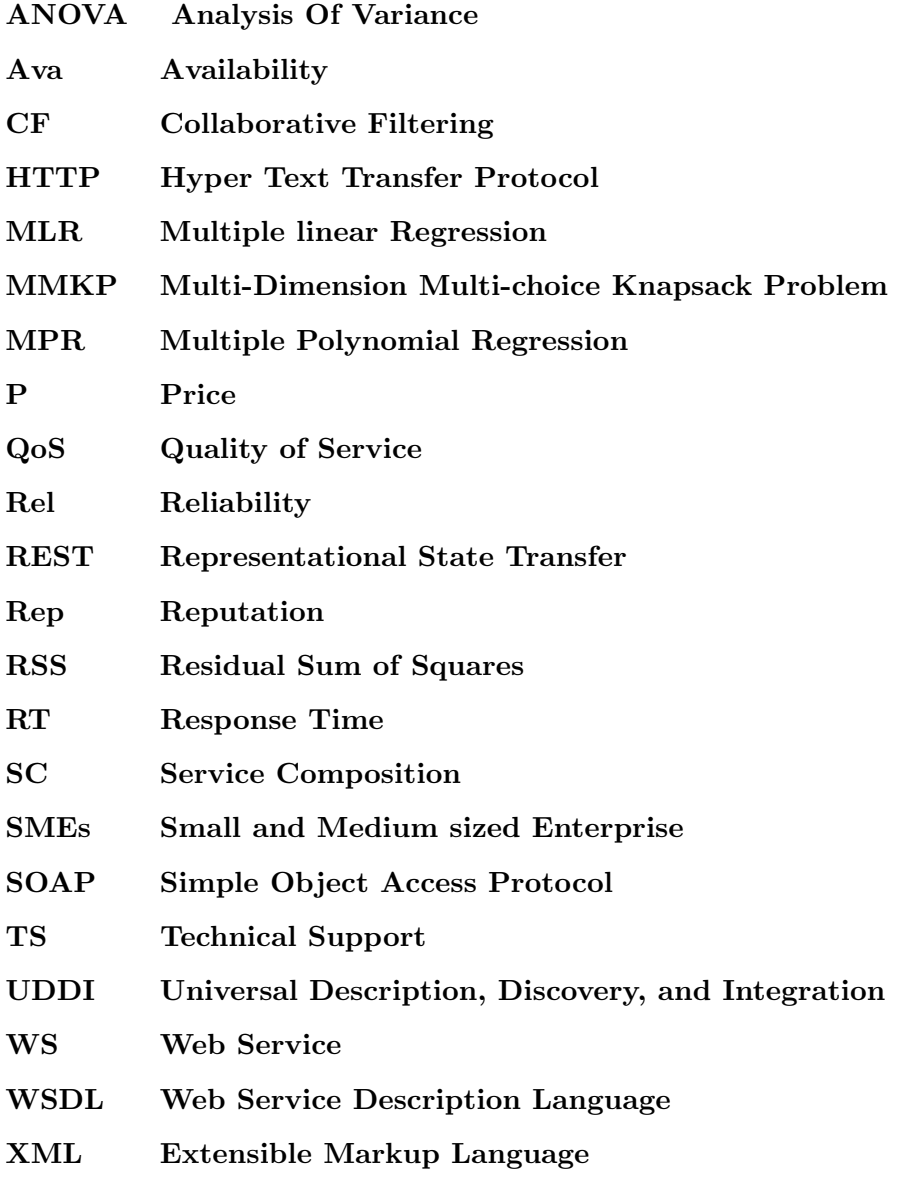

## <span id="page-16-0"></span>Chapter 1

## Introduction

Web services have been gaining popularity since the introduction of Service-oriented architecture (SOA) which is one of the latest software architectures and cloud computing. SOA has been created primarily to meet business requirements and to removed the gap between software and businesses [\[4\]](#page-97-4). Web service uses standard-based way to realize SOA. Web services are internet-based modular application that uses the Simple Object Access Protocol (SOAP) for communication and transfers data in XML through the internet [\[5\]](#page-97-5). Web Service composition aims at selecting and interconnecting web services provided by different partners according to a business process [\[6\]](#page-97-6).

In composite web service, every atomic service has a large number of web service providers that provide similar functionalities service with different non-functional property values. The Quality of Service (QoS) can be used as a criterion for service selection. QoS is considered a measure to differentiate between the services and their providers. From the consumers perspective, knowing the QoS provided by the service provider plays a crucial role in choosing a particular web service over its alternatives. Through the test of QoS, we can rank the web services from the best to the worst in the service registry. The description of each service includes its functional and non-functional properties. Functional properties present the objectives of the service while the quality of service is a set of non-functional attributes such as response time, throughput, reliability and availability [\[7\]](#page-97-7).

Cloud service is becoming popular, and several leading IT enterprises including Google, IBM, Microsoft, and Amazon have started to offer cloud services to their customers [\[8\]](#page-97-8). Cloud service selection currently constitutes a major challenge attracting the research community to work on and investigate [\[9\]](#page-97-9). According to the customer type, the cloud services are divided into two categories: the enterprise cloud services for small and medium sized enterprises (SMEs) and the cloud application for individual customers  $[10]$ .

#### <span id="page-17-0"></span>1.1 Motivation

The consumer faces a challenge when selecting the best web service available within a large number of web service providers providing similar functionality services, but with different non-functional properties. So it is not easy to find an execution path of web services composition. The main problem in selecting composite service is how to select the optimal path among an enormous number of other available paths depending on the QoS for every atomic service in the composite service. QoS is considered a measure to differentiate the services and their providers. Some of the developers typically measure QoS in terms of response time, availability, reliability, and cost. QoS information published by the service providers may not always be accurate and up-to-date. In other words, the values of QoS attributes which are provided by service providers may be not trusted since service providers may sometimes advertise higher QoS data than the actual level of the service in order to attract more users to use their services and so gain better benefits. In this work, we took the reputation factor into account when calculating QoS to find an optimal path of web services composition.

#### <span id="page-17-1"></span>1.2 Thesis Hypothesis

It hypothesized that the reputation factor covers for each of the QoS factors in the case of the absence of any one of them.

#### <span id="page-17-2"></span>1.3 Contributions

Through studying the previous researches dealing with the same issue of selecting the optimal web service composition and using the bee algorithm to solve the problem, we have found that those researches depended on four main factors to measure the QoS which are response time, availability, cost, and reliability. In this study, we suggested studying the impact of reputation factor on selecting the optimal path and the possibility of reputation covering for the other four factors. We used the reputation factor when calculating the QoS through using artificial bee colony algorithm for selecting the optimal web service composition. Reputation factor is an aggregation of ratings for a service from consumers for a specific period of time. The main contribution of this study is to cover for the absence of one of the QoS factors by the reputation factor.

### <span id="page-18-0"></span>1.4 Thesis Organization

The theoretical background information behind this work is presented in Chapter 2, while Chapter 3 contains the literature review. The methodologies used for the our experiments are in Chapter 4. Chapter 5 explains the results of our experiments, while the conclusions and potential future are in Chapter 6.

### <span id="page-19-0"></span>Chapter 2

## Background

This chapter covers the background which is needed to understand the rest of this thesis. The first Section 2.1 of this chapter defines the Service-Oriented Architecture (SOA) and its components. The second Section 2.2 introduces web services, definitions of web service and web services life cycle; it also lists several characteristics of web services. Section 2.3 describes web services composition and explains the meaning of composite service through the example of travel composite service, also we presented the structure of web services composition. And finally, this chapter covers the Quality of service (QoS) in section 2.4.

### <span id="page-19-1"></span>2.1 Service-Oriented Architecture (SOA)

SOA is considered one of the newest software architectures available. SOA have different characteristics and specifications when compared with other software architectures, but the aim of SOA is to remove the gap between software and businesses and to achieve loose coupling among interacting software components through the use of simple well-defined interfaces [\[4\]](#page-97-4).

#### <span id="page-19-2"></span>2.1.1 Definitions of SOA

Service-oriented architecture has many proposed definitions for the term "SOA", the followings are some of these definitions:

• "SOA is a technology as well as a paradigm of designing a software system to provide services to either end-user applications or to other services distributed in a network" [\[4\]](#page-97-4).

<span id="page-20-2"></span>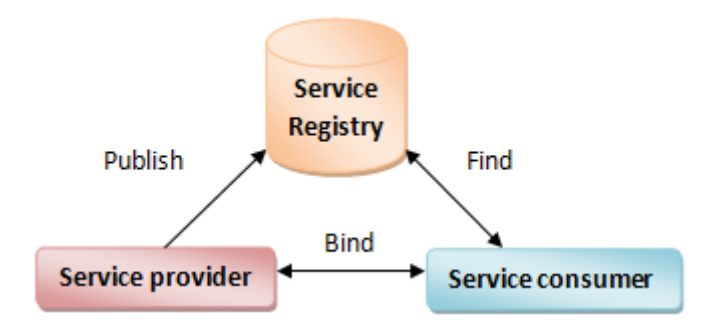

Figure 2.1: The web service model and the components of SOA

- "SOA is the architectural style that supports loosely coupled services to enable business flexibility in an interoperable, technology agnostic manner and it consists of a composite set of business-aligned services that support a flexible and dynamically re-configurable end-to-end business processes realization using interface-based service descriptions" [\[11\]](#page-98-0).
- " SOA is a design pattern which is composed of loosely coupled, discoverable, reusable, inter-operable platform agnostic services in which each of these services follow a well defined standard" [\[12\]](#page-98-1).

#### <span id="page-20-0"></span>2.1.2 Summary of SOA

Through the previous definitions of SOA is considered a new architecture for business, and SOA consists of a composite set of business-aligned services that support a flexible and dynamically. SOA is characterized by a loosely coupled, discoverable, reusable, and interoperable platform agnostic services.

#### <span id="page-20-1"></span>2.1.3 Components of SOA

SOA mainly includes three interactive entities; service provider, service consumer and service registry  $[13]$ . Figure  $(2.1)$  represents the web service model and the components of SOA.

• Service Provider: the service provider builds and creates a web service and makes it available on the internet for consumers. The service provider needs a standard format to describe the web service such as Extensive Mark-up Language (XML). The service providers publish the web service to a central service registry [\[13\]](#page-98-2).

- Service Consumer: also called "service requestor" the consumer requests the specific web service existing on the network through sending an XML-SOAP request. In other word, service consumer retrieves the information about web service from the registry such as URL or called service description (Web Service Description Language (WSDL) file). Then the consumer uses the service description obtained to bind and invoke the web service that exists at the service provider [\[13\]](#page-98-2).
- Service Registry: it is used as a central store, where the providers or developers can deploy new web services or find the existing services. Also, it is called information repository because it has additional information about the service provider such as address, contact with the providing company, and the technical details about the service. So, the service registry is considered an important component because the service providers publish their services here and the service requestors find services here and get binding information between providers and consumers here [\[13\]](#page-98-2).

### <span id="page-21-0"></span>2.2 Web Services

The concept of web services has gained great importance and it has become incredibly an active area of research. Web Services are modular, self-described and self-contained applications [\[14\]](#page-98-3). Web Services as technology based on open XML standards like SOAP, WSDL, and Universal Description, Discovery, and Integration (UDDI) are widely used for integration purposes within enterprises, they possess the ability to invoke other web services and create more diverse systems and the open standards form an architectural style known as Service Oriented Architecture (SOA) [\[15\]](#page-98-4). Web services have the main feature which is interoperability; it is the ability of how to deal with multiprogramming language, multi-operating system, multi-version of XML message and multi-devices whether it is a computer, smartphone or tablet.

#### <span id="page-21-1"></span>2.2.1 Definitions of Web Service

Web services have many proposed definitions for the term "web service". The followings are some of these definitions:

• " Web Service is a software system designed to support interoperable machine-tomachine interaction over a network and it has an interface described in a machineprocessable format (specifically WSDL)" [\[16\]](#page-98-5).

- " Web Service is any piece of software that makes it available over the internet and uses a standardized XML messaging system and XML is used to encode all communications to a web service" [\[17\]](#page-98-6).
- " Web service is a collection of open protocols and standards used for exchanging data between applications or system,and software applications written in various programming languages and running on various platforms can use web services to exchange data over computer networks like the Internet in a manner similar to inter-process communication on a single computer" [\[18\]](#page-98-7).

#### <span id="page-22-0"></span>2.2.1.1 Summary of web service

- Any web service that is available on the internet.
- Used a unified messaging system XML.
- Any web service that is not associated with any specific operating system or programming language.
- Any web service that enables communication through using open standards such as HTML, XML, Web Service Description Language (WSDL), and Simple Object Access Protocol (SOAP).

#### <span id="page-22-1"></span>2.2.2 Summary of the web services life cycle

In Figure [\(2.2\)](#page-23-1) illustrates and describes the life cycle of web service. The description of life cycle passes through several steps as the following:

Step 1: The service provider publishes it's own services and makes it available on the internet, through attaching a description of service and QoS which are in the format of WSDL file and this file is stored in the web services registry.

Step 2: The service consumer tries to search his desired services in the registry and which suits his own requirements in term of QoS. The consumer sends his request as input data which in turn is translated into a message in XML language. Then the consumer waits for the response massage. The response occurs immediately after the search process, through receiving a massage of URL WSDL file about target service.

Step 3: After obtaining the URL of the web service from the registry, the consumer makes a binding with the provider through SOAP massage. At this point a consumer can use this service efficiently.

<span id="page-23-1"></span>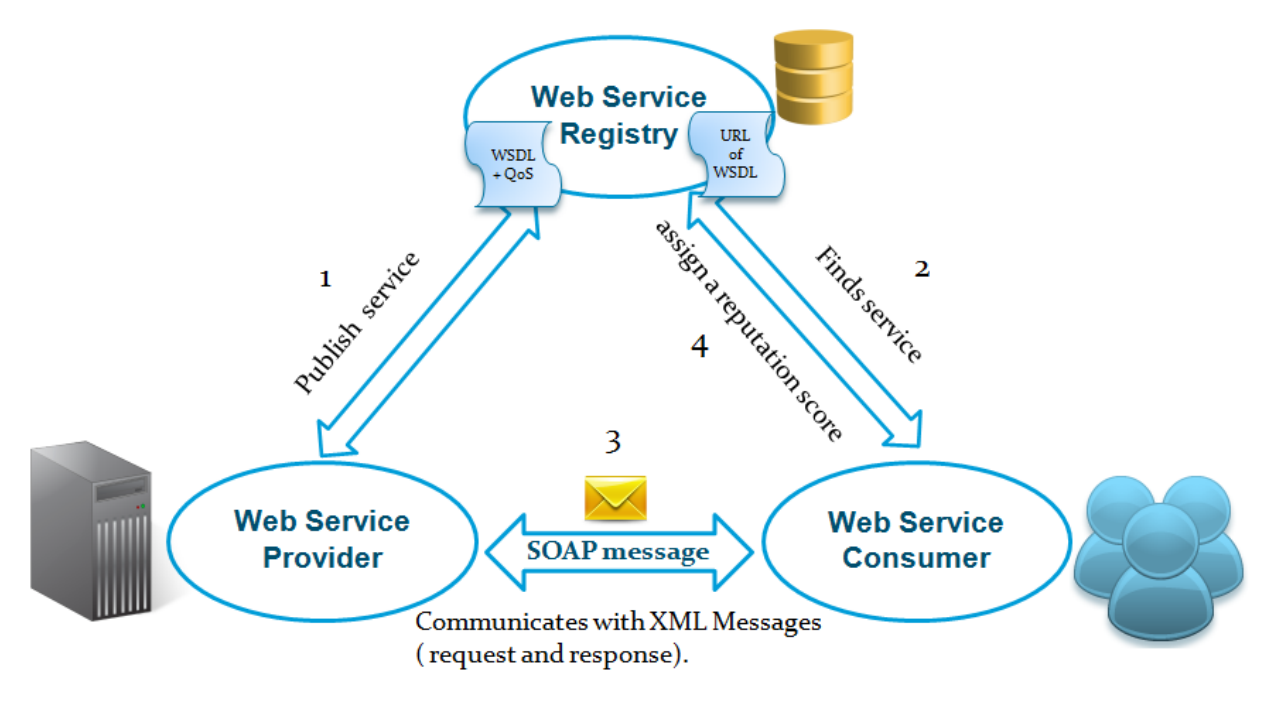

Figure 2.2: Web service lifecycle

Step 4: Eventually and after using this service, the role of the consumer comes so that he can evaluate this service through putting a value of rating.

All these operations are working under a family of protocols using SOAP protocols based on service oriented architecture (SOA).

#### <span id="page-23-0"></span>2.2.3 Characteristics of Web Services

Michael Papazoglou in 2008 discussed the web services characteristics as the following [\[19\]](#page-98-8):

- XML-based: web services are dependent on XML for representation and transportation data, XML is independent in terms of operating system ,network, or platform binding [\[19\]](#page-98-8).
- Loose coupling: There is no direct tie between a web service and its user (consumer). Alterations of the web service interface do not deteriorate the users capability of interacting with the service [\[19\]](#page-98-8).
- Interoperability: Web services enable the share of data and the communication between different applications, for example VB or .NET application can interact with Java web services and vice versa this to achieve the application platform and technology independent [\[19\]](#page-98-8).

| #              | <b>SOAP</b>                                                                 | <b>REST</b>                                                                          |
|----------------|-----------------------------------------------------------------------------|--------------------------------------------------------------------------------------|
|                | A XML-based message protocol                                                | An architectural style protocol                                                      |
| $\overline{2}$ | Uses WSDL for communication between<br>consumer and provider                | Uses XML or JSON to send and receive data                                            |
| 3              | Invokes services by calling RPC method                                      | Simply calls services via URL path                                                   |
| 4              | Does not return human readable result                                       | Result is readable which is just plain XML or JSON                                   |
| 5              | Transfer is over HTTP. Also uses other<br>protocols such as SMTP, FTP, etc. | Transfer is over HTTP only                                                           |
| 6              | JavaScript can call SOAP, but it is difficult to implement                  | Easy to call from JavaScript                                                         |
|                | Performance is not great compared to REST                                   | Performance is much better compared to SOAP-<br>less CPU intensive, leaner code etc. |

<span id="page-24-2"></span>Table 2.1: The difference between SOAP-based Web services and RESTful Web services [\[2\]](#page-97-2)

• Standardized Protocol: Web services use industry standard protocol for the communication. This standardization of protocol gives the business many advantages like wide range of choices, reduction in the cost due to competition and increase in the quality [\[19\]](#page-98-8).

#### <span id="page-24-0"></span>2.2.4 Development of Web Services

There are two main ways for developing Web services: the traditional SOAP-based Web services and RESTful Web services. SOAP commonly uses HTTP, and the other protocols such as Simple Mail Transfer Protocol (SMTP) [\[20\]](#page-98-9).

#### • SOAP-based Web services

SOAP-based Web services depend on three important standardization initiatives, WSDL, SOAP, and the Universal Description, Discovery, and Integration (UDDI). SOAP can be used to exchange complete documents or to call a remote procedure [\[21\]](#page-98-10).

#### • RESTful Web services

REST (Representational state transfer) "is an architectural style consisting of a coordinated set of architectural constraints applied to components, connectors, and data elements, within a distributed hypermedia system" [\[21\]](#page-98-10).

Table [\(2.1\)](#page-24-2) represents the main difference between SOAP-based web services and RESTful web services [\[2\]](#page-97-2).

#### <span id="page-24-1"></span>2.2.5 Atomic vs Composite Web services

#### • Atomic Web Services

An atomic service also called (elementary service) " is an access point to an application that does not rely on another Web service to fulfill user requests" [\[22\]](#page-98-11). Each atomic service provides a programmatic interface based on SOAP and WSDL [\[22\]](#page-98-11).

<span id="page-25-3"></span>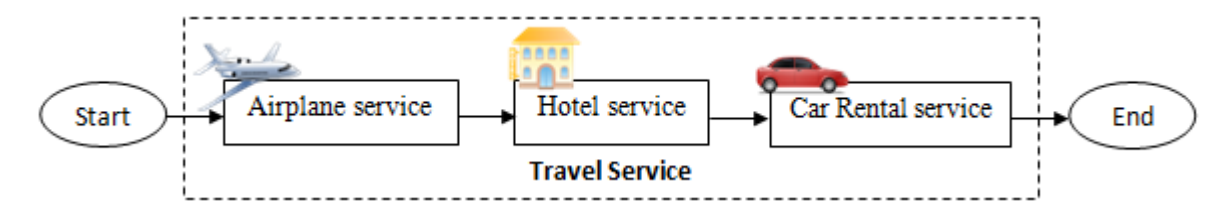

Figure 2.3: Travel composite service

#### • Composite Web Services

A composite service "is an umbrella structure that brings together other composite and atomic services that collaborate to implement a set of operations" [\[23\]](#page-98-12). The services brought together by a composite service are referred to as its component services [\[23\]](#page-98-12).

#### <span id="page-25-0"></span>2.3 Web Service Composition

Web service composition is considered a hot and active research area in SOA. In a lot of business to business applications, a single service is not enough to respond to the user's request, so services should be combined through services composition to achieve a specific user's request. Web services make it possible to achieve interoperability Businessto-Business (B2B) from interconnection services offered by multiple business partners based on business processes. This interconnection of web services to meet a certain business process is called Web Service composition [\[24\]](#page-98-13).

#### <span id="page-25-1"></span>2.3.1 Example of composition

The composition of service contains a set of atomic services which are combined together on the basis of the rules of composition. The aim of this combination is to satisfy a specific demand of the user and that demand cannot be achieved by a single service. For example if a user wants to travel to a foreign country (Turkey) so it is not enough for him to book the trip tickets, but there are many things that must be taken into account, he might reserve a hotel, rent a car etc. Figure [\(2.3\)](#page-25-3) explains the meaning of composite service through an example on travel composite service.

#### <span id="page-25-2"></span>2.3.2 Structure of Web Services Composition

In the previous example, in Figure  $(2.3)$ , we assumed the composite service contains 3 tasks, and each task has 25 candidate services. Then there will be 25<sup>3</sup> possible web

<span id="page-26-0"></span>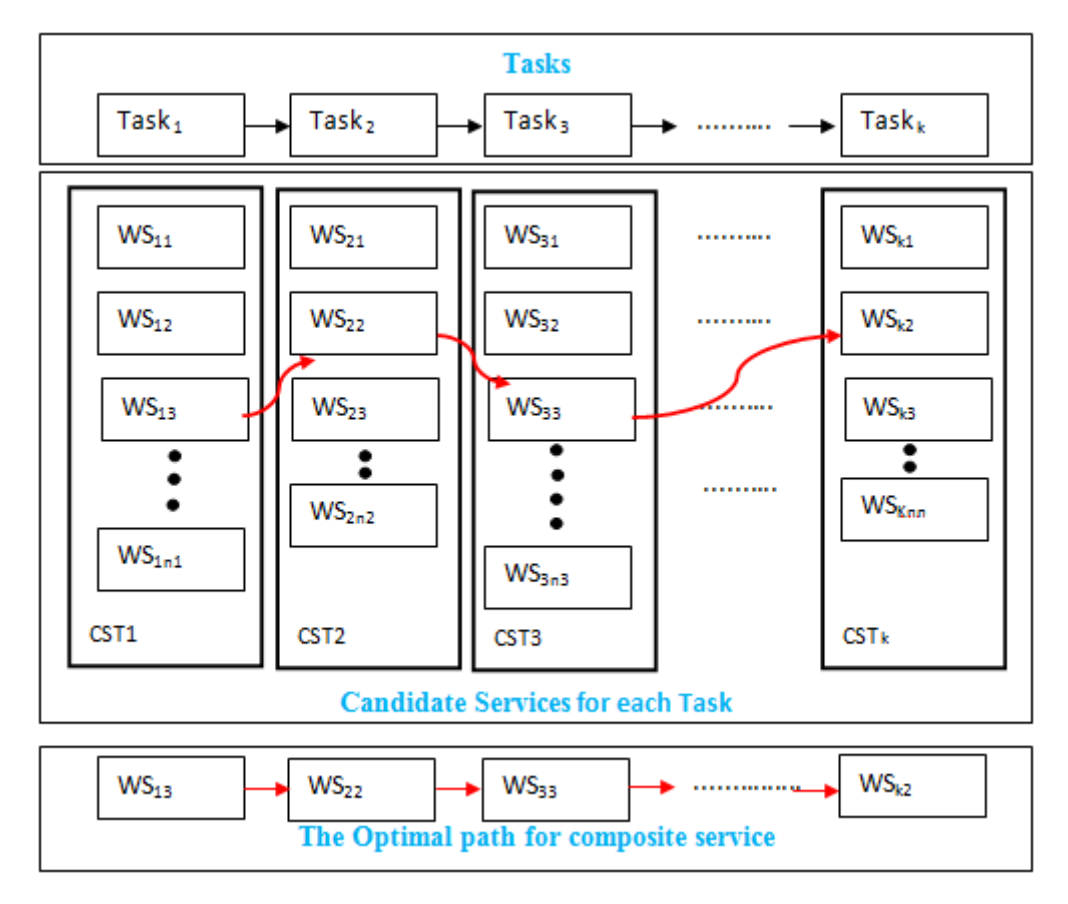

Figure 2.4: Structure of Web Services Composition

service selection solutions. Making the optimal web service selection decision from such a large number of possible solutions is computationally intractable. In general Figure [\(2.4\)](#page-26-0) describes the nature of the structure of web services composition. As it is shown in Figure [\(2.4\)](#page-26-0) there are a number of tasks (k). In each task there are a set of providers providing a similarity service  $(p_1, p_2, p_3, \cdots, p_n)$  and the providers are called candidate service  $(cs_1, cs_2, cs_3, \cdots, cs_n)$ . The number of probability of the choosing the optimal path is huge. The number of the probability of paths can be represented in the equation  $(2.1)$ , where  $C_1$  represents the number of candidate services in the Task 1 while  $C_2$  represents the number of candidate services in the Task 1 and so on.  $k$  is the number of tasks while the  $C_k$  represents the number of candidate services in Task k.

<span id="page-26-1"></span>
$$
\# of paths = C_1 * C_2 * C_3 \cdots \cdots * C_k \tag{2.1}
$$

The general term of quality of service (QoS) is "the totality of characteristics of service that bear on its ability to satisfy stated and implied needs of the user of the service" [\[25\]](#page-98-14). Calculating the QoS for each atomic service in the composition dependents on five factors response time, cost, availability, reliability and reputation.

#### <span id="page-27-0"></span>2.3.3 Mathematical representation of composition service:

The composition service has a set of services  $S_i, \forall i \in [1 \cdots \cdots n]$ . *n* is the number of candidate services and have a set of tasks  $T_j, \forall j \in [1 \cdots k]$ . k is number of tasks.

An undetermined number of tasks, k, can be used to compose a service and an unlimited number of services, n, for each task  $Tj$  can be found, as it is shown in equation [\(2.2\)](#page-27-1).

<span id="page-27-1"></span>
$$
X_{i,j} = \begin{pmatrix} x_{11} & x_{21} & \cdots & x_{k1} \\ x_{12} & x_{22} & \cdots & x_{k2} \\ \vdots & \vdots & \ddots & \vdots \\ x_{1n} & x_{2n} & \cdots & x_{kn} \end{pmatrix}
$$
 (2.2)

If the service Si is allocated to task  $Tj$  set 1 in the matrix, as it is shown in equation [\(2.3\)](#page-27-2)

<span id="page-27-2"></span>
$$
x_{i,j} = \begin{cases} 1, & if \text{ service } i \text{ is allocated to task } j \\ 0, & otherwise \end{cases} \quad \forall i \in [1 \cdots n], \forall j \in [1 \cdots k]. \tag{2.3}
$$

We can consider that a composition is a set of atomic web services, and the sum of rows and that of columns in matrix X should be 1. In our example Travel composite service we suppose the composite service contains 3 tasks, and each task has 10 candidate services  $n =10$ , k=3. The possible web service selection solution  $10^3 = 1000$ . In the matrix Y represents one of the possible combinations in which service:

- service S5 will execute task T1
- service S3 will execute task T2
- service S7 will execute task T3
- Task T3 will be executed by service S2.

$$
Y_{i,j} = \begin{bmatrix} 0 & 0 & 0 \\ 0 & 0 & 0 \\ 0 & 1 & 0 \\ 0 & 0 & 0 \\ 1 & 0 & 0 \\ 0 & 0 & 0 \\ 0 & 0 & 1 \\ 0 & 0 & 0 \\ 0 & 0 & 0 & 0 \\ 0 & 0 & 0 & 0 \\ 0 & 0 & 0 & 0 \\ 0 & 0 & 0 & 0 \\ 0 & 0 & 0 & 0 \\ 0 & 0 & 0 & 0 \\ 0 & 0 & 0 & 0 \\ 0 & 0 & 0 & 0 \\ 0 & 0 & 0 & 0 \\ 0 & 0 & 0 & 0 \\ 0 & 0 & 0 & 0 \\ 0 & 0 & 0 & 0 \\ 0 & 0 & 0 & 0 \\ 0 & 0 & 0 & 0 \\ 0 & 0 & 0 & 0 \\ 0 & 0 & 0 & 0 \\ 0 & 0 &
$$

<span id="page-28-1"></span>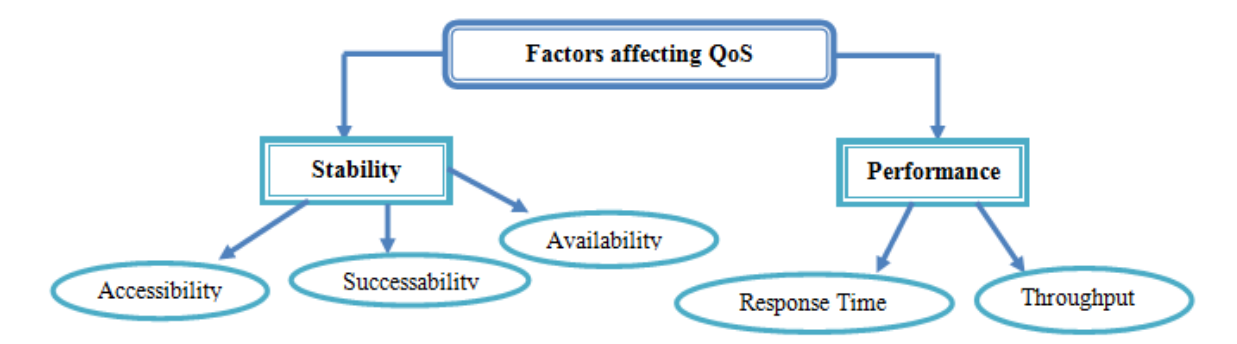

Figure 2.5: The service level measurement quality consists of five sub-quality factors

In matrix Y, the solution of web service composition is (T1-S5, T2-S3, and T3-S7).

### <span id="page-28-0"></span>2.4 Service level measurement quality of service (QoS)

Service level measurement quality is a set of quantitative attributes which describe the run time service responsiveness in a view of consumers. This quality factor represents how quickly and soundly web services can respond which can be measured numerically on system. Figure [\(2.5\)](#page-28-1) illustrate the Service Level Measurement Quality consists of five sub-quality factors: response time, maximum throughput, availability, accessibility, and successability [\[26\]](#page-99-0).

- 1. Performance: refers how fast the service is served and is measured in terms of response time and maximum throughout.
	- (a) Response time: This refers to the time since the users send their requests to service server until it was responded [\[26\]](#page-99-0).

Figure [\(2.6\)](#page-29-0) shows four kinds of latency which effect on the response time. When a consumer sends his request to the provider, latency may happen from the consumer, and his latency depends on the speed of the consumers computer and this latency is called consumer latency. The second latency which effects on the response time is called registry latency, this kind of latency refers to the delay time happen when to retrieve the URL of WSDL service. The third latency comes as a result of the nature of the network and it called network latency, which represents the period time from the moment when a consumer sends a massage request to the time of receiving the massage response. The fourth latency occurs from the provider during the preparation and processing service.

Representation of the latency effecting on response time:

<span id="page-29-0"></span>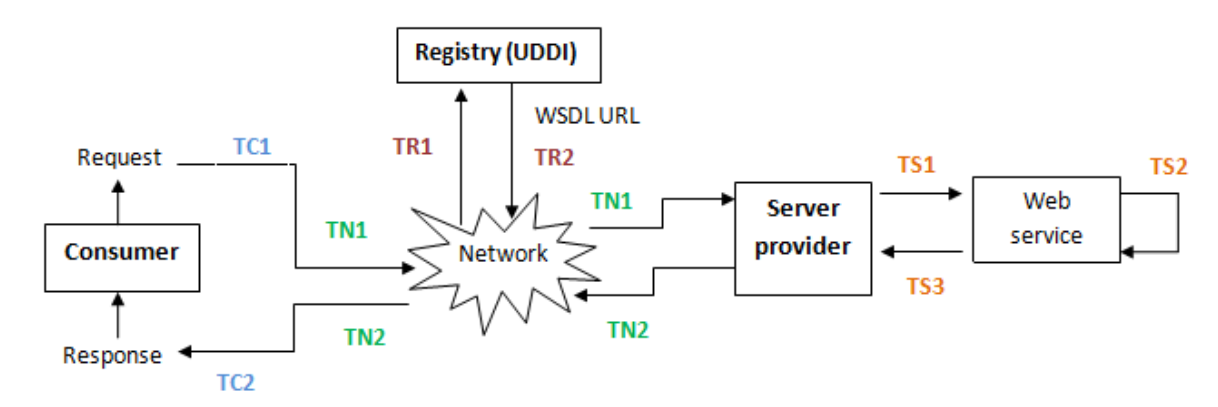

FIGURE 2.6: The model of analyzing response time of web services

- Consumer latency refers to the delay of time caused by the speed of consumer's computer in the whole processing time for a service request. It is the summation of Time Consumer when request service (TC1) and Time Consumer when response service  $(TC2)$ . Equation  $(2.4)$  represents the Consumer latency.

<span id="page-29-1"></span>
$$
ConsumerLatency = TC1 + TC2 \tag{2.4}
$$

Where TC1 represents the time Consumer when request service, TC2 represents the time Consumer when response service.

- Registry latency refers to the delay of time caused when to retrieve the URL of WSDL service. It is the summation of Time request WSDL file from the registry (TR1) and Time response to retrieving URL of WSDL service (TR2). Equation [\(2.5\)](#page-29-2) represents the Registry latency.

<span id="page-29-2"></span>
$$
RegistryLatency = TR1 + TR2
$$
\n(2.5)

Where TR1 represents the time request WSDL file from the registry, TR2 represents the time response to retrieving URL of WSDL service

- Network latency refers to the time taken on a network for transmitting request message and response message. It is the summation of the time taken between consumers send a request and the time of server provider receives the request (TN1). And it is the summation of time taken between the service provider sends a response and the time of consumer receives the response (TN2). Equation  $(2.6)$  represents the Network latency.

<span id="page-29-3"></span>
$$
NetworkLatency = TN1 + TN2
$$
\n(2.6)

Where TN1 represents the time taken between consumers send a request and the time of server provider receives the request, TN2 represents the time taken between the service provider sends a response and the time of consumer receives the response.

- Server latency refers to the delay time caused by a server system in the whole processing time for service. Equation [\(2.7\)](#page-30-0) represents the Server latency.

<span id="page-30-0"></span>
$$
ServerLatency = TS1 + TS2 + TS3 \tag{2.7}
$$

Where TS1 represents the time of server latency when the user request the service, TS2 represents the time of server latency when processing service, TS3 when represents the time of server latency when retrieve service.

Response time is represent the summation for four equations above

$$
RT = \text{ConsumerLatency} + \text{Registrylatency} + \text{NetworkLatency} + \text{Serverlatency} \tag{2.8}
$$

(b) Throughput: Throughput can be defined as the number of requests per seconds and maximum throughput refers to the maximum amount of services that the service provider can process in a given time period. It is the maximum number of responses which can be processed in a unit time, and equation [\(2.9\)](#page-30-1) represents the Throughput [\[26\]](#page-99-0).

<span id="page-30-1"></span>
$$
MaxThroughput = Max(\frac{\#RequestsProcessedbyServiceProvide}{Measure dTime}) \quad (2.9)
$$

- 2. **Stability:** refers how stably and continuously web services can provide their services. Stability is measured in terms of availability, accessibility, and successability.
	- (a) Availability: Availability is a measurement which represents the degree of which web services are available in operational status. This refers to a ratio of time in which the web services server is up and running, and equation  $(2.10)$ represents the Availability [\[26\]](#page-99-0).
		- *Down Time:* represents the time when a web services server is not available to use.
		- Up Time: represents the time when the server is available

<span id="page-30-2"></span>
$$
Availability = 1 - (\frac{DownTime}{Measuretime})
$$
\n(2.10)

(b) Accessibility: Accessibility represents the probability of which web services platform is accessible while the system is available. This is a ratio of receiving Acknowledgment message from the platform when requesting services. That is, it is expressed as the ratio of the number of returned Acknowledgment message to the number of request messages in a given time, and equation [\(2.11\)](#page-31-0) represents the Accessibility [\[26\]](#page-99-0).

<span id="page-31-0"></span>
$$
Accessibility = 1 - (\frac{\#ofAcknowledMessage}{\#ofRequiredMessage})
$$
\n(2.11)

(c) Successability: It refers to a ratio of the number of response messages to the number of request messages after successfully processing services in a given time. Successful means the case that a response message defined in WSDL is returned, and equation [\(2.12\)](#page-31-1) represents the Successability [\[26\]](#page-99-0).

<span id="page-31-1"></span>
$$
Successability = \frac{\#ofResponseMessage}{\#ofRequestedMessage} \tag{2.12}
$$

## <span id="page-32-0"></span>Chapter 3

## Literature Review

This chapter contains a summary of some important contributions related to our work. In section 3.1 we summarize related studies of the challenges of selection web service composition. In section 3.2 we summarize approaches of web service quality composition modelling. also, in section 3.3 we summarize approaches of web services reputation system. In section 3.4 we summarize approaches of QoS prediction via reputation.

#### <span id="page-32-1"></span>3.1 Challenges of Selection web service composition

In this section, we discuss the main challenges involved in the service selection problem. These challenges are:

• NP-Hardness and Scalability: Composite service selection can be modelled as a multi-dimension multi-choice knapsack problem (MMKP), which is known to be an NP-hard problem in the strong sense [\[27\]](#page-99-1). This indicates the problem is large too, so it is not easy to find an execution path of web services composition, hence, there is a need for heuristic approaches when the problem size is too large to be solved by optimization procedures [\[27\]](#page-99-1).

#### Approach to solve NP-Hardness and Scalability problem:

Heuristic approaches: A number of heuristic algorithms for the service selection problem has been proposed in the literature such as [\[28\]](#page-99-2),[\[29\]](#page-99-3) and [\[30\]](#page-99-4).

Genetic Algorithm approach: In [\[31\]](#page-99-5) have proposed a Genetic Algorithm approach to solve the scalability problem.

Alternative proposal: Used to reduce the computational time of the service selection search algorithm is to shrink the search space. Alrifai et al has proposed pruning the service candidates that are not likely to be part of the optimal solution, by computing the service skyline for each service class [\[32\]](#page-99-6). Guofeng Chang has proposed a QoS-aware web service selection approach for solving web service composition problem with a great number of web services. The approach adopts genetic algorithm to find the most suitable web service for service users. The results indicated the proposed approach significantly improve the web service selection process in web service composition problem [\[33\]](#page-99-7). Seog-Chan et al. Present a novel solution, named as BFStar, that adopts the competitive  $A^*$  as a search algorithm. To solve the selection composition service problem [\[6\]](#page-97-6). He, Jun, et al. describe these challenges as three key points in web services composition optimizing problem: point one modeling of web service QoS properties; point two modeling of QoS properties aggregation; point three composition optimization algorithm [\[34\]](#page-99-8).

• Aggregation Functions: Aggregation functions consider a critical challenge in selection optimal web service composition because the aggregated value of a QoS attribute should take into account the QoS attribute value of the individual services participating in the composite service [\[31\]](#page-99-5).

#### <span id="page-33-0"></span>3.2 Approaches for WS Quality Composition Modelling

In this section, we presented several of the proposals for web service quality composition modelling.

In [\[35\]](#page-99-9) [\[36\]](#page-99-10) the authors depend on the Web Service Description Language (WSDL) to define the functional properties and non-functional properties of the service; also this approach has some problems such as the issue of run-time support is not addressed.

In [\[37\]](#page-100-0), the authors define QoS for web service by using XML schemas that both service consumers and providers apply to define the agreed QoS parameters, also this approach allows for the dynamic selection of web service depending on various QoS requirements. In [\[3\]](#page-97-3) the authors proposed a predictive QoS model for workflows involving QoS properties. Many works describe QoS-aware service composition as a multidimensional, multiobjective, multi-choice knapsack problem (MMMKP); which takes many QoS criteria into consideration to obtain an optimal composite service that has high QoS value [\[38\]](#page-100-1). Some approaches focus on reducing the complexity of the composition using standard optimization algorithms [\[39\]](#page-100-2) [\[40\]](#page-100-3). Some researchers propose QoS constraints such as minimum availability and reliability to restrict the composite services [\[41\]](#page-100-4) [\[42\]](#page-100-5).

### <span id="page-34-0"></span>3.3 Approaches of Web Services Reputation System

There are many approaches that are presented for the web services discovery process, and the main idea of these approaches is to ensure the correctness of the value that assigned by the consumer regarding the reputation of the service; also, some of these works are based on the functional properties and the others are based on both the functional and nonfunctional properties (QoS).

Al-Shargabi et al. 2014. Present a web service composition technique based on the user preferences such as price and availability; furthermore, they use a web service selection agent forced by users preferences, but the effect on the reputation in the selection approach did not be included [\[43\]](#page-100-6). Zhang et al. 2014. They have presented a tool or WS-QoS measurement, and this tool calculates the reputation based on the similarity values between the value offered by the service and the measured quality data value, but this algorithm is not updated for the trust and reputations, making trustworthiness information reflect the latest changes in service [\[44\]](#page-100-7).

Nianhua et al. 2012. They have presented a reputation evaluation algorithm based in the similarity theory for the newly added web service; in addition, they use trust and similarities as weights for computing reputations from different recommenders [\[45\]](#page-100-8). Wang et al. 2011. Propose an approach for measuring reputation precisely, and they give a solution for the malicious rating of service users, and their approach, including two phases. In the first phase, they detect malicious feedback ratings using Cumulative Sum Method And the second phase, they use the Pearson Correlation Coefficient to detect and reduce the effect of different user feedback [\[46\]](#page-100-9). Nepal et al. 2010. Present a fuzzy trust evaluation approach for web services, and they present a trust-based reputation management framework for web service selection [\[47\]](#page-100-10).

Sathya et al. 2010. They are evaluated the various techniques that are used in the quality of service based service discovery approach; also, they defined a set of criteria for QoS discovery approach; in addition, they organized the approaches into three main categories, including functional based service discovery approach, non-functional based service discovery approach, and user-based service discovery approach [\[48\]](#page-101-0). Josang et al. 2008. Used Bayesian reputation systems as a trust model to evaluating the quality of service in a single framework [\[49\]](#page-101-1).

<span id="page-35-1"></span>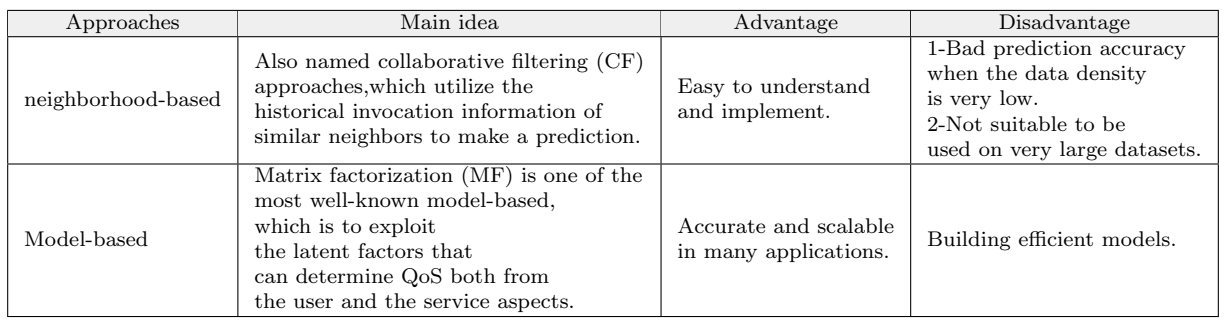

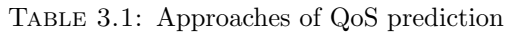

### <span id="page-35-0"></span>3.4 Approaches of QoS prediction via Reputation

Most of the researchers assume that the QoS values are obtained from service providers but, may be unreliable, or the QoS values we need may be unknown. Therefore, many researchers have suggestions of how to predict the unknown QoS values [\[50\]](#page-101-2)[\[51\]](#page-101-3)[\[52\]](#page-101-4).

There are two main types of approaches to predict QoS values for web services the first approach is one is neighborhood-based and the second approach called modelbased approaches. Table [\(3.1\)](#page-35-1) represents the summary of the main idea, advantage and disadvantage of the two approaches.

Qiu et al. 2013 have proposed a reputation-aware QoS value prediction approach based on CF and in the first step, the authors calculate the reputation of each user based on their contributed values and then takes advantage of reputation-based ranking to exclude the values contributed by unreliable users [\[53\]](#page-101-5). Tang et al. 2014 have proposed a hybrid trust-aware service recommendation method for a service-oriented environment with social networks via combining global trust and local trust evaluation [\[54\]](#page-101-6). Jianlong et al. 2016 present an effective QoS prediction approach, namely RMF, for predicting unknown web service QoS values [\[55\]](#page-101-7).

In this work, we adopted on five QoS properties (Ava, Rel, RT, P, Rep) when calculating the aggregation function and we used bee algorithm to solve the selection the optimal composite web service problem. Due to the lack of sufficient information such as information of similar neighbours services about reputation so we added some missing information in the dataset that was obtained from websites that test the quality of service.
# Chapter 4

# Methodology

This chapter describes the methodology that has been used in this thesis. In section 4.1 we discuss our proposed system model used to measure the impact of reputation factor on the selection process of composite web service. Section 4.2 describes the structure of web service. Section 4.3 describes reputation module and update reputation algorithm. Section 4.4 describes the mechanism of calculating the QoS for composite service. Final section describes the bee algorithm.

## 4.1 The proposed model to measure the impact of a reputation factor

In this section, we discuss our proposed model used to measure the impact of reputation factor on the selection process of composite web service. We divide our proposed model into five steps, which must be consecutive as Figure [\(4.1\)](#page-37-0) .

## 4.2 Structure of Web Service

This step expresses a structure of web service in SOA that we mentioned in chapter 2. Initially, the service provider publishes its own services and makes them available on the internet, through attaching a description of service and QoS which is in the format of WSDL file and this file is stored in the web services registry. Then the service consumer tries to search his own desired service in the registry that suit his own requirements in term of QoS. The consumer sends his request as input data which in turn is translated into a message in XML language. Then the consumer waits for the response message. The response occurs immediately after the search process, through receiving a massage

<span id="page-37-0"></span>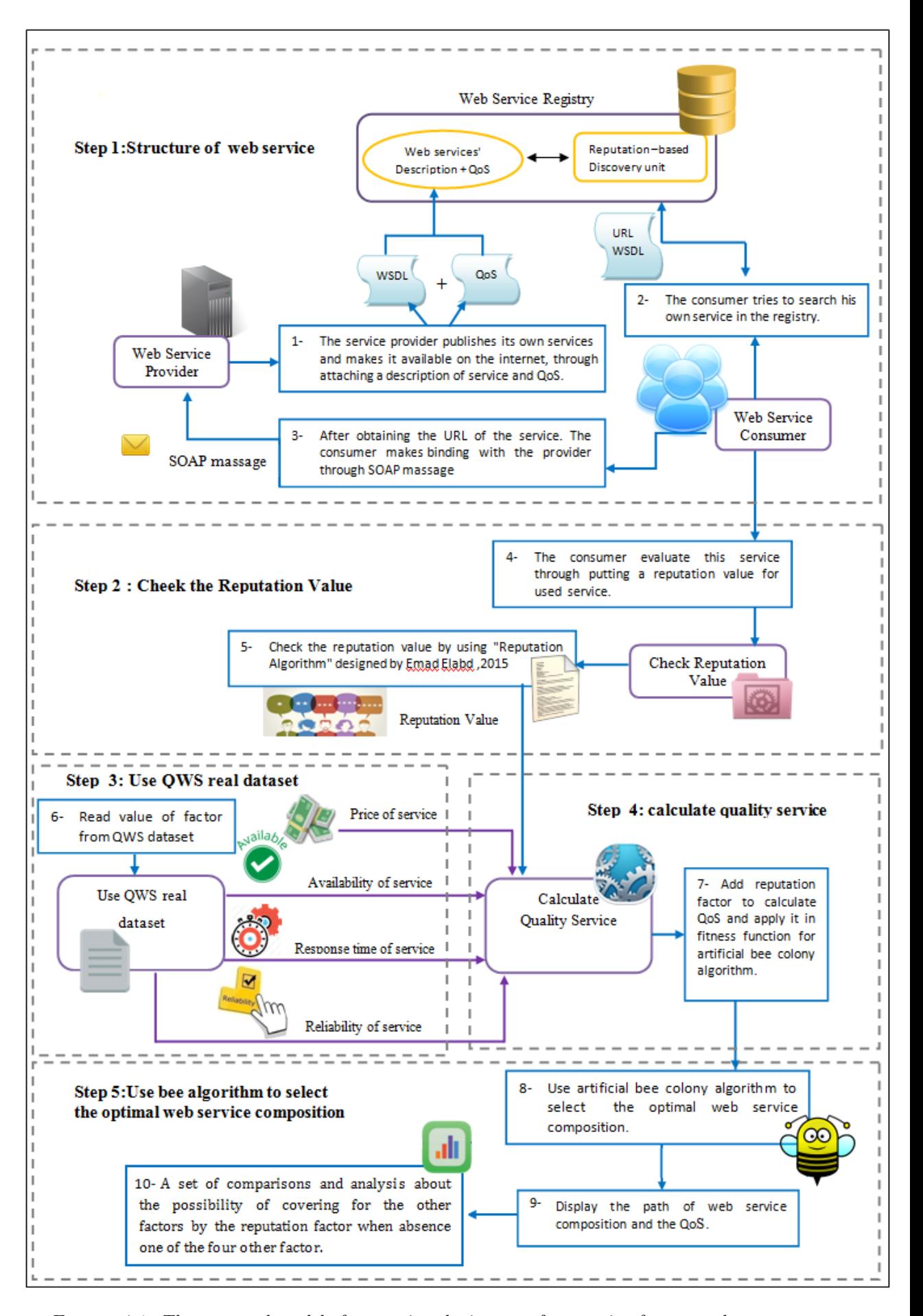

Figure 4.1: The proposed model of measuring the impact of reputation factor on the selected web service composition process

of URL WSDL file about target service. After obtaining the URL of the web service from the registry, the consumer makes a binding with the provider through SOAP message. At this stage, a consumer can use this service efficiently.

## 4.3 Reputation Value

Web service selection is one of the challenges in SOA; actually, selecting the best web service available on the internet is equivalent to selecting the most trusted web service with the highest ranking level, so we need to focus on adopting trust and reputation technology as a solution for web service selection problem. Reputation is originally a subjective conception for it expects for future behavior of an entity depends on past behaviors.

In SOA, the reputation quality considers a measure of trustworthiness for web service. The reputation of the services is an important parameter in QoS properties, for it is based on feedback from the consumers and user's experience using the service. In addition, when determining robust and precise reputation values for the web service, it reflects positively in the output from the web services discovery process by returning the most relevant services for the consumer; furthermore, reputation it essential in composition web services when selecting the best atomic services with high reputation, it helps in creating robust, high-performance, and cost-effective composite services.

Service reputation can be changed after the use of the service based on the different consumers opinions on the quality of web services. The dishonest consumers can assign incorrect values for the service reputation which affects on the discovery process, by returning an incorrectly ranked list of the relevant web service for the consumer [\[56\]](#page-101-0), so the users rating is considered a very important factor for consumers to share their knowledge of direct experiences in interacting with the web services.

QoS approaches assume that the QoS data coming from service providers and the consumers are effective and trustworthy, but may be the QoS information published by the service providers not always be accurate and up-to-date; in other words, the values of QoS attributes which are provided by service providers may be unbelievable, the service providers sometimes may advertise higher QoS data than the actual level of the service in order to attract more users to use their services and so gain better benefits [\[57\]](#page-101-1). We need for both service providers and service consumers to define and determine the QoS. It is necessary to combine both subjective dimension (users feedback) and objective dimension (QoS performance monitoring) to assess the trust and reputation of web services.

#### 4.3.1 Reputation Module

The service Reputation Module is responsible for collecting data from the service consumer, processing data, updating the Reputation Scores for a related service provider to ensure the integrity and objectivity of a web service reputation evaluation. We used the Reputation algorithm proposed by the El-Kafrawy et al for updating reputation of the web services based on the trust factors of the consumers and reputation threshold (RT) [\[58\]](#page-101-2). Algorithm [\(1\)](#page-40-0) illustrates the process of update reputation value.

## 4.4 Calculate Quality of Service

This section explains the mechanism of calculating the QoS; in addition illustrates the main formulation that we need to understand the basic information about web service and composite web service, and which is explained as follows:

**Formula 1** [web service(s)]: web service is a four-tuple.  $S = ID$ , Source, Function, QoS where:

- ID is the unique identification of web service.
- The source is the fundamental information including service name and publisher.
- The function is a function describing web services.
- QoS is the quality of web service.

 $s \in S$ , where S represent web service set, which has identical functions but different nonfunctional attributes (QoS) [\[59\]](#page-101-3).

Formula 2 [Quality of service (QoS) Properties]: QoS can be expressed as a five-tuple  $QoS = \langle Availableility, Reliability, ResponseTime, Price, Reputation \rangle.$ 

The concentration of this work is mainly focused on five QoS attributes. The response time comes under the performance dimension, but the reliability and the availability come under dependability. In addition; the price represents the cost of service, but the reputation comes from the dimension of customer satisfaction. In this subsection, we provided definition and rules for five QoS attribute to computing its value.

## <span id="page-40-0"></span>Algorithm 1 Update Service Reputation Algorithm Pseudo Code [\[58\]](#page-101-2)

#### Input

- Current reputation value of the service (it is null in the beginning).

- The trust factor threshold (TFT)and reputation threshold (RT).

- Consumer assigned reputation value (a).

- Consumer trust factor (can be null, in case that the consumer does not access any services from this registry before).

#### Output

- Updated reputation value for the service.

- Updated trust factor value for the consumer.

### four different cases for calculating the reputation value for a service:

Case 1: The service is used for the first time. It has no reputation value assigned before and the consumer has no trust factor. The calculation of reputation is:

$$
Ru(S_i)=\mathbf{a}.
$$

where  $Ru(S_i)$  the new updated Reputation Score for service  $S_i,\ i$  is the number of service and (a) represents the reputation value assign by the consumer.

Case 2: The service already has a Reputation Score; the consumer has no trust factor. In this case, the Reputation Module calculates the trust factor of consumer after updating the Reputation Score of service as follow:

1: if 
$$
|a - R_{ci}(S_i)| < RT
$$
 then\n2:  $Ru(S_i) = \left| \frac{a + R_{ci}(S_i)}{2} \right|$ \n3: else\n4:  $Ru(Si) = Rici(Si)$ \nEnd If\n5:  $T(Ci) = 1 - \frac{\left| \frac{a - Rici(Si)}{100} \right|}{2}$ 

where  $Rci(S_i)$  is the current Reputation Score of the service  $S_i$  and  $T(C_i)$  is the new trust factor for consumer i,  $0 < T(Ci) < 1$ .

Case 3: The service already has a Reputation Score and the consumer has trust factor.

1:  $T(C_i) = \frac{(1-\dots)}{2i}$  $\begin{array}{c} \hline \end{array}$  $\frac{a-RC_i(S_i)}{100}\Big|_{1}(C_i)$ 2 2: if  $T(C_i) > TFT$  then 3: if  $a > Rc_i(S_i)$  then 4:  $Ru(S_i) = (\frac{a - Rc_i(S_i)}{2})$ 5: else  $\frac{c_i(S_i)}{2}$  \*  $T(C_i)$  +  $Rc_i(S_i)$ 6:  $Ru(S_i) = (\begin{vmatrix} \cdot & \cdot & \cdot \\ \cdot & \cdot & \cdot \\ \cdot & \cdot & \cdot & \cdot \\ \cdot & \cdot & \cdot & \cdot \end{vmatrix})$  $a-Rc_i(S_i)$  $\frac{c_i(S_i)}{2}$   $\Big\vert * T(C_i) + a$ 7: End If 8: Else 9:  $Ru(S_i) = Rc_i(S_i)$ 10: End If

where  $Tc(C_i)$  is the current trust factor of consumer i.

Case 4: The service already has no Reputation Score and the consumer has a trust factor.

1: if  $Tc(C_i) > TFT$  then 2:  $Ru(S_i) = a * Tc(C_i)$ 3: EndIf 4:  $T(C_i) = Tc(C_i)$ 

## 4.4.1 QoS Properties

### - Response Time (RT)

Response time is the main factor for evaluating web service. In order to evaluate the service response time to a request, it includes the measurement of both the execution time and the waiting time. Equation [\(4.1\)](#page-41-0) represents the response time.

<span id="page-41-0"></span>
$$
ResponseTime(s) = ExecutionTime(s) + WaitingTime(s)
$$
\n(4.1)

- Execution Time: is the time required to perform service functionality.
- $-$  *Waiting Time:* is the seconds elapsed for other activities. The small example for this response time is the message exchange between the service provider and the service consumer [\[60\]](#page-102-0).

## - Availability (Ava)

Availability is the degree to which a service is operational and accessible when it is required for use. Availability is defined by the proportion of the services uptime to the downtime. Availability is represented by the Mean Time Between Failure (MTBF) and Mean Time To Recovery (MTTR) [\[60\]](#page-102-0). Equation [\(4.2\)](#page-41-1) represents the availability.

<span id="page-41-1"></span>
$$
Availableility = \frac{UpTime(s)}{UpTime(s) + DownTime(s)}\tag{4.2}
$$

#### - Reliability (Rel)

Reliability is the service providers ability in order to successfully deliver the requested service functionality. This ability can be quantified by the probability of success in a service execution, but it is usually evaluated through the service failure rate. The service failure rate is calculated as the ratio of execution time and the mean time between failures (MTBF)  $[60]$ . Equation  $(4.3)$  represents the Reliability.

<span id="page-41-2"></span>
$$
Reliability = 1 - FailureRate(s)
$$
\n
$$
(4.3)
$$

#### - Price (P)

Price means the total fee from a user submitting service request to service execution being complete and returning results. Equation [\(4.4\)](#page-41-3) represents the Price of service.

<span id="page-41-3"></span>
$$
Price = ExecutionFeeCost(S)
$$
\n(4.4)

#### - Reputation (Rep)

It refers to consumers opinions on the quality of web services. The reputation

quality is the measure of its trustworthiness. In another word reputation measures the degree of reliability of web service, mainly it depends on the user's experience using the service. Different end users can have different opinions about the same service. Authors as (Zeng et.2003 al and Liu et al.2004), defined the reputation as the average ranking given to the service by end users. Equation  $(4.5)$  represents the Reputation.

<span id="page-42-0"></span>
$$
Reputation = \frac{\sum_{b=1}^{N} K_b}{N} \tag{4.5}
$$

where  $k_b$  is the  $b^{th}$  ranking given to the service and N is the number of times the service has been ranked [\[61\]](#page-102-1).

## 4.4.2 Combined Measure

The combined measure is the combination of all the five QoS factors such as response time, availability, reliability, price and reputation. The combined measure is given by equation [\(4.6\)](#page-42-1)

<span id="page-42-1"></span>
$$
QoS(s) =
$$
\n(4.6)

## 4.4.3 Aggregation Formulas for QoS Computation of Composite Service

The aggregation rules are different for different QoS properties and based on the composition's control flow. In general, there are four main control patterns : Sequential, Parallel, loop and Selection. Each of them defines a separate aggregation rule. We have listed the aggregation rules for response time, price, availability, reliability and reputation in Table  $(4.1)$  [\[3\]](#page-97-0). Figure  $(4.2)$  represents the patterns for Service Composition, and this is illustrated in detail as follows:

Any execution path of web service composition is composed of four fundamental patterns  $\lceil 1 \rceil$ :

- 1. Sequential Figure [\(4.2.](#page-43-0)a): The computation formula for QoS is listed in Table  $(4.1.a).$  $(4.1.a).$
- 2. Parallel Figure [\(4.2.](#page-43-0)b): Each Si is executed in parallel and the computation formula for  $QoS$  is listed in Table  $(4.1.b)$  $(4.1.b)$ .
- 3. Loop Figure [\(4.2.](#page-43-0)c): Supposing that circulation model is executed k times. The computation formula for QoS is listed in Table [\(4.1.](#page-44-0)c).

<span id="page-43-0"></span>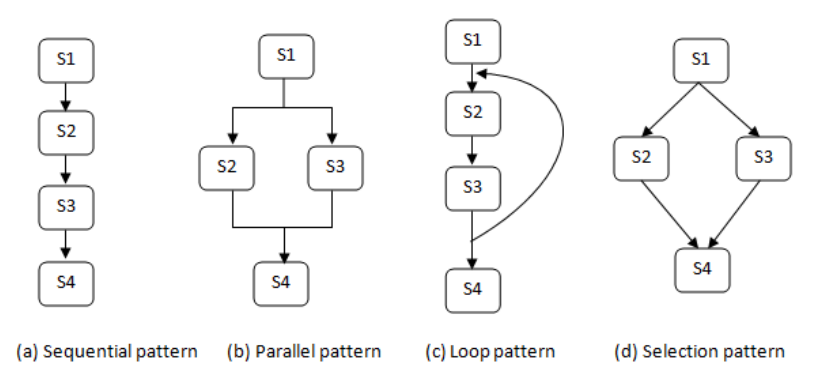

FIGURE 4.2: Four fundamental patterns for Service Composition [\[1\]](#page-97-1)

4. Selection Figure [\(4.2.](#page-43-0)d): Supposing that the probability of each service Si being selected  $P_i$ .  $\sum_{i=1}^n P_i = 1$  The computation formula for QoS is listed in Table [\(4.1.](#page-44-0)d).

Assuming that the other three non-sequential patterns can be converted to the sequential, so in this work, we depend on the sequential pattern as the basic to research the issue of web service composition optimization.

Formula 3 [QoS pretreatment]: Different types of indexes have different dimensions. It is necessary to eliminate the incommensurability stemming from different dimension and different dimension unit [\[62\]](#page-102-2). Therefore, all indexes need to be normalized to a dimensionless interval according to a certain utility function (usually it is normalized to  $[0,1]$ ).

There are two phases in merging the multi-dimention resource constraints.

1. Scaling Phase: QoS properties were divided into negative and positive. Negative includes response time and price for service. The better service has less response time and less cost, so they are negative and normalized by equation [\(4.7\)](#page-43-1).

<span id="page-43-1"></span>
$$
V_{m,j} = \begin{cases} \frac{Q_j^{max} - Q_{m,j}}{Q_j^{max} - Q_j^{min}} & , Q_j^{max} - Q_j^{min} \neq 0\\ 1 & , Q_j^{max} - Q_j^{min} = 0 \end{cases}
$$
(4.7)

Positive includes availability, reliability and reputation.the better service has higher availability, reliability and reputation, so they are positive and normalized by Equation  $(4.8)$ .

<span id="page-43-2"></span>
$$
V_{m,j} = \begin{cases} \frac{Q_{m,j} - Q_j^{min}}{Q_j^{max} - Q_j^{min}} & , Q_j^{max} - Q_j^{min} \neq 0\\ 1 & , Q_j^{max} - Q_j^{min} = 0 \end{cases}
$$
(4.8)

| QoS property  | (a) Sequential                           | (b) Parallel                                         | (c) Loop                                 | (d) Selection                                        |
|---------------|------------------------------------------|------------------------------------------------------|------------------------------------------|------------------------------------------------------|
| Availability  | $\prod_{i=1}^m A(S_i)$                   | $\prod_{i=1}^p A(S_i)$                               | $A(S)^k$                                 | $\prod_{i=1}^n P_i * A(S_i)$                         |
| Reliability   | $\prod_{i=1}^m R(S_i)$                   | $\prod_{i=1}^P R(S_i)$                               | $R(S)^k$                                 | $\prod_{i=1}^n P_i * R(S_i)$                         |
| Response Time | $\sum_{i=1}^m T(S_i)$                    | $Max(T(S_i)_{i \in \{1}, \ldots, p\})$               | $K * T(S)$                               | $\sum_{i=1}^n P_i * T(S_i)$                          |
| Price         | $\sum_{i=1}^m P(S_i)$                    | $\sum_{i=1}^p P(S_i)$                                | $K * P(S)$                               | $\sum_{i=1}^{n} P_i * P(S_i)$                        |
| Reputation    | $f_S(F(S_i)),$<br>$i \in \{1 \cdots m\}$ | $f_P(F(S_i)),$<br>$i \in \{1 \cdot \cdots \cdot p\}$ | $f_L(F(S_i)),$<br>$i \in \{1 \cdots k\}$ | $f_C(F(S_i)),$<br>$i \in \{1 \cdot \cdots \cdot n\}$ |

<span id="page-44-0"></span>Table 4.1: Aggregation formulas to compute the overall QoS of service compositions  $\lceil 3 \rceil$ 

Where  $m = (1, 2, 3, \cdots, N)$  represents number of services,  $j = (1, 2, 3, 4, 5)$  represents number of properties,  $Q_j^{min}$ ,  $Q_j^{max}$  represents the minimum and maximum the j<sup>th</sup> property, and  $Q_{m,j}$  represents the j<sup>th</sup> property of service m.

2. Weighting Phase: After scaling phase, weight determines based on the nature and type of web service

$$
Q = \begin{cases} \sum_{i=1}^{5} \omega_i V_i \\ \sum_{i=1}^{5} \omega_i = 1, \quad 1 \ge \omega_i \ge 0 \end{cases}
$$
 (4.9)

where  $\omega_i$  represents weight of the jth property, Q represents the Quality of web service.

Formula 4 [Service Composition(SC)]: Service Composition is a multi-tuple. Equation  $(4.10)$  represents the SC [\[59\]](#page-101-3).

<span id="page-44-1"></span>
$$
SC = s_i^j | s_i^j \in S_i \land i \in [1, n] \land j \in [1, m]
$$
\n(4.10)

Where:

- $S_i$  denotes the set of candidate services of the ith sub task
- $S_i^j$  $i$  represent the jth web service of candidate service set in the ith sub-task
- n and  $m_i$  represent the number of sub-tasks and candidate services in the ith sub-task.

We can conclude that in Equation  $(4.11)$ .

<span id="page-44-2"></span>
$$
SC \in S_1 \times S_2 \times \cdots \times S_{n-1} \times S_n \tag{4.11}
$$

We take the example of calculating QoS for travel composite service that illustrated in figure  $(2.3)$ . In Table  $(4.2)$  we suppose to have three task and each task has candidates

<span id="page-45-0"></span>

| Task 1                              | Task 2                              | Task 3                               |
|-------------------------------------|-------------------------------------|--------------------------------------|
| Atomic service 1 Task 1             | Atomic service 1 Task 2             | Atomic service 1 Task 3              |
| RT: 505ms, P: 200\$, A: 94%, R: 83% | RT: 103ms, P: 135\$, A: 97%, R: 73% | RT: 270ms, P: 50\$, A: 95\%, R: 90\% |
| Atomic service 2 Task 1             | Atomic service 2 Task 2             |                                      |
| RT: 170ms, P: 50\$, A: 92%, R: 73%  | RT: 427ms, P: 80\$, A: 88%, R: 80%  |                                      |
|                                     | Atomic service 3 Task 2             |                                      |
|                                     | RT: 123ms, P: 155\$, A: 87%, R: 95% |                                      |

Table 4.2: Example of travel composite service and their factors

Table 4.3: Data after normalization process

<span id="page-45-1"></span>

| Task 1                  | Task 2                     | Task 3                  |
|-------------------------|----------------------------|-------------------------|
| Atomic service 1 Task 1 | Atomic service 1 Task 2    | Atomic service 1 Task 3 |
| RT: 0, P: 0, A: 1, R: 1 | RT: 1, P: 0.2, A: 1, R: 0  | RT: 1, P: 1, A: 1, R: 1 |
| Atomic service 2 Task 1 | Atomic service 2 Task 2    |                         |
| RT: 1, P: 1, A: 0, R: 0 | RT:0, P: 1, A: 0.1, R: 0.3 |                         |
|                         | Atomic service 3 Task 2    |                         |
|                         | RT: 0.9, P: 0, A: 0, R: 1  |                         |

Table 4.4: Calculation QoS for all paths

<span id="page-45-2"></span>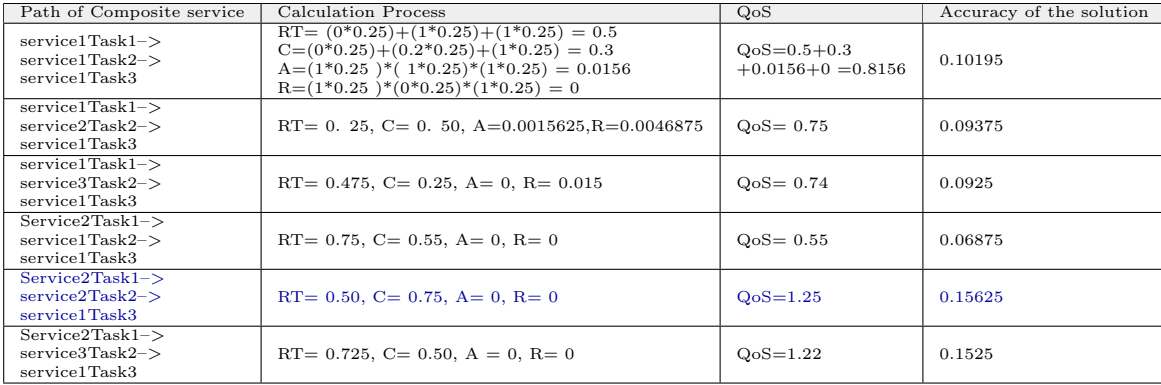

service. Task 1: Airplane Service has 2 candidates service. Task 2: Hotel Service has 3 candidates service. Task 3: Care Renter Service has 1 candidate service. Because of the heterogeneity of the data units, so the data will be subject to the process of normalization based on equations  $(4.8)$  and  $(4.9)$ . The result data after normalization between  $(0 - 1)$ . Table [\(4.3\)](#page-45-1) represent the data after normalization process. Based on equation (2.1) the number of path  $= 2 * 3 * 1 = 6$ . Table [\(4.4\)](#page-45-2) illustrates the calculating process of QoS for all paths based on equation (4.2) and based on sequence aggregation in table (4.2). The best path colored blue is Service2Task1−− > service2Task2−− > service1Task3. The QoS equals 1.25, and it has a higher accuracy from among all solutions is the closest to the optimal solution.

In the previous example we took the small number of candidate service, but in the real world the number of candidate service are increasing with the passage of time, and this increase called exponentially increase because the number of possible paths become huge as illustrated in Figure [\(4.3\)](#page-46-0); therefore, we need algorithm to select the optimal path without passing on all paths available, so in this theses we proposed to use the

<span id="page-46-0"></span>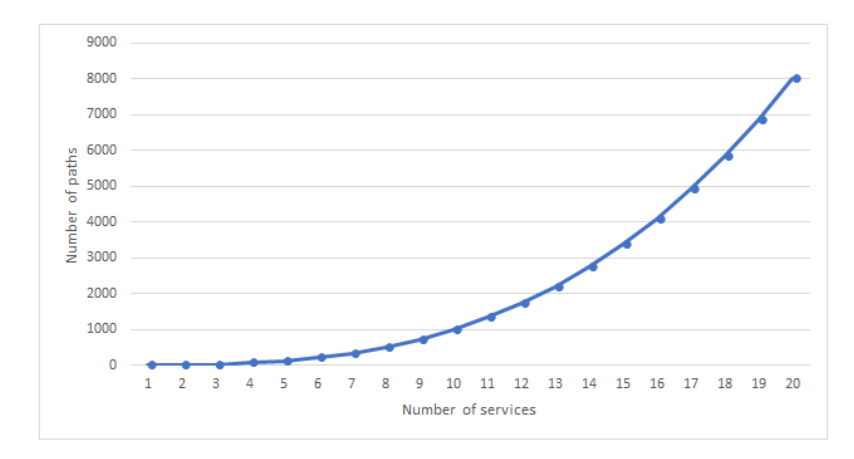

FIGURE 4.3: Exponential increased of the possible paths

bee algorithm to select the optimal path, and the following section displays the bee algorithm in the details.

## 4.5 Multi Objective Bees Algorithm

In the real world, there are many problems requiring the best solution to satisfy numerous objectives, so we need for methods such as Multi-Objective Optimization (MOO) to solve these problems. MOO (also called multi-criteria optimization, multi-performance or vector optimization) [\[63\]](#page-102-3). The Bees Algorithm is inspired by the honey bees natural foraging behavior it has been developed by Pham et al. It is based on natural foraging behavior of honey bees.

### 4.5.1 Bees in Nature

Scout bees move randomly looking for food sources. When they return to the hive, scout bees deposit the nectar that they have collected during the search process. Then they start to do a ritual called waggle dance to communicate with other bees and give them information about the food source  $[64]$ . The waggle dance is performed in a particular area of the hive called the dance floor, and communicates three basic pieces of information regarding the flower patch: the direction where it is located (angle between the sun and the patch), its distance from the hive (duration of the dance), and its quality rating (frequency of the dance) [\[65\]](#page-102-5), [\[66\]](#page-102-6). After the waggle dance, the dancer bee goes back to the flower patch with its followers, called recruited bees. The number of recruited bees depends on the quality rating of the patch. Flower patches that contain rich and easily available nectar or pollen sources attract the largest number of followers

<span id="page-47-0"></span>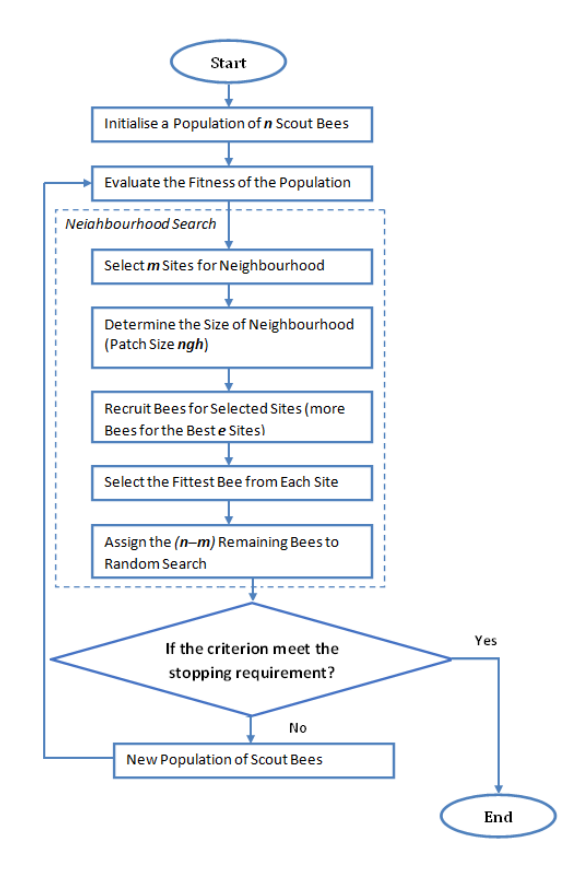

Figure 4.4: The flow chart of the basic Bees Algorithm

(foragers)[\[67\]](#page-102-7), [\[68\]](#page-102-8). Once a recruited forager returns to the hive, it will in turn waggle dance to direct other idle bees towards the food source. Flower patches with plentiful amounts of nectar or pollen that can be collected with less effort should be visited by more bees, whereas patches with less nectar or pollen should receive fewer bees.

### 4.5.2 The Bees Algorithm

The Bees Algorithm is an optimization algorithm inspired from the natural foraging behavior of honey bees to find the optimal solution. Figure  $(4.4)$  shows the flowchart of the Basic Bees Algorithm [\[69\]](#page-102-9). The bees algorithm required a number of parameters to be set, namely: n, m, e, ngh, nep and nsp. Table [\(4.5\)](#page-48-0) illustrates all parameters.

The pseudo code of bees algorithm is shown in Algorithm [\(2\)](#page-48-1). The algorithm starts with n scout bees randomly distributed in the search algorithm. In step 2 we calculate the fitness of sit visited by scout bees and then we storing the value in array then the array will be reordered based on the evaluation from the higher to the lower value. In step 3 stop condition when ending the number of repetitions imax. In step 4 the m site will be selected randomly from n, then the best e site out of m that determent randomly.

<span id="page-48-0"></span>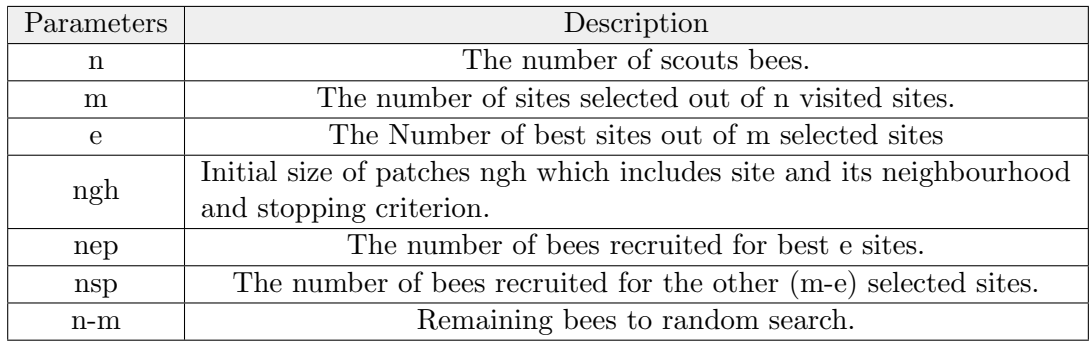

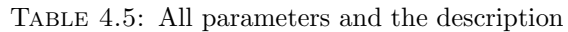

In step 5 determine the Size of Neighbourhood (ngh). In step 6 the algorithm searches around the selected site. In step 7 The remaining bees in the population will be assigned randomly around the search space [\[69\]](#page-102-9).

## <span id="page-48-1"></span>Algorithm 2 Pseudo code for the bees Algorithm [\[69\]](#page-102-9)

- 1. Initialise population with random solutions.
- 2. Evaluate fitness of the population.
- 3. While (stopping criterion not met)
- //Forming new population.
- 4. Select sites for neighbourhood search.
- 5. Recruit bees for selected sites (more bees for best e sites) and evaluate fitness.
- 6. Select the fittest bee from each patch.
- 7. Assign remaining bees to search randomly and evaluate their fitness.
- 8. End While.

## Simple Example of Bees algorithm

This section illustrates a simple example that explains the use of bees algorithm to get the best value representing a mathematical function (fitness function). Figure [\(4.5\)](#page-49-0) represents the initial population of scout bees  $(n = 10)$  in a random search and evaluates the fitness and this figure illustrates the first step in bees algorithm. Figure [\(4.6\)](#page-49-0) illustrates the fourth step in bees algorithm which selects the best m site from n (m  $= 5$ ) and then selects the best e site from m (e = 2);also, it selects sites by recruiting more (nep  $= 4$ ) bees to the best e-sites and fewer (nsp  $= 2$ ) bees to the non-elite best sites (m-e); therefore, it selects the best bee from every m site. Figure  $(4.7)$  represent initials new population. The remaining bees  $(n - m)$  in the population will be randomly assigned around the search space; also, the counter will be reducing until end number of the repetitions imax. Figure [\(4.8\)](#page-49-0) represents the best solution.

<span id="page-49-0"></span>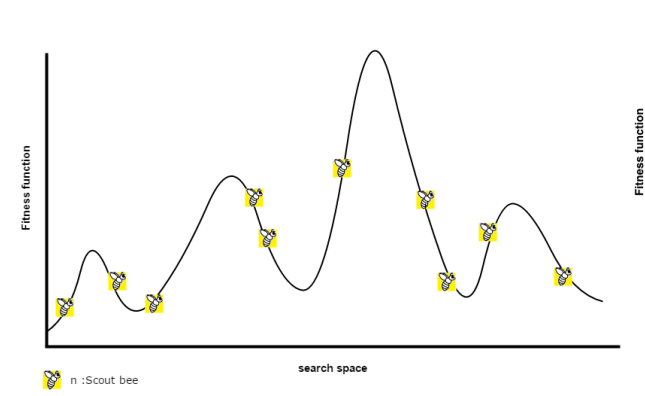

Figure 4.5: Initialise a Population of (n=10) Scout Bees with random Search and evaluate the fitness.

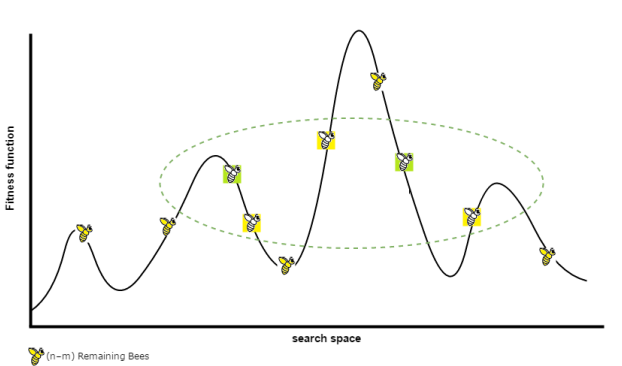

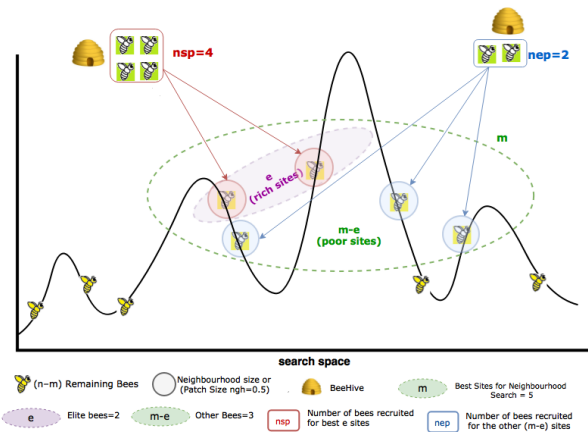

Figure 4.6: Select best m=5 and elite bees e=2. m-e=3 other selected bees, Recruit Bees for Selected Sites,determine the Size of Neighbourhood ngh=0.5

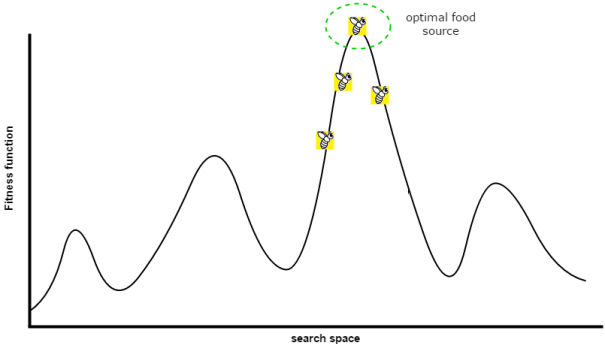

Figure 4.7: Assign the (n−m) Remaining Bees to Random Search

Figure 4.8: Find The Best bee

## 4.6 Regression Tools

Regression tools allow fitting a function to a set of data points by finding the parameters that best approximate it. In this study, we used two types of regression tools the first is multiple linear regression and the second is multiple polynomial regression. Two types used for the relation between several variables, but the linear function that best fits a given set of data points.

The result can have a small -usually insignificant- deviation from optimality, but usually it is very good and further improvement possibilities are very small [\[70\]](#page-102-10).

## 4.6.1 Multiple linear Regression(MLR)

A multiple linear regression model is a linear model that describes how a y-variable relates to two or more x variables. A multiple linear regression model with N predictor variables  $x_1, x_2, \dots, x_N$  and a response y, can be written as the following equation [\(4.12\)](#page-50-0)

<span id="page-50-0"></span>
$$
y = \beta_0 + \beta_{1x_1} + \beta_{2x_2} + \cdots + \beta_{Nx_N} + \epsilon. \tag{4.12}
$$

where  $\beta$  are regression coefficients,  $\epsilon$  is a scalar called the error term and N is the number of sample data [\[71\]](#page-102-11).

## 4.6.2 Multiple Polynomial Regression(MPR)

In general, we can model the expected value of y as an  $n<sup>t</sup>h$  degree polynomial, can be written as the following equation  $(4.13)$ 

<span id="page-50-1"></span>
$$
y = \beta_0 + \beta_1 x_i + \beta_2 x_i^2 + \dots + \beta_m x_i^m + \epsilon_i, i = 1, 2, 3 \dots n. \tag{4.13}
$$

where  $\beta$  are regression coefficients,  $\epsilon$  is a scalar called the error term, m is the degree of the polynomial and n is the number of sample data  $[72]$ . In this work, we used online multiple linear regression tools and online multiple polynomial regression tools [\[71\]](#page-102-11)[\[72\]](#page-102-12).

## 4.7 Analysis Of Variance Test (ANOVA)

The definition of ANOVA test "is a statistical procedure used to test the degree to which two or more groups vary or differ in an experiment and in most experiments, a great deal of variance (or difference) usually indicates that there was a significant finding from the research" [\[73\]](#page-102-13). ANOVAs are used in three ways: one-way ANOVA, two-way ANOVA, and N-way Multivariate ANOVA [\[74\]](#page-103-0).

- One-Way ANOVA :A one-way ANOVA refers to the number of independent variables and it has just one independent variable.
- Two-Way ANOVA :A two-way ANOVA refers to an ANOVA using 2 independent variables.
- N-Way ANOVA :n-way ANOVA refers to using many independent variables simultaneously.

In this work, we used the second type that called (Two way ANOVA) to show if there are any statistical differences between the reputation factor and the other four factors.

# Chapter 5

# Experiments and Results

In this chapter, the experiment settings and the results will be described through six sections. Section 5.1 describes the experiment environment, the resources and the programming language. Section 5.2 briefs the dataset and algorithms used for implementing the solution. Section 5.3 presents the value of reputation after applying the "update service reputation algorithm". Section 5.4 describes the results of all the experiments and covers the mechanism of a collection of the QoS for the composite service. This section also illustrates the optimal solution using bee algorithm for many cases, and it contains a set of analyses about the possibility of covering for the other factors by the reputation factor when absence one of the four other factor. Section 5.5 introduces the results of predicting the reputation factor based on the other four factors. Section 5.6 describes the results of the association of reputation with the other four factors using ANOVA test.

## 5.1 Experiment Settings

We conducted the experiments on a computer which has the following specification: Intel (R)-Core i5, 2520M CPU, 250 GHz, a 4GB RAM processor, Microsoft Windows 7 and an 8Mbps Wi-Fi internet connection. Also, Java language is used to build the code of our experiments, and NetBeans IDE 8.0.2 to apply the experiments practically.

## 5.2 The Algorithms and The Dataset

In this thesis, two algorithms are used. The first algorithm is "Update Service Reputation algorithm" and the second one is "Multi-Objective Bees Algorithm". Update Service Reputation algorithm is used for updating the reputation value for the service based on the value that given by the consumer after using it. This algorithm was also used for updating the trust factor of the consumer. Multi-Objective Bees Algorithm was used to find the optimal composite web service based on QoS.

In our experiments, a dataset with real QoS from Cloud Armor is used. Cloud Armor is a research project at the University of Adelaide which aims at developing a scalable trust management system for cloud services [\[75\]](#page-103-1). In this project, the researchers gathered the consumers' feedback from a set of cloud computing providers such as Cloud Hosting Reviews, Best Cloud Computing Providers, and Cloud Storage Reviews and Ratings [\[75\]](#page-103-1). The dataset contains approximately 10,000 feedbacks by 7,000 consumers for 113 realworld cloud services and the feedbacks are based on Quality of Service (QoS) attributes [\[75\]](#page-103-1). In addition, we added some missing information in the dataset that was obtained from websites that test the quality of service [\[76\]](#page-103-2)[\[77\]](#page-103-3).

After that, a simulation program using Java language is built to evaluate each web service based on "trust result" attribute in the dataset. This attribute depends on user's opinion of the evaluated service. It is also used to measure the impact of reputation factor on selecting composite web service. In addition, we used the program to create a set of comparisons to show the possibility of covering for the other factors by the reputation factor.

We suppose that the composite service contains three tasks as a simple composite service. We divided the dataset into four sets, each having three tasks and each task has about 9 candidate services. Each candidate service has four real QoS properties (Ava, Rel, RT, P). The tables from Table (A.1) to Table (A.4) in Appendix A contains the average for each of the real QoS properties for all services in the dataset.

## 5.3 Results of evaluating reputation for the web service

We used the Reputation algorithm proposed by the El-Kafrawy for updating reputation of the web services based on the trust factors of the consumers and reputation threshold (RT), and we described an example of how we obtained the updated reputation value for each atomic service in the composite service.

The example was on the first service named 1and1 located within the first set. The results of the example are illustrated that in Table (A.5) in Appendix A and it shows the reputation value and the value of trust factor in each assessment by consumers. We just documented the results for the service, because the results generated by the update reputation algorithm of the whole service were very large data, and we just illustrated

<span id="page-54-0"></span>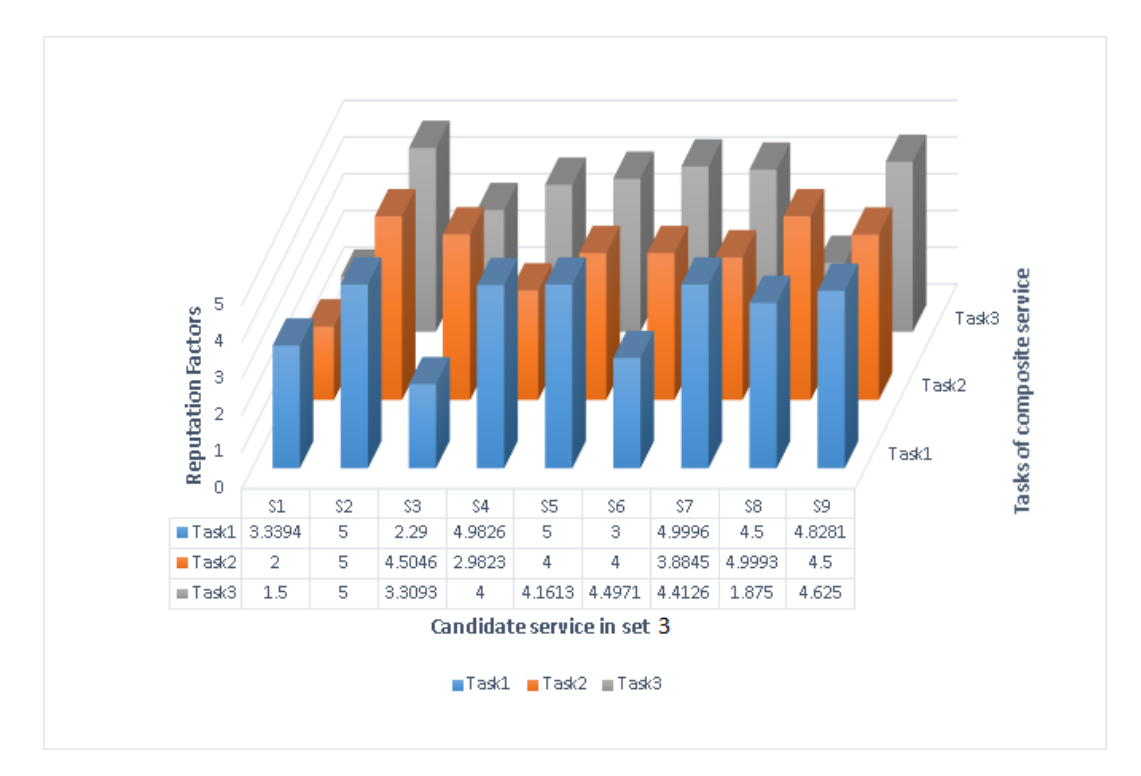

Figure 5.1: The Composite Web Service based on Reputation Factor

<span id="page-54-1"></span>

| Set 3                       |              |                                                           |        |        |  |  |  |  |  |  |
|-----------------------------|--------------|-----------------------------------------------------------|--------|--------|--|--|--|--|--|--|
|                             |              | Task 1                                                    |        |        |  |  |  |  |  |  |
| Service in Task 1           | Availability | Reliability<br><b>ResponseTime</b><br>Price<br>Reputation |        |        |  |  |  |  |  |  |
| <b>IConvergentComputing</b> | null         | null                                                      |        | 5      |  |  |  |  |  |  |
| Service in Task 2           | Task 2       |                                                           |        |        |  |  |  |  |  |  |
| Janalent                    | null         | null                                                      |        | 4.6667 |  |  |  |  |  |  |
| Service in Task 3           |              |                                                           | Task 3 |        |  |  |  |  |  |  |
| Meritide                    | null         | null                                                      |        | 4.625  |  |  |  |  |  |  |

Table 5.1: The QoS information of the composite service in Set 3.

the mechanism of the update process and how the reputation changed in after every evaluation by a user; and how the trust factor changed after the consumers used the services.

This mechanism has been applied for all services to obtain the value of the reputation factor. After we completed the evaluation of all services, we obtained a reputation value based on the user's assessments of services. The tables from Table (A.6) to Table (A.9) in Appendix A contain the value of reputation factor that was calculated by the update service reputation algorithm and the last value is the approved value. Figure [\(5.1\)](#page-54-0) represents the composite web service based on reputation factor, and we used the reputation value for the services located in set 3. As shown in Figure [\(5.1\)](#page-54-0), the second service in each task received the highest reputation value. Table [\(5.1\)](#page-54-1) contains the QoS information of Set 3, and as shown in table the value of the reputation factor was closed to the QoS properties which indicates that this value is logical.

## 5.4 Results of the Experiments

We set up an experiment to study the effect of reputation factor on other QoS factors (Ava, Rel, RT, P). More specifically, our experiment aims to check whether the reputation factor will cover the absence of one or more QoS factor or not. To this end, we conduct our experiment three times. The first setting is conducted using the data of the four factors availability, reliability, response time and price. In the second setting, we replaced the reliability factor with the technical support factor due to the lack of sufficient information about the reliability factor in the dataset. The third setting is conducted on services that have full data information. In each experiment's setting, we suggested 7 cases for selecting the optimal composite path using bee algorithm. The following sub-sections will illustrate our experiments in details.

#### 5.4.1 Results of Experiment 1

As we mentioned, this experiment is conducted using the data of four factors (Ava, Rel, RT, P) that are available in the dataset. In the following, we will firstly calculate the QoS in composite service. Then, the optimal solution using bees algorithm and based on higher QoS is selected. Finally, we will discuss our finding and results of this experiment.

#### 5.4.1.1 Calculating QoS in Composite Service

Before calculating the QoS for the path of each atomic service data must undergo normalization using the negative normalization equation (4.7) and positive normalization equation (4.8) which were mentioned previously. Table [\(5.2\)](#page-56-0) represents an example that explains how to calculate normalization factors of the service 1and1. The normalization processed aimed at making the data easier to deal with because they have different units. Naturally, the smaller the value of response time and price the better, so these two factors underwent negative normalization equation (4.7). In contrast, it is desirable to have a greater value for the other three factors, so those factors were normalized using the positive normalization equation (4.8). Then we calculated the overall QoS by using sequential aggregation function in Table (4.2) which was mentioned previously. Table (B.1) to Table (B.4) in Appendix B contain the results of normalization data for all factors, and the third column in Table (B.5) in Appendix B lists the results of the overall QoS for all cases.

<span id="page-56-0"></span>

|               | 1And1     |                |               |                                                                                                    |  |  |  |  |  |  |
|---------------|-----------|----------------|---------------|----------------------------------------------------------------------------------------------------|--|--|--|--|--|--|
| Factors       | Max value | Min value      | Current value | normalization                                                                                                    |  |  |  |  |  |  |
| Availability  | 5         | 1.8302         | 2.3284        | $V_m^i=\frac{Q_{m,j}-\overline{Q_j^{min}}}{Q_j^{max}-Q_j^{min}}=\frac{2.3284-1.8302}{5-1.8302}=0.1572$                        |  |  |  |  |  |  |
| Reliability   | 5         | 2.32           | 2.32          | $V_m^i = \frac{Q_{m,j} - Q_j^{min}}{Q_{\substack{max = Q_{\substack{min \ n \geq 0}}}$ = $\frac{2.3 - 2.3}{5 - 2.3}$ = 0      |  |  |  |  |  |  |
| Response Time | 5         | $\overline{2}$ | 2.94          | $\frac{Q_j^{max} - Q_{m,j}}{Q_j^{max} - Q_{m}^{min}} = \frac{5 - 2.94}{5 - 2} = 0.6867$<br>$V_m^i = \frac{Q_j^i}{\Delta m c}$ |  |  |  |  |  |  |
| Price         | 4.41      |                | 3.0018        | $-Q_{m,j}$<br>$=\frac{4.41-3.0018}{4.41-1}=0.4129$<br>$\overline{O^{max}}$ – $\overline{O^{min}}$                             |  |  |  |  |  |  |
| Reputation    | 4.5       |                | 4.487         | $V^i_m = \frac{Q_{m,j} - Q^{min}_j}{Q^{max}_i - Q^{min}_i} = \frac{4.487 - 1}{4.5 - 1} = 0.9963$                              |  |  |  |  |  |  |

TABLE 5.2: The mechanism of calculation normalization of data

<span id="page-56-1"></span>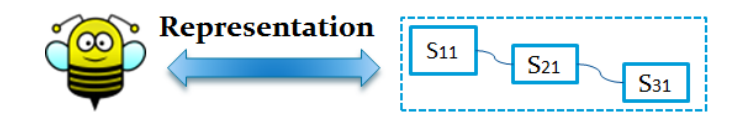

FIGURE 5.2: The representation of solution in bee algorithm

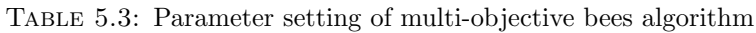

<span id="page-56-2"></span>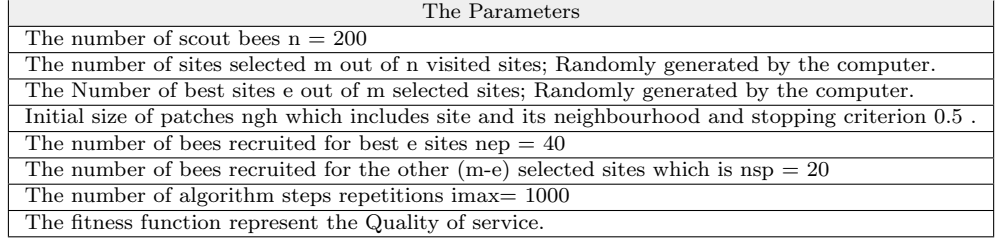

## 5.4.1.2 Selecting the optimal solution using bees algorithm based on higher QoS

We ran the bee algorithm to select the optimal solution for composite service. The bee algorithm starts with n scout bees, and we supposed the initial population of scout bees  $n = 200$  solutions. scout bees, here represents the composite service path. Figure  $(5.2)$ illustrates the representation of solution in bee algorithm. Selecting a solution depends on the higher fitness function. The fitness function for each solution is calculated based on QoS as mentioned previously. The solutions are ranked based on QoS from highest to the lowest. Based on the bee algorithm, the second step is to randomly select the best m site from n, and then selecting e from m. Other bees are recruited to the m and e sites. Forty solutions are recruited to the e site while half of that number is recruited to the m site based on the size patches (ngh). This process is repeated until imax ends. Table [\(5.3\)](#page-56-2) contains the parameter setting of multi-objective bees algorithm.

We applied bee algorithm into several cases to study the possibility of covering reputation factor during the absence of one of the other four factors. We made a comparison between the case in which the reputation factor is absent with a set of cases that have the reputation value but lack one of the other factors.

The following cases were suggested:

- Case 1: in this case, we took the following factors (Ava, Rel, RT, P) to get an optimal solution without considering the reputation factor in QoS.

- Case 2: in this case, we took the following factors (Rel, RT, P, Rep) to get an optimal solution without considering the availability factor in QoS.

- Case 3: in this case, we took the following factors (Ava, RT, P, Rep) to get an optimal solution without considering the reliability factor in QoS.

- Case 4: in this case, we took the following factors (Ava, Rel, P, Rep) to get an optimal solution without considering the response time factor in QoS.

- Case 5: in this case, we took the following factors (Ava, Rel, P, Rep) to get an optimal solution without considering the price factor in QoS.

- Case 6: in this case, we took the all five factors (Ava, Rel, RT, P, Rep) to get an optimal solution .

- Case 7: in this case, we only took the reputation factor to get an optimal solution.

We conducted the selection process 10 times to get an optimal path with the highest quality. In addition, this has been applied to all four sets and also for all suggested cases. Table (B.4) to Table (B.8) in Appendix B contain the results of the optimal path, the QoS and the accuracy of the path for all sets.

## 5.4.1.3 The Summary of results in experiment 1

In Table [\(5.4\)](#page-58-0) we summarized all the results of the first experiment for all sets (Set1, Set2, Set3 and Set4). The column (QoS) in the table represents the quality of service value that was obtained by the selected path using bee algorithm while the (accuracy of the solution) represents the proximity of the optimal solution. Matching ration represents the result of comparing the path obtained from case 1 with the path obtained from each the other suggested case. As the dataset contained null values the percentage was calculated in the tasks in all the suggested case. The average of the null value for three tasks was calculated as the null value ration.

Figure [\(5.3\)](#page-59-0) represents the differences of QoS for each set in all the cases. As shown in Figure [\(5.3\)](#page-59-0), we note that the factor of availability is an important factor because in its absence the QoS was low and in contrast, the price is less important and as shown in the figure the absence of price factor has no significant impact on QoS. Figure [\(5.4\)](#page-60-0) represents the accuracy of solution path for each set in all the cases in the absence of one of the four factors. As shown in Figure  $(5.4)$ , the case of  $"4$  Factors without availability" has received less accuracy of solution for all sets but the case of "4 Factors without price" has received higher accuracy of solution for set 1, set 2 and set 4.

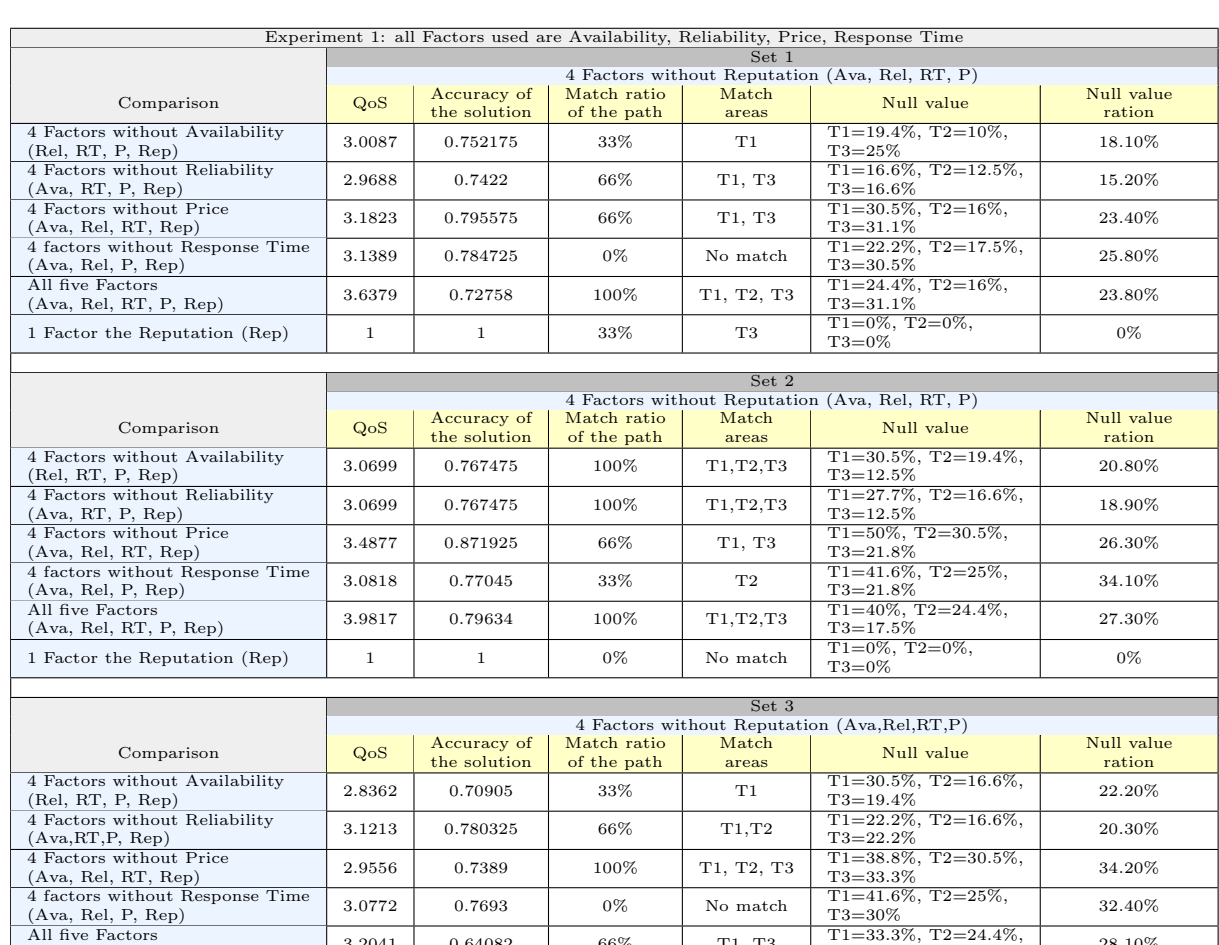

<span id="page-58-0"></span>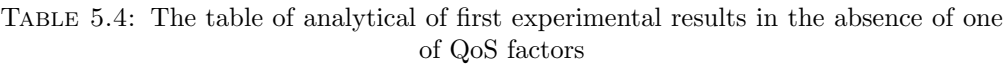

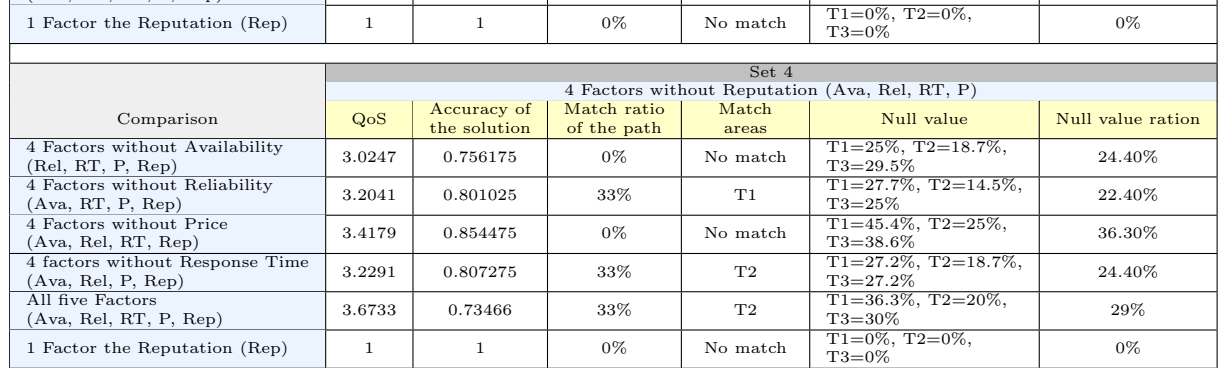

4 factors without Response Time  $\begin{array}{|l|l|} 3.0772 & 0.7693 & 0\% \end{array}$  No match  $\begin{array}{|l|l|} \text{T1=41.6\%, T2=25\%}, \end{array}$ 

All five Factors<br>
(Ava, Rel, RT, P, Rep) 3.2041 0.64082 66% T1, T3 T1=33.3%, T2=24.4%,

We compared the path result of the first case with the results of the rest suggested cases which have mentioned in the previous section to analyze the match ratio in the solution of the path. For example, when taking the case when Availability factor was absent and comparing it to the case with no reputation the result showed that the proporation of matching was 33% and the similarity is in the service that achieved the task one (T1).

In addition, the result when comparing the case of "4 factors without reputation" with the case of "4 factors without reliability" indicates that the proportion of similarity was

 $T1=33.3\%, T2=24.4\%,$ <br>T3=26.6% 28.10%

<span id="page-59-0"></span>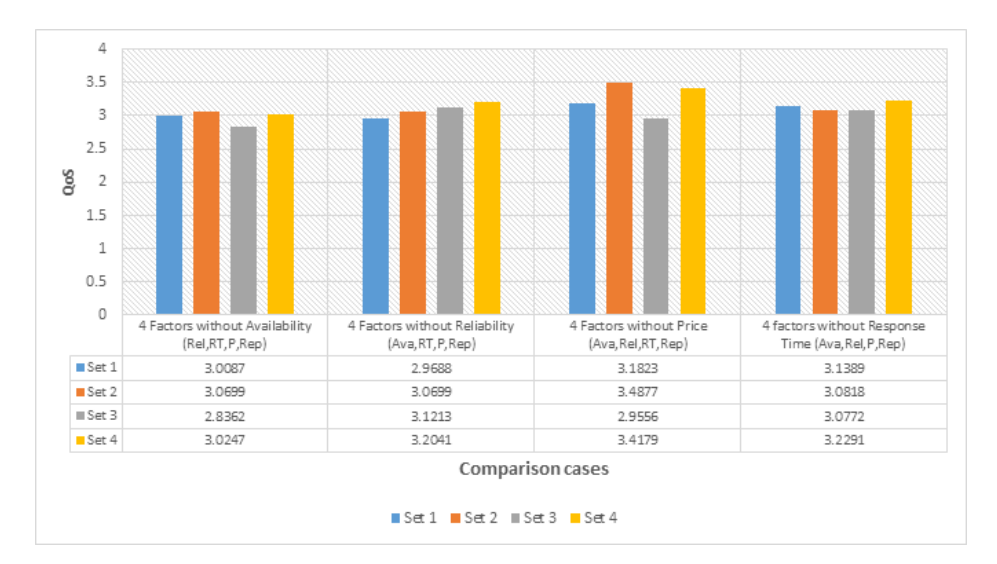

Figure 5.3: Experiment 1 The differences in QoS for each set in all cases in the absence one of the four factors.

66% and the similarity is in the service that achieved the task one (T1) and task three (T3). The same results apply for the case of "4 factors without price". In contrast, there is no similarity when comparing the case of "4 factors without reputation" with the cases of "4 factors without response time" and "1 factor: the reputation".

We explained the ratio of the similarity through a set of figures. It was found that the orange color area which represents the absence of the factor of reliability, appeared in all four sets. It constituted 66%, 100%, 66%, 33% in Figures [5.5,](#page-60-1) [5.6,](#page-60-2) [5.7](#page-61-0) and [5.8](#page-61-1) respectively. This indicates that in the case of absence of the reliability factor the reputation factor can cover for it because there is a matching ratio, but there is some doubt about reliability factor because the dataset contained null values especially the reliability, so the experiment was repeated by replacing the reliability with technical support because it contained sufficient data.

Because the similarity of the path is incomplete we analyzed the percentage of the null values in the dataset. It was found that the coverage area had the highest null ration. The null ration for figures [5.9,](#page-61-2) [5.10,](#page-62-0) [5.11,](#page-62-1) and [5.12](#page-62-2) was 25.80%, 34.10%, 32.40% and 24.40%. By looking at the figures that represent the matching ration the area in the case of the absence of response time, it is seem that there is little or no matching which indicate that there is a relationship between the proportion of matching and the proportion of null values.

<span id="page-60-0"></span>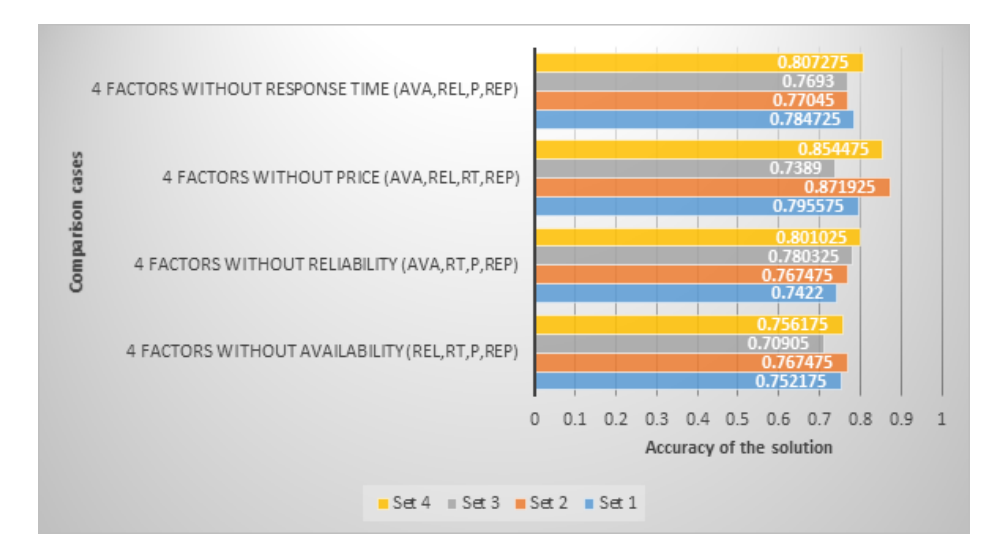

Figure 5.4: Experiment 1 The accuracy of solution path for each set in all cases in the absence one of the four factors.

<span id="page-60-1"></span>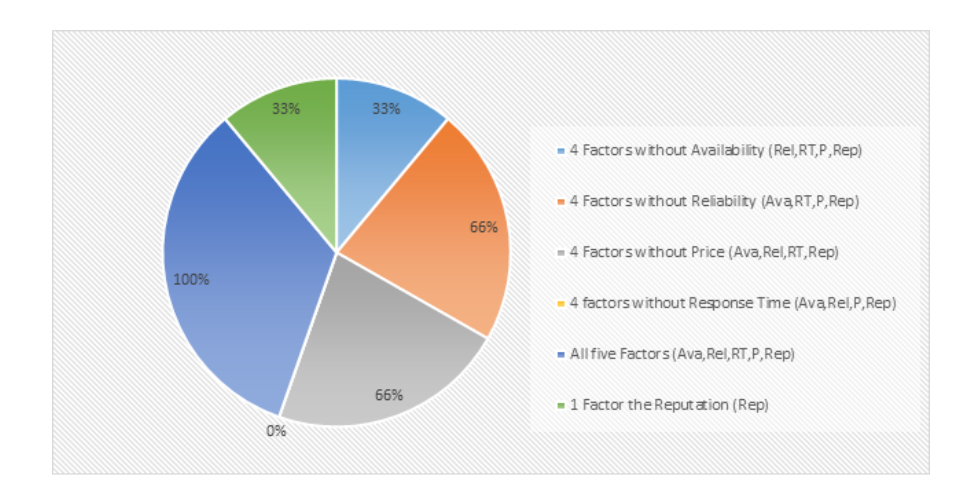

Figure 5.5: Experiment 1 (Set 1) The Matching ratio of the paths in all cases with the path in case 1 "4 Factors without Reputation (Ava, Rel, RT, P)".

<span id="page-60-2"></span>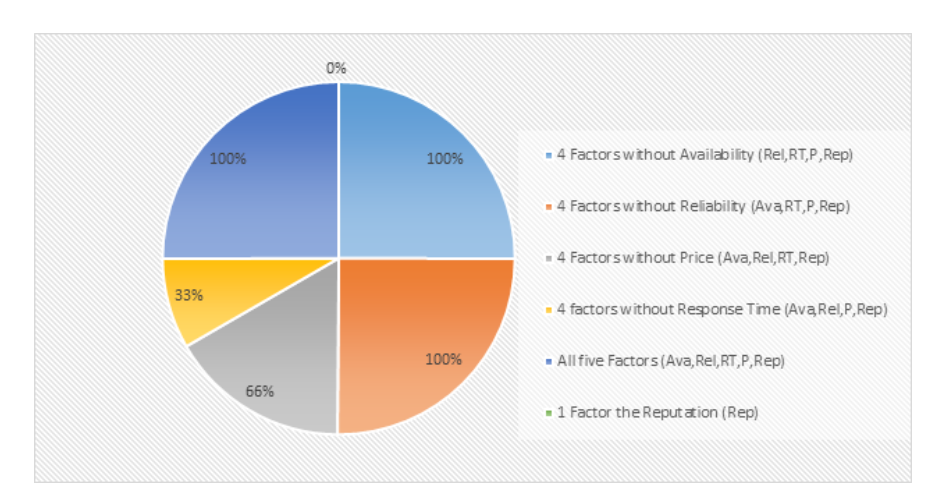

FIGURE 5.6: Experiment 1 (Set 2) The Matching ratio of the paths in all cases with the path in case 1 "4 Factors without Reputation (Ava, Rel, RT, P)".

<span id="page-61-0"></span>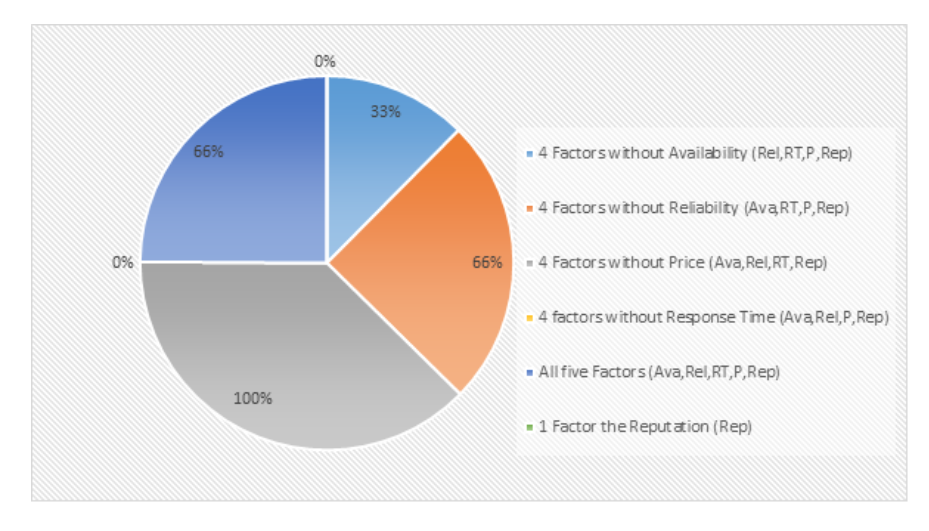

Figure 5.7: Experiment 1 (Set 3) The Matching ratio of the paths in all cases with the path in case 1 "4 Factors without Reputation (Ava, Rel, RT, P)".

<span id="page-61-1"></span>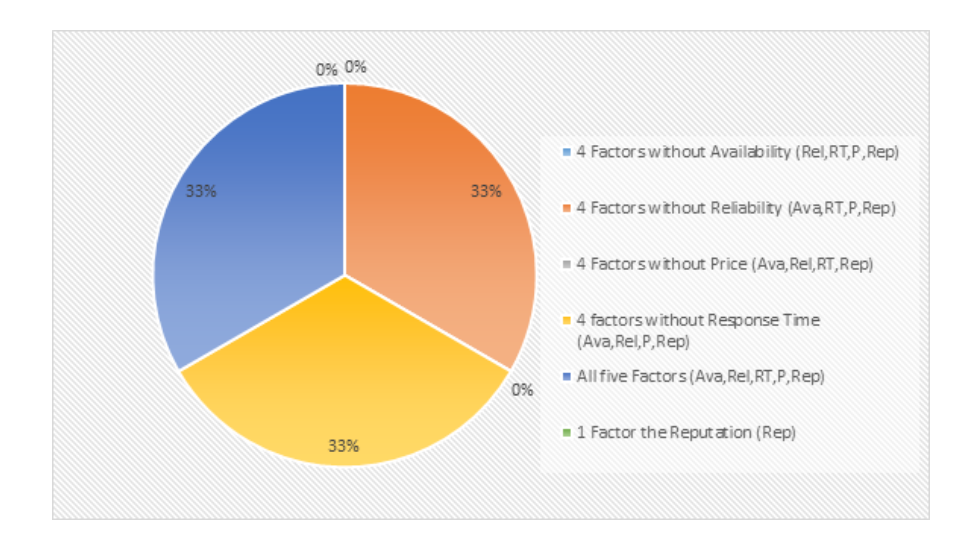

Figure 5.8: Experiment 1 (Set 4) The Matching ratio of the paths in all cases with the path in case 1 "4 Factors without Reputation (Ava, Rel, RT, P)".

<span id="page-61-2"></span>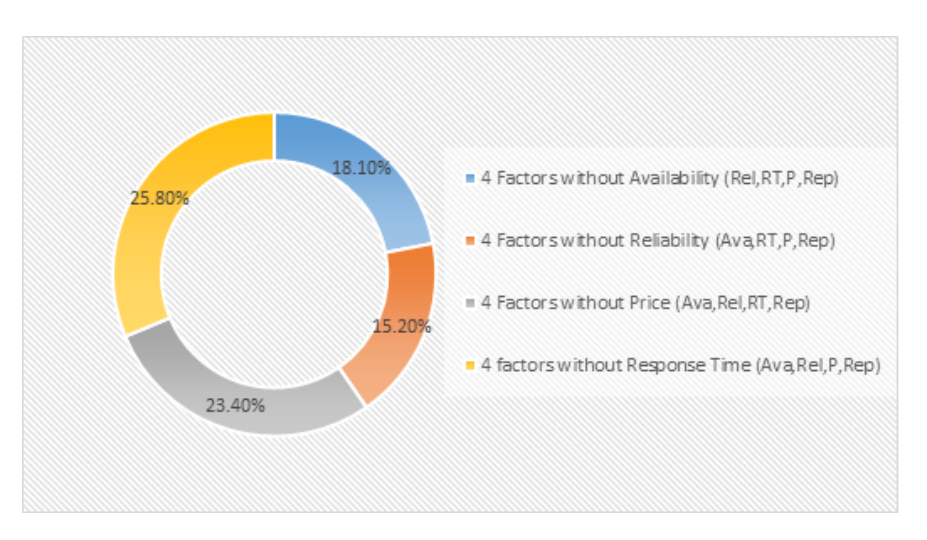

FIGURE 5.9: Experiment 1 (Set 1) The null ratio in all cases.

<span id="page-62-0"></span>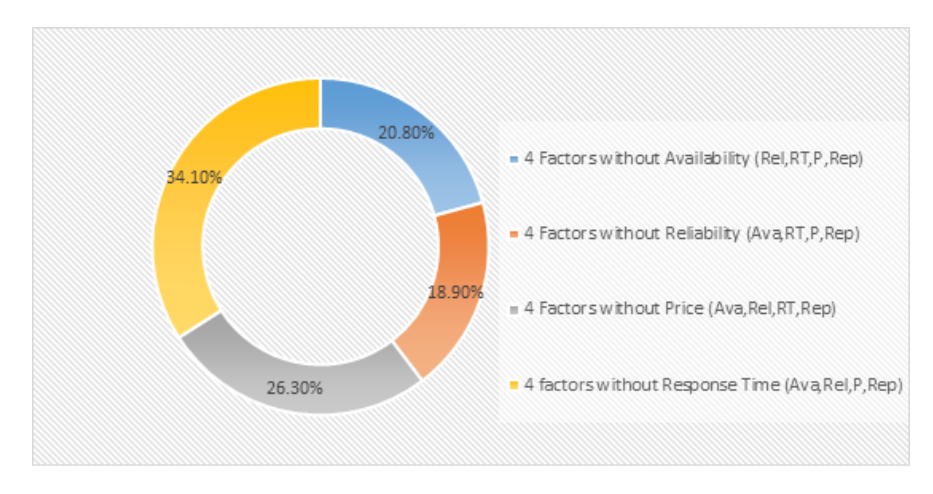

FIGURE 5.10: Experiment 1 (Set 2) The null ratio in all cases.

<span id="page-62-1"></span>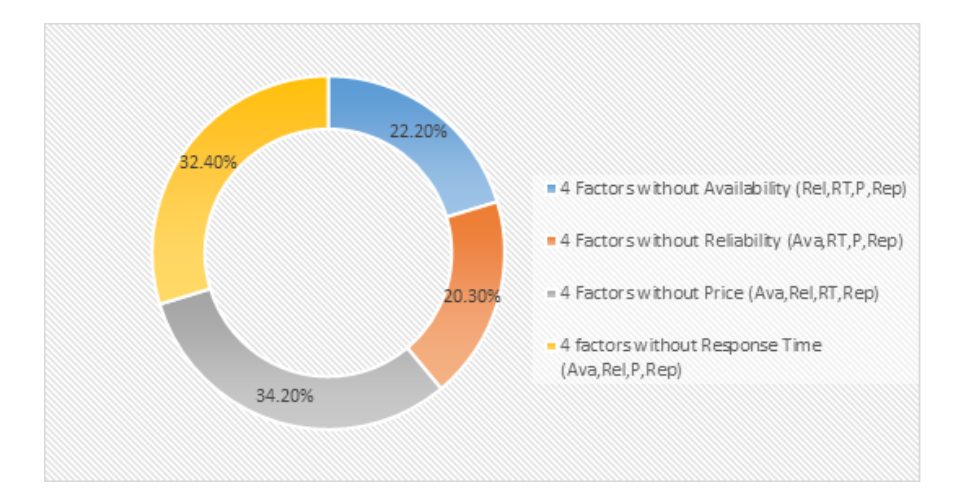

FIGURE 5.11: Experiment 1 (Set 3) The null ratio in all cases.

<span id="page-62-2"></span>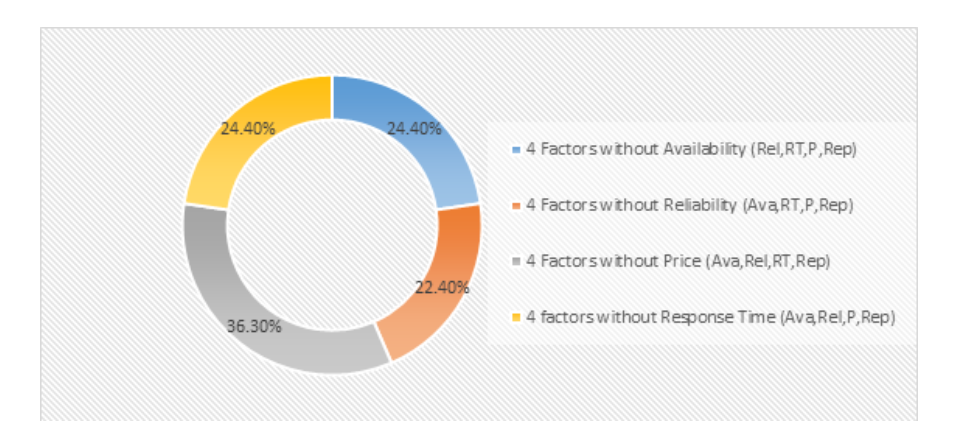

FIGURE 5.12: Experiment 1 (Set 4) The null ratio in all cases.

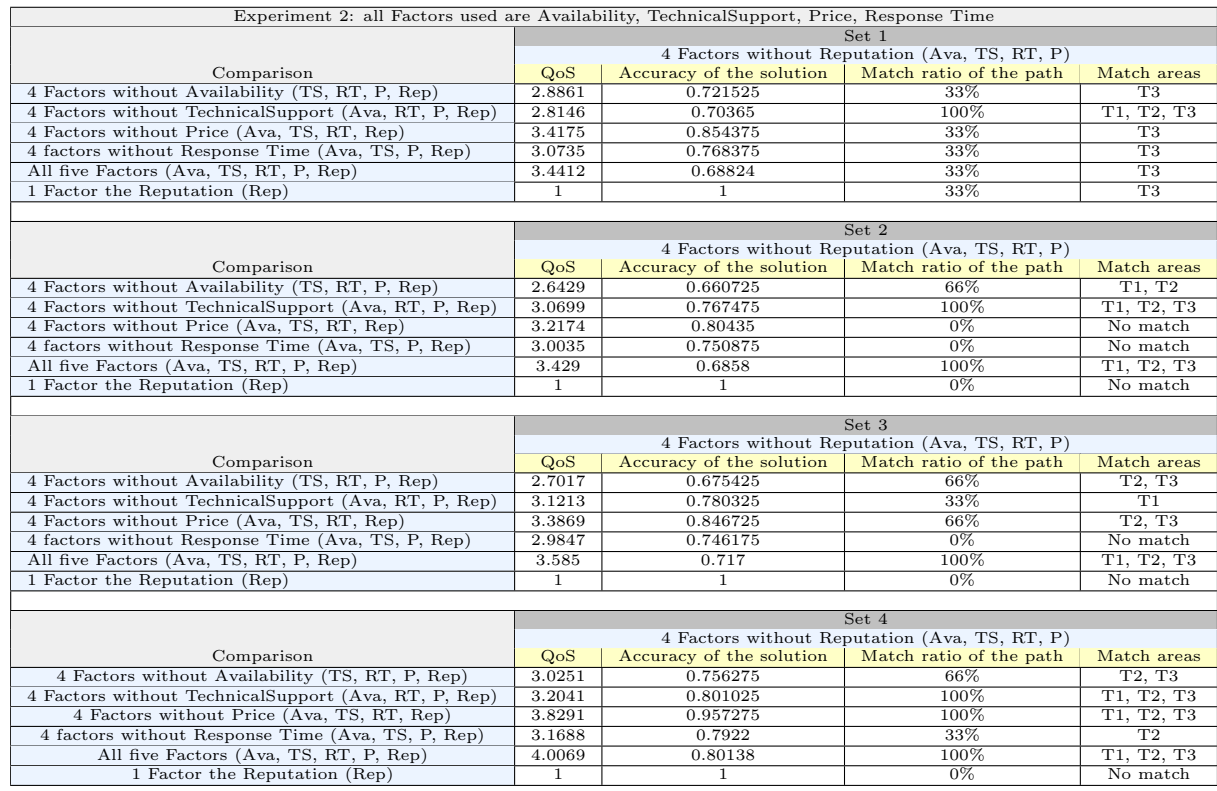

<span id="page-63-0"></span>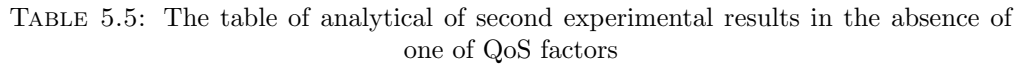

### 5.4.2 Results of Experiment 2

Due to the lack of adequate information and especially the reliability data that was collected in the first experiment from the websites that test the quality of service, we have replaced reliability factor with another factor, which is technical support due to the availability of its information in the original dataset. The aim of this experiment is to study the possibility of covering for the reputation factor in the absence of technical support factor, so we repeated the experiment using the four factors (Ava, TS, RT, P). Table [\(5.5\)](#page-63-0) represents a summary of all the results of the second experiment for all sets (Set1, Set2, Set3 and Set4).

Table (B.9) to Table (B.12) in appendix B contain results of selecting an optimal path in all suggested cases for this experiment. Figure [\(5.13\)](#page-64-0) represent the differences of QoS in experiment 2 for each set in all cases. Figure [\(5.14\)](#page-64-1) represent the accuracy of solution path in experiment 2 for each set in all cases in the absence of one of the four factors.

As shown in the figures, the proportion of similarity was generally high, and especially in the case of absence of the technical support factor as it was  $100\%$  in Figure [\(5.15\)](#page-65-0), Figure  $(5.16)$ , and Figure  $(5.18)$  and  $33\%$  in Figure  $(5.17)$ . This indicates that the reputation factor can cover for the technical support factor.

<span id="page-64-0"></span>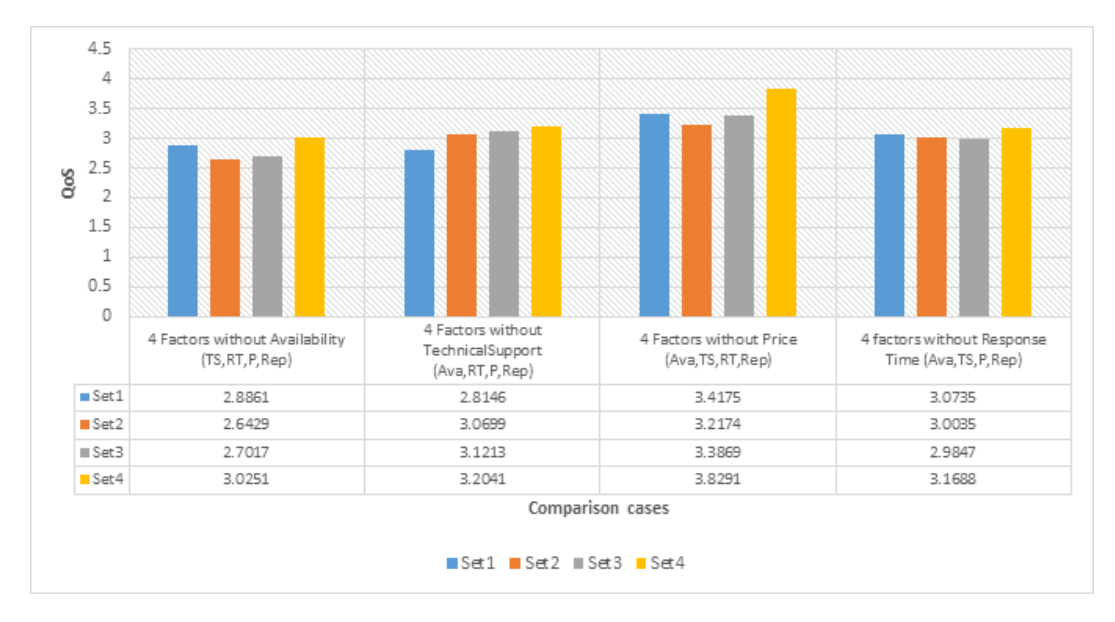

Figure 5.13: Experiment 2 The differences in QoS for each set in all cases in the absence one of the four factors.

<span id="page-64-1"></span>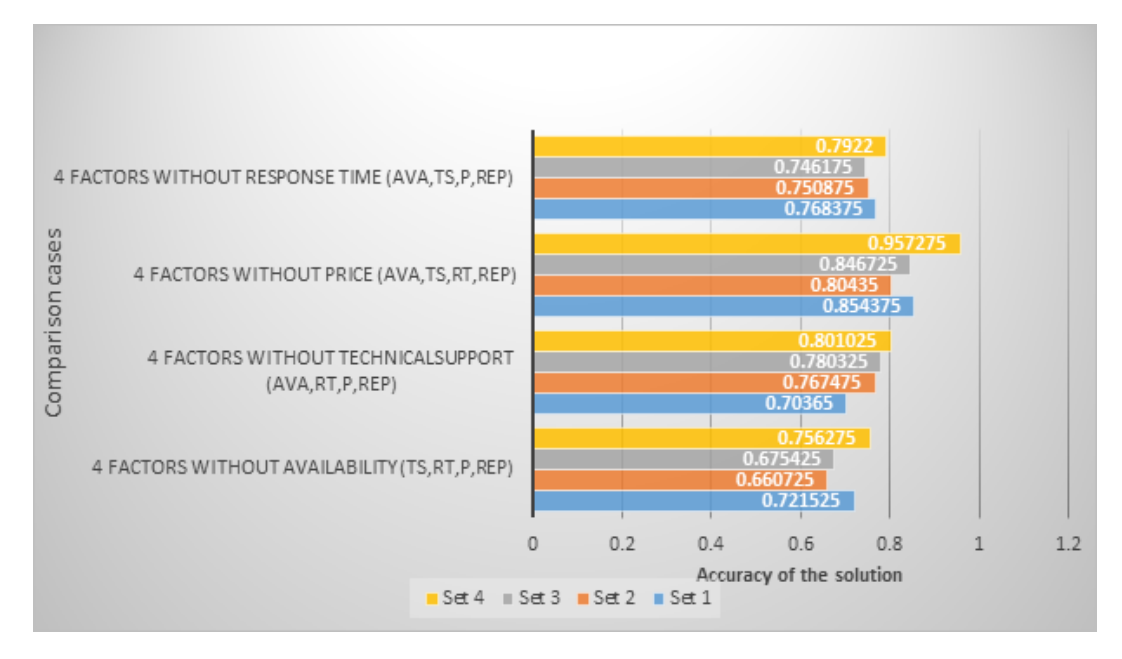

Figure 5.14: Experiment 2 The accuracy of solution path for each set in all cases in the absence one of the four factors.

<span id="page-65-0"></span>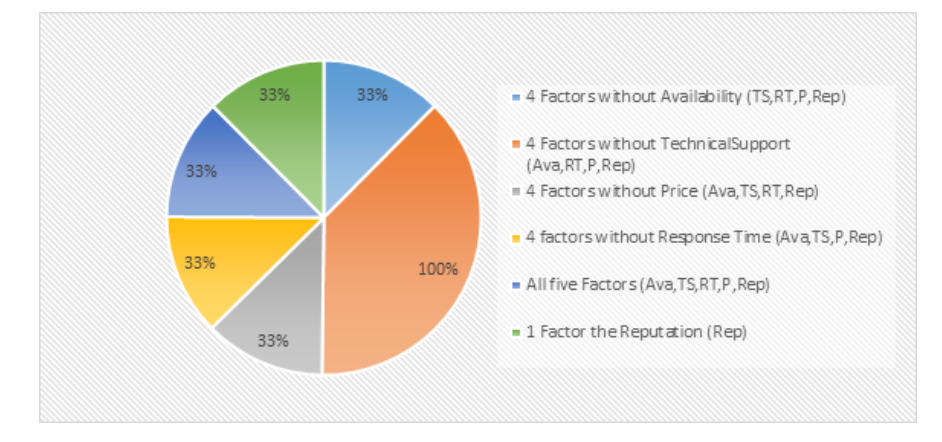

Figure 5.15: Experiment 2 (Set 1) The Matching ratio of the paths in all cases with the path in case 1 "4 Factors without Reputation (Ava, TS, RT, P)".

<span id="page-65-1"></span>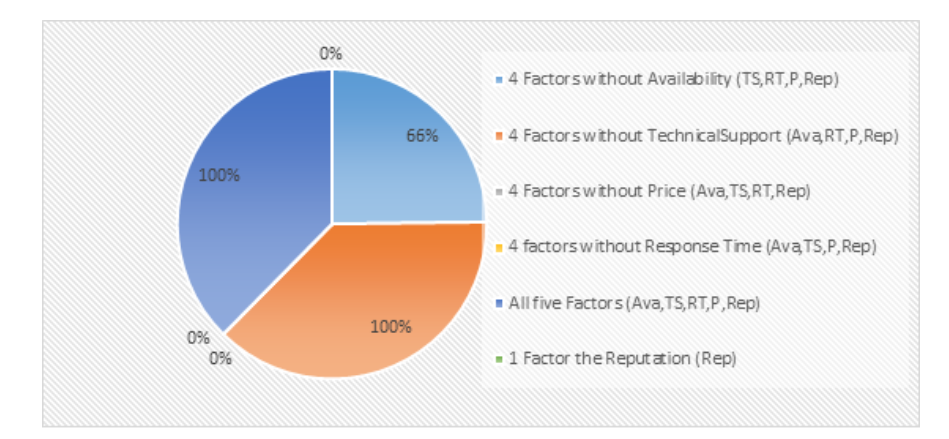

Figure 5.16: Experiment 2 (Set 2) The Matching ratio of the paths in all cases with the path in case 1 "4 Factors without Reputation (Ava, TS, RT, P)".

<span id="page-65-2"></span>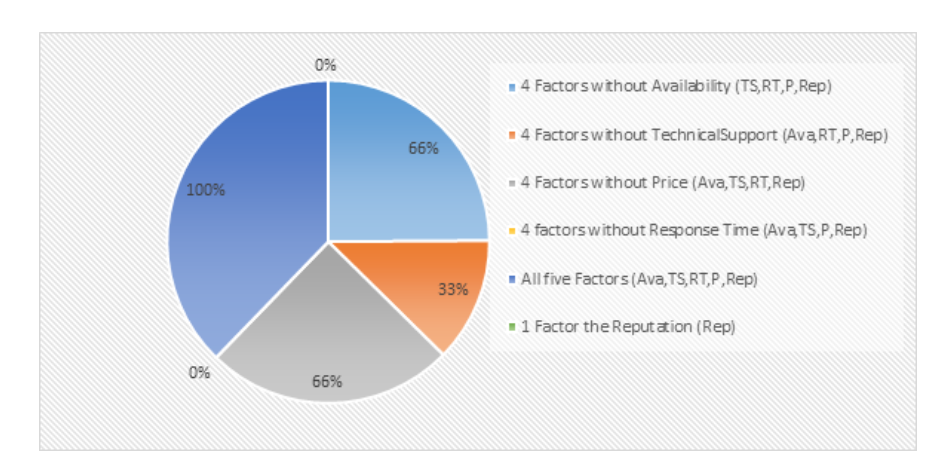

Figure 5.17: Experiment 2 (Set 3) The Matching ratio of the paths in all cases with the path in case 1 "4 Factors without Reputation (Ava, TS, RT, P)".

<span id="page-66-0"></span>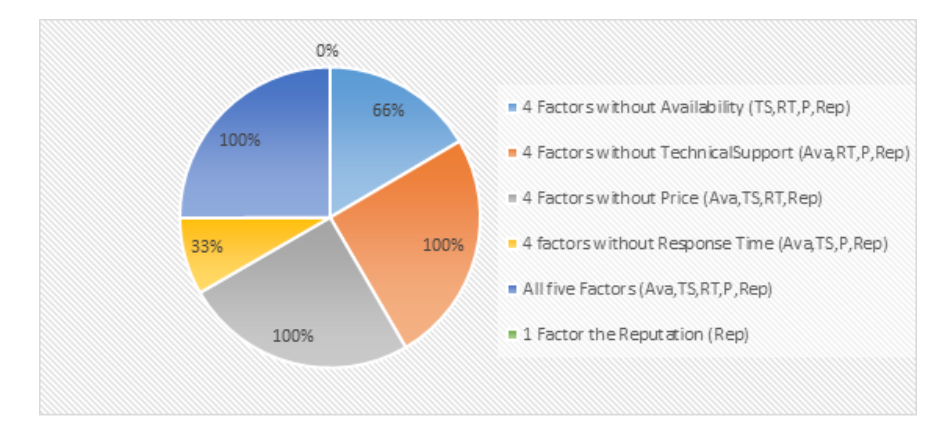

Figure 5.18: Experiment 2 (Set 4) The Matching ratio of the paths in all cases with the path in case 1 "4 Factors without Reputation (Ava, TS, RT, P)".

<span id="page-66-1"></span>Table 5.6: The table of analytical of Third experimental results in the absence of one of QoS factors

| Experiment 3: all Factors used are Availability, Reliability, Price, Response Time |                                                |              |             |             |  |  |  |  |
|------------------------------------------------------------------------------------|------------------------------------------------|--------------|-------------|-------------|--|--|--|--|
|                                                                                    | 4 Factors without Reputation (Ava, Rel, RT, P) |              |             |             |  |  |  |  |
| Comparison                                                                         | QoS                                            | Accuracy of  | Match ratio | Match areas |  |  |  |  |
|                                                                                    |                                                | the solution | of the path |             |  |  |  |  |
| 4 Factors without Availability (Rel, RT, P, Rep)                                   | 2.4399                                         | 0.609975     | $66\%$      | T1. T3      |  |  |  |  |
| 4 Factors without reliability (Ava, RT, P, Rep)                                    | 2.4399                                         | 0.609975     | $0\%$       | No match    |  |  |  |  |
| 4 Factors without Price (Ava, Rel, RT, Rep)                                        | 2.8295                                         | 0.707375     | $0\%$       | No match    |  |  |  |  |
| 4 factors without Response Time (Ava, Rel, P, Rep)                                 | 2.9046                                         | 0.72615      | 33%         | T2          |  |  |  |  |
| All five Factors (Ava, Rel, RT, P, Rep)                                            | 2.9429                                         | 0.58858      | 33%         | T2          |  |  |  |  |
| 1 Factor the Reputation (Rep)                                                      |                                                |              | $0\%$       | No match    |  |  |  |  |

### 5.4.3 Results of Experiment 3

Due to the factor that technical support is not considered one of the four main factors of QoS, we repeated the experiment by using 43 services that had full data about Availability, reliability, response time and price. We distributed the full services on the three tasks where each task had 14 candidate service. Table (B.13) in appendix B contains results of selecting an optimal path in all suggested cases for this experiment.

Table [\(5.6\)](#page-66-1) represents the results of the third experiment in terms of similarity ratio with the path resulting from the case of the absence of reputation. Figure [\(5.19\)](#page-67-0) represents the differences of QoS and shows that the availability and reliability factors have less QoS and this indicates their importance. Figure [\(5.20\)](#page-67-1) illustrates the higher matching ratio in the absence of availability factor.

#### 5.4.4 Discussion the experiments results

We summarized the results of the three experiments in Table [\(5.7\)](#page-67-2) that presents the possibility of the reputation factor covering for the absence of one of the other factors. The coverage ration in Table [\(5.7\)](#page-67-2) is the percentage of times that there were a possibility

<span id="page-67-0"></span>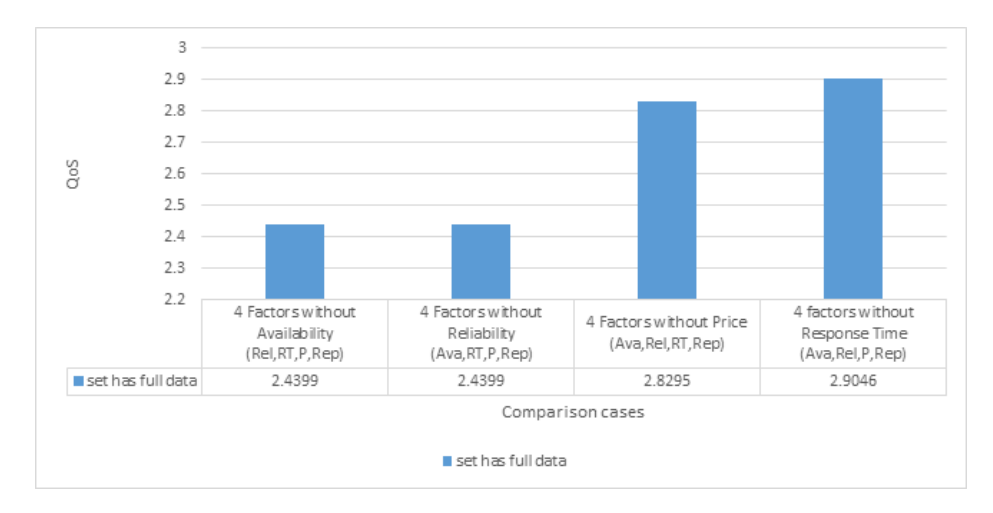

<span id="page-67-1"></span>Figure 5.19: Experiment 3 The differences in QoS for each set in all cases in the absence one of the four factors.

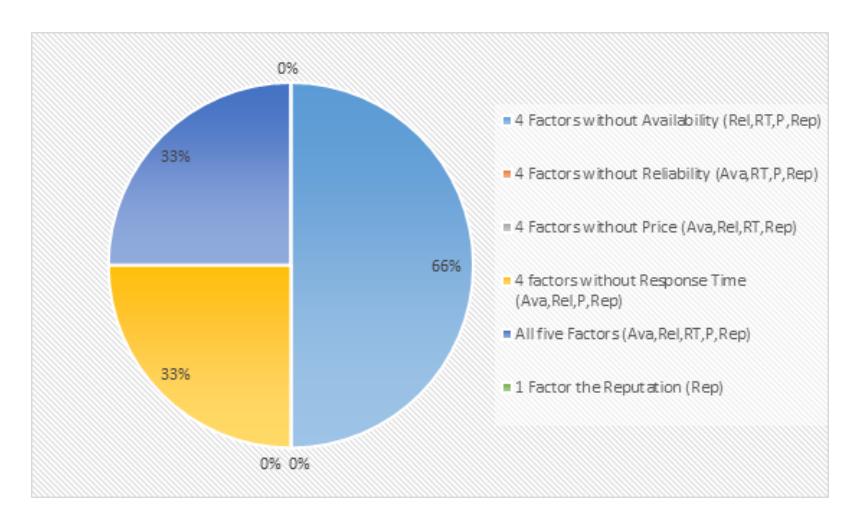

Figure 5.20: Experiment 3: The Matching ratio of the paths in all cases with the path in case 1 "4 Factors without Reputation (Ava, Rel, RT, P)".

<span id="page-67-2"></span>

| Experiments      | Ex <sub>1</sub>          |                          |                  |                  | Ex2                      |                          |                          |      | Ex <sub>3</sub>          | Summary        |
|------------------|--------------------------|--------------------------|------------------|------------------|--------------------------|--------------------------|--------------------------|------|--------------------------|----------------|
| factors<br>sets  | Set1                     | Set2                     | Set <sub>3</sub> | Set <sub>4</sub> | Set1                     | Set2                     | Set <sub>3</sub>         | Set4 | full Set                 | Coverage ratio |
| Availability     | yes                      | ves                      | ves              | $\mathbf{n}$     | ves                      | ves                      | ves                      | ves  | yes                      | 92%            |
| Reliability      | yes                      | ves                      | ves              | yes              | $\overline{\phantom{0}}$ | $\overline{\phantom{a}}$ | $\overline{\phantom{0}}$ |      | $\mathbf{n}$             | 50%            |
| Response Time    | no                       | ves                      | $\mathbf{n}$     | yes              | ves                      | $\mathbf{n}\mathbf{o}$   | $\mathbf{n}$             | yes  | yes                      | 66\%           |
| Price            | ves                      | ves                      | ves              | $\mathbf{n}$     | ves                      | $\mathbf{n}$             | ves                      | yes  | $\mathbf{n}$             | 50%            |
| TechnicalSupport | $\overline{\phantom{a}}$ | $\overline{\phantom{0}}$ |                  |                  | ves                      | ves                      | ves                      | ves  | $\overline{\phantom{0}}$ | 100%           |

Table 5.7: Covering reputation factor for the other factors

that the reputation factor will cover for other factors, For example it was 92% for availability because it could cover for 3 out of 4 cases in Ex1 and all cases in Ex2 and Ex3. Based on the results in our experiments, it was suggested that the value of the coverage ration is accepted if it was higher the 50%. We conclude that the reputation factor can replace some factors such as availability, response time and technical support as shown in Figure [\(5.22\)](#page-68-0).

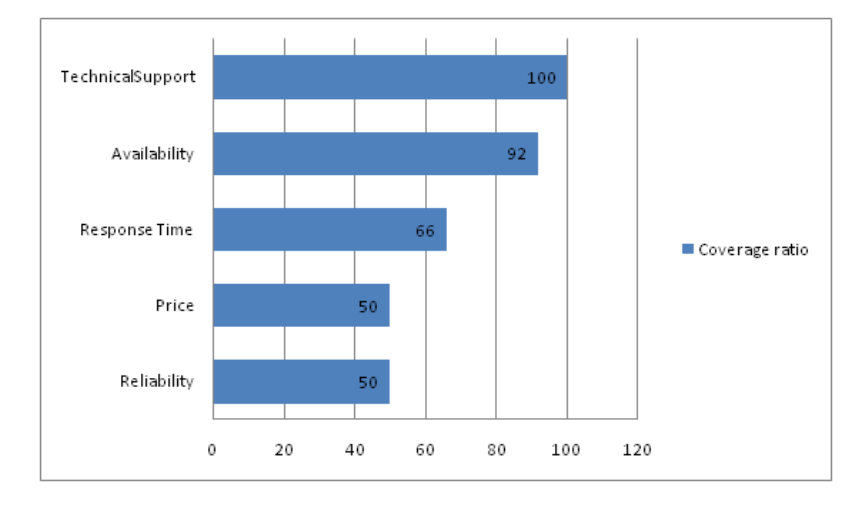

FIGURE 5.21: The ratio covering reputation factor for the other factors

<span id="page-68-0"></span>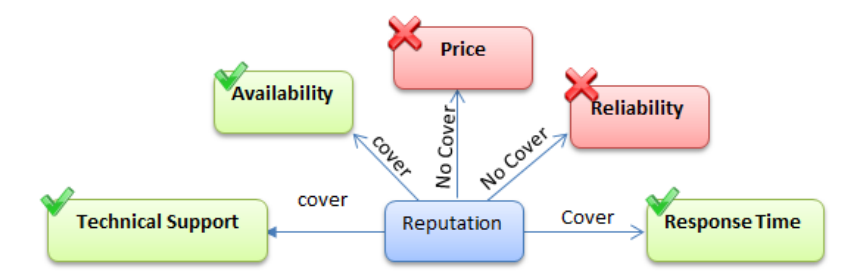

FIGURE 5.22: The Covering reputation factor for the other factors

## 5.5 Prediction of reputation factor based on the other factors

In this experiment, we used the services that have full data for all factors to predict the reputation depending on the other factors; so we divided the full data into two groups, the first group contained 32 rows of services. It was used as training data to obtain an equation using interpolation, but in the second group we used it as testing data for the 10 rows that were not used in the training data. In addition, we applied this data on the equation given by interpolation to predict reputation factors. Then we made a comparison between the actual value and the expected value for the reputation and we calculated the difference between them. Figure [\(5.23\)](#page-69-0) represents the proposed model of prediction of reputation factor based on the other factors. In table  $(5.8)$ , the yellow rows represent the training data that was used to create the equation of predict the reputation factor and the blue rows represent the testing data that was used to apply the equation. We used two types of interpolation to predict the reputation. The first is multiple linear regression and the second is multiple polynomial regression, the following section illustrates the results for the two types.

<span id="page-69-0"></span>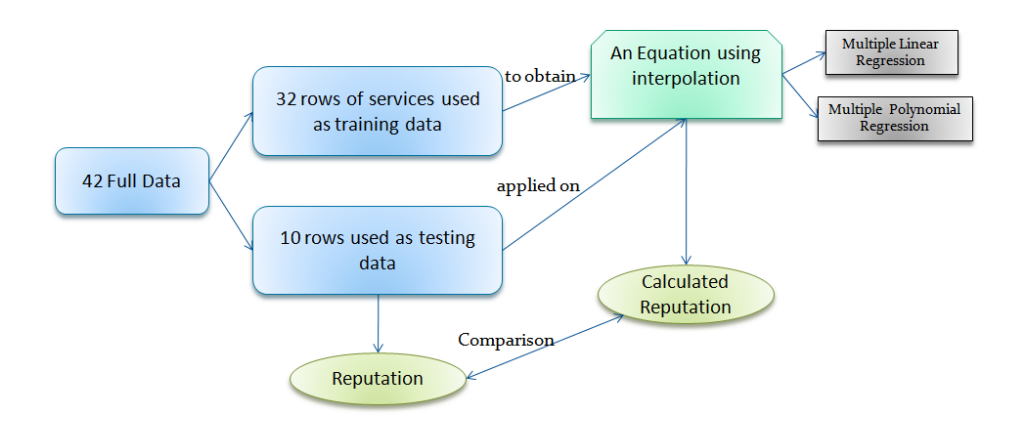

Figure 5.23: The proposed model of prediction of reputation factor based on the other factors

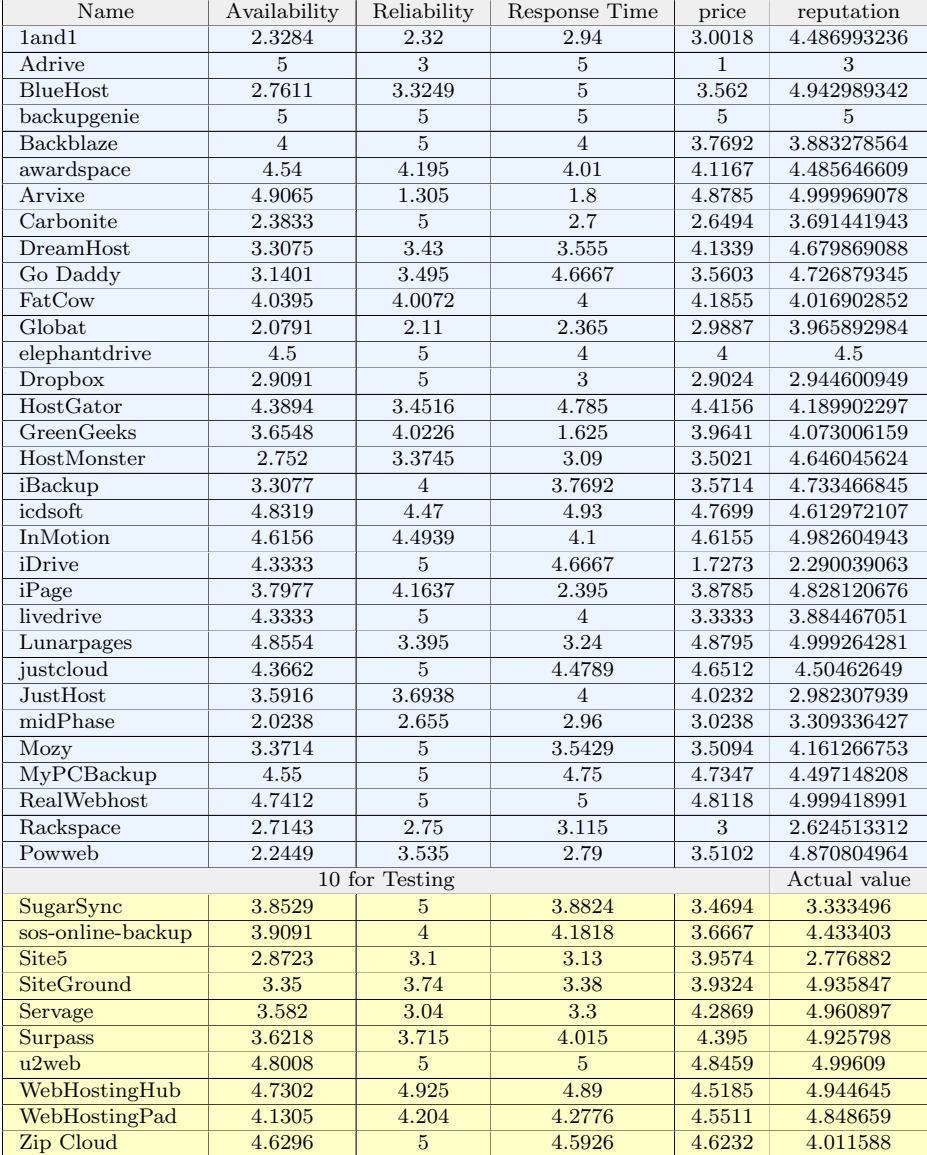

<span id="page-69-1"></span>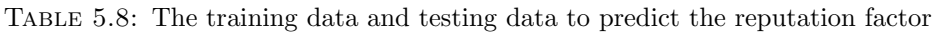

<span id="page-70-2"></span>

| Experiments                                                     | Factors                                                          | Result                                                                                                    | <b>RSS</b> | $R^2$                   |
|-----------------------------------------------------------------|------------------------------------------------------------------|----------------------------------------------------------------------------------------------------|------------|-------------------------|
| Ex1: multiple linear regression<br>using all factors            | $X1 = Ava$ ,<br>$X2 = Rel$ ,<br>$X3 = RT$ .<br>$X4 = P, v = Rep$ | $Rep = -8.857560574 * 10^{-2} x_1$<br>$-1.016724442 * 10^{-1}x_2$<br>$+5.721720885 * 10^{-2} x_3$<br>$+6.402648477*10^{-1}x_4$<br>$+2.327258041$ | 8.5907     | $5.266868602 * 10^{-1}$ |
| $Ex2:$ multiple linear regression<br>without reliability factor | $X1 = Ava$ ,<br>$X3 = RT$ .<br>$X4 = P$ , Rep                    | $Rep = -1.057107003 * 10^{-1} x1$<br>$+1.995351246*10^{-2}x3$<br>$+6.353639218 * 10^{-1}x4$<br>$+2.147311612$                                    | 8.8469     | $5.125741727 * 10^{-1}$ |

Table 5.9: The results of multiple linear regression using training data

## 5.5.1 Results of predicting reputation using multiple linear regression equation

This section illustrates the results of predicting reputation using multiple linear regression. We used the data of 32 services to predict reputation equation by multiple linear regression, then we conducted the experiment two times to test which equation is more convenient for data. In the first time we adopted all factors in predicting process and the result is equation [\(5.1\)](#page-70-0), but the second time, we did not consider the reliability factor in the prediction process and the result was equation [\(5.2\)](#page-70-1).

<span id="page-70-1"></span><span id="page-70-0"></span>
$$
Rep = -8.857560574*10^{-2}x_1 - 1.016724442*10^{-1}x_2 + 5.721720885*10^{-2}x_3 + 6.402648477*10^{-1}x_4 + 2.327258041
$$
\n
$$
(5.1)
$$
\n
$$
Rep = -1.057107003*10^{-1}x_1 + 1.995351246*10^{-2}x_3 + 6.353639218*10^{-1}x_4 + 2.147311612
$$
\n
$$
(5.2)
$$

Where  $x_1$  represents the availability,  $x_2$  is the reliability,  $x_3$  is the response time and  $x_4$ is the price. Table [\(5.9\)](#page-70-2) represents the results of the multiple linear regression, and as shown in the table [\(5.9\)](#page-70-2) the Residual Sum of Squares (RSS) for Ex1 is more accurate than Ex2 and the reason is that the rss in the first experiment is lower and this means it is more fit based on the used data.

In addition, we applied the equation [\(5.1\)](#page-70-0) on the 10 testing data and the results are presented in a table [\(5.10\)](#page-71-0) where column "y" represents the value of the actual reputation and column "calculated y" represents the value of the predicted reputation based on the equation  $(5.1)$ . As shown in the table, the percentage of error in predicting the reputation factor is low and it can be concluded that there is a correlation between the reputation factor and the other four factors. Figure  $(5.24)$  represents the difference between the actual reputation value and the predicted value of reputation using multiple linear regression. As shown in figure [\(5.24\)](#page-71-1) the error rate in most services is low, but in the site5 service the ratio of error was high; almost 60%.

<span id="page-71-1"></span>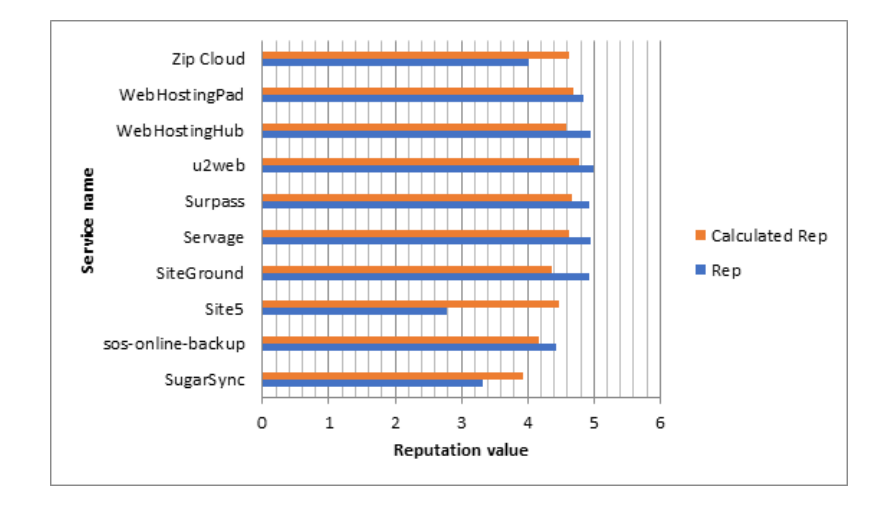

Figure 5.24: The difference between the actual reputation and the predicted value of reputation using multiple linear regression

<span id="page-71-0"></span>

| Name              | x1     | x2             | x3     | x4     | v           | Calculated y | Error    |
|-------------------|--------|----------------|--------|--------|-------------|--------------|----------|
| SugarSync         | 3.8529 | 5              | 3.8824 | 3.4694 | 3.333496168 | 3.921098     | 0.176272 |
| sos-online-backup | 3.9091 | $\overline{4}$ | 4.1818 | 3.6667 | 4.433403363 | 4.161247     | 0.061388 |
| Site <sub>5</sub> | 2.8723 | 3.1            | 3.13   | 3.9574 | 2.77688167  | 4.470532     | 0.609911 |
| SiteGround        | 3.35   | 3.74           | 3.38   | 3.9324 | 4.935847406 | 4.361446     | 0.116373 |
| Servage           | 3.582  | 3.04           | 3.3    | 4.2869 | 4.96089671  | 4.634464     | 0.065801 |
| Surpass           | 3.6218 | 3.715          | 4.015  | 4.395  | 4.925798021 | 4.672433     | 0.051436 |
| $u2$ web          | 4.8008 | 5              | 5      | 4.8459 | 4.996090243 | 4.782408     | 0.04277  |
| WebHostingHub     | 4.7302 | 4.925          | 4.89   | 4.5185 | 4.944644763 | 4.58037      | 0.073671 |
| WebHostingPad     | 4.1305 | 4.204          | 4.2776 | 4.5511 | 4.848659238 | 4.692627     | 0.03218  |
| Zip Cloud         | 4.6296 | $\overline{5}$ | 4.5926 | 4.6232 | 4.011587743 | 4.631674     | 0.154574 |

TABLE 5.10: Data testing using multiple linear regression equation

## 5.5.2 Results of predicting reputation using multiple polynomial regression equation

In this experiment also we also used the data of 32 services to predict of reputation by multiple polynomial regression. We also conducted the experiment twice. The first time we adopted all the factors and the result of this was equation [\(5.3\)](#page-71-2), but in the second time, we ignored the reliability factor and the result was equation [\(5.4\)](#page-71-3).

```
Rep = 5.613808849 * 10^{-1}x_1^2 - 6.225172731 * 10^{-2}x_1x_2 - 7.40709063 * 10^{-2}x_1x_3 - 1.628093372 * 10^{-1}x_1x_4 + 9.3892666 * 10^{-3}x_2^2 - 1.624093372 * 10^{-4}x_1x_3 - 1.624093372 * 10^{-5}x_1x_2^2 - 1.624093372 * 10^{-4}x_1x_3 + 9.3892666 * 15.835160577 * 10^{-2} x_2 x_3 + 1.563231025 * 10^{-1} x_2 x_4 + 9.162062868 * 10^{-2} x_3^2 - 0.41956877 x_3 x_4 - 0.227524679 x_4^2 - 3.283535905 x_1 + 0.162062868 x_1^2 - 0.12358587 x_1^2 + 0.162062868 x_1^2 + 0.162062868 x_1^2 - 0.162062868 x_1^2 + 0.1.516604158 * 10^{-2}x_2 + 1.527622797x_3 + 4.145155768x_4 - 2.490171441(5.3)
```

```
Rep = 0.684198347x_1^2 - 4.474802049*10^{-1}x_1x_3 - 7.548422255*10^{-1}x_1x_4 + 5.641417989*10^{-2}x_3^2 + 4.324633658*10^{-1}x_2x_4 - 5.641417989*10^{-1}x_3x_5 + 1.641417989*10^{-1}x_4 + 5.641417989*10^{-1}x_5x_6 + 1.641417989*10^{-1}x_64.624788122 * 10^{-2}x_4^2 - 0.62544914x_1 - 4.202647049 * 10^{-1}x_3 + 2.353277729x_4 + 1.883757923 * 10^{-1}(5.4)
```
Where  $x_1$  represents the availability,  $x_2$  is the reliability,  $x_3$  is the response time and  $x_4$ is the price. Table [\(5.11\)](#page-72-0) represents the results of the multiple polynomial regression for the two experiments; the first with reliability factor and the second without reliability. As shown in Table [\(5.11\)](#page-72-0) the results were more accurate when taking reliability factor into account.
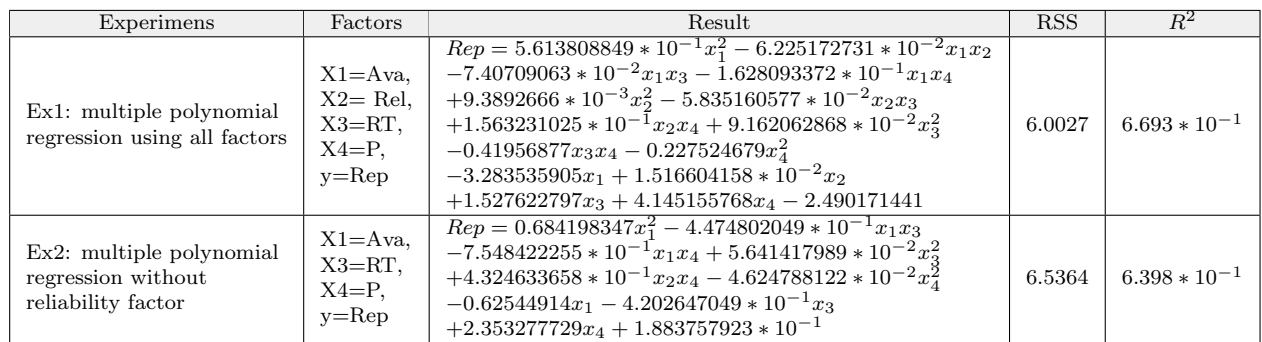

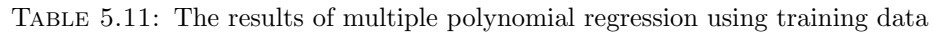

Table 5.12: Data testing using multiple polynomial regression equation

<span id="page-72-0"></span>

| Name              | x1     | x2             | x3     | x4     | V           | Calculated y | Error    |
|-------------------|--------|----------------|--------|--------|-------------|--------------|----------|
| SugarSync         | 3.8529 | 5              | 3.8824 | 3.4694 | 3.333496168 | 3.901297     | 0.170332 |
| sos-online-backup | 3.9091 | $\overline{4}$ | 4.1818 | 3.6667 | 4.433403363 | 3.959435     | 0.106908 |
| Site <sub>5</sub> | 2.8723 | 3.1            | 3.13   | 3.9574 | 2.77688167  | 4.450732     | 0.60278  |
| SiteGround        | 3.35   | 3.74           | 3.38   | 3.9324 | 4.935847406 | 4.211533     | 0.146746 |
| Servage           | 3.582  | 3.04           | 3.3    | 4.2869 | 4.96089671  | 4.174255     | 0.158568 |
| Surpass           | 3.6218 | 3.715          | 4.015  | 4.395  | 4.925798021 | 4.372808     | 0.112264 |
| $u2$ web          | 4.8008 | 5              | 5      | 4.8459 | 4.996090243 | 4.771036     | 0.045046 |
| WebHostingHub     | 4.7302 | 4.925          | 4.89   | 4.5185 | 4.944644763 | 4.74629      | 0.040115 |
| WebHostingPad     | 4.1305 | 4.204          | 4.2776 | 4.5511 | 4.848659238 | 4.44129      | 0.084017 |
| Zip Cloud         | 4.6296 | 5              | 4.5926 | 4.6232 | 4.011587743 | 4.764664     | 0.187725 |

<span id="page-72-1"></span>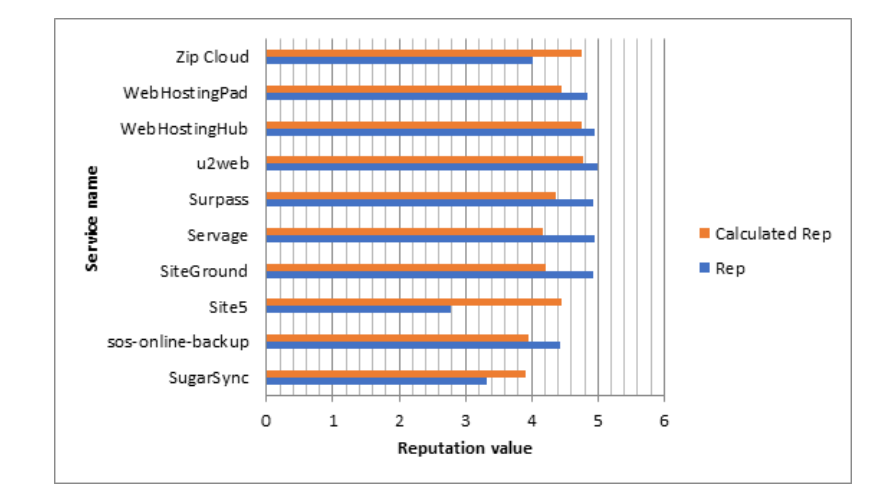

Figure 5.25: The difference between the actual reputation and predict reputation using multiple polynomial regression

When we applied equation [\(5.4\)](#page-71-0) on the 10 testing data to predict reputation and the results in Table [\(5.12\)](#page-72-0) were more accurate than the result of multiple linear regression because the RSS was less in multiple polynomial regression. Figure [\(5.25\)](#page-72-1) represents the difference between the actual reputation value and the predicted value of reputation using multiple polynomial regression.

<span id="page-73-0"></span>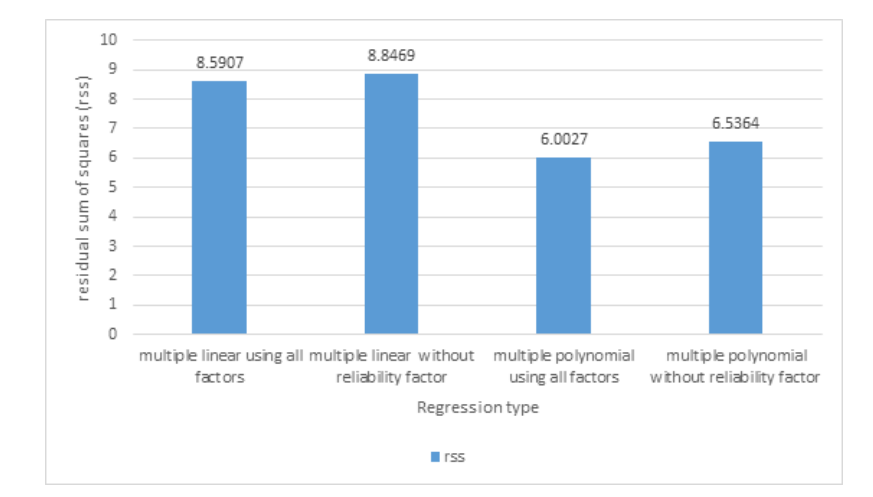

<span id="page-73-1"></span>FIGURE 5.26: The residual sum of squares (ss) for multiple linear regression and multiple polynomial regression

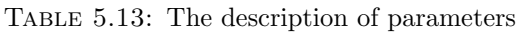

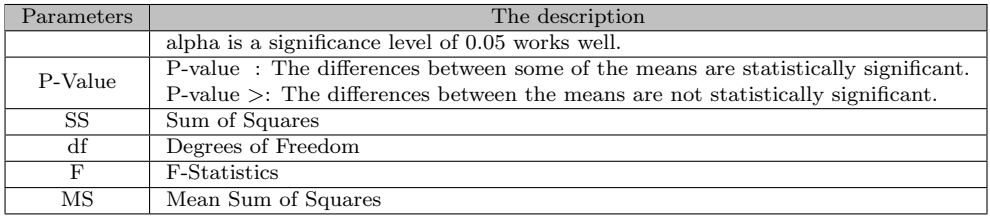

#### 5.5.3 Discussion of the results of prediction reputation

Figure [\(5.26\)](#page-73-0) represents a comparison between the experiments that used multiple linear regression and the experiments that used multiple polynomial regression. The result shows a higher confidence when we used multiple polynomial regression, where the residual Sum of Squares was less than the multiple linear regression. So the multiple polynomial regression using all factors is the most accurate because it has the least of the residual sum of squares that equals 6.0027.

### 5.6 Results of association with reputation using ANOVA test

We conducted ANOVA test to show if there are any statistical differences between the reputation factor and the other four factors and Table [\(5.13\)](#page-73-1) presents the the parameters (P-Value, SS, df, F) and the description of them.

We conducted ANOVA test to show if there are any statistical differences between the reputation factor and the availability factor. We found that P-value equals 0.033127

| Summary of Data (Availability ->Reputation)                                                      |              |                |             |  |  |  |  |
|--------------------------------------------------------------------------------------------------|--------------|----------------|-------------|--|--|--|--|
|                                                                                                  |              |                | Treatments  |  |  |  |  |
|                                                                                                  | $\mathbf{1}$ | $\overline{2}$ | Total       |  |  |  |  |
| N                                                                                                | 32           | 32             | 64          |  |  |  |  |
| $\sum X$                                                                                         | 119.3691     | 134.5138       | 253.8829    |  |  |  |  |
| Mean                                                                                             | 3.7303       | 4.2036         | 3.9669      |  |  |  |  |
| $\sum X^2$                                                                                       | 473.9195     | 583.5864       | 1057.5059   |  |  |  |  |
| Std.Dev                                                                                          | 0.9612       | 0.7652         | 0.8942      |  |  |  |  |
|                                                                                                  |              | Result Details |             |  |  |  |  |
| Source                                                                                           | SS.          | df             | $_{\rm MS}$ |  |  |  |  |
| Between-treatments                                                                               | 3.5838       |                | 3.5838      |  |  |  |  |
| Within-treatments                                                                                | 46.7891      | 62             | 0.7547      |  |  |  |  |
| Total                                                                                            | 50.3728      | 63             |             |  |  |  |  |
| $F = 4.74884$                                                                                    |              |                |             |  |  |  |  |
| The f-ratio value is 4.74884. The p-value is 0.033127. The result is significant at $p \le 0.05$ |              |                |             |  |  |  |  |

<span id="page-74-0"></span>Table 5.14: The results of association between reputation and availability

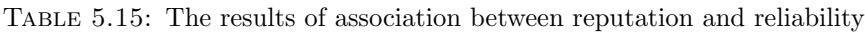

<span id="page-74-1"></span>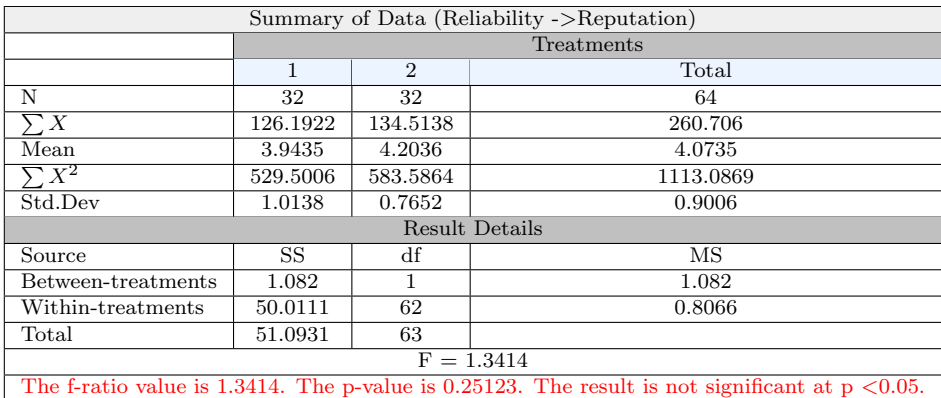

(less than 0.05) and this means there is an association between reputation factor and availability factor, as shown in Table [\(5.14\)](#page-74-0).

We conducted ANOVA test to show if there are any statistical differences between the reputation factor and the reliability factor. We found that P-value equals 0.25123 (greater than 0.05) and this means there is no association between reputation factor and reliability factor, as shown in Table [\(5.15\)](#page-74-1).

We conducted ANOVA test to show if there are any statistical differences between the reputation factor and the response time factor. We found that P-value equals 0.033674 (less than 0.05) and this means there is an association between reputation factor and response time factor, as shown in Table [\(5.16\)](#page-75-0).

We conducted ANOVA test to show if there are any statistical differences between the reputation factor and the price factor. We found that P-value equals 0.033127 (less than 0.05) and this means there is an association between reputation factor and price factor, as shown in Table [\(5.17\)](#page-75-1).

| Summary of Data (Response Time -> Reputation)                                                    |          |                |            |  |  |  |
|--------------------------------------------------------------------------------------------------|----------|----------------|------------|--|--|--|
|                                                                                                  |          |                | Treatments |  |  |  |
|                                                                                                  | 1        | $\overline{2}$ | Total      |  |  |  |
| N                                                                                                | 32       | 32             | 64         |  |  |  |
| $\sum X$                                                                                         | 119.2744 | 134.5138       | 253.7882   |  |  |  |
| Mean                                                                                             | 3.7273   | 4.2036         | 3.9654     |  |  |  |
| $\sum X^2$                                                                                       | 474.1056 | 583.5864       | 1057.6919  |  |  |  |
| Std.Dev                                                                                          | 0.976    | 0.7652         | 0.9025     |  |  |  |
|                                                                                                  |          | Result Details |            |  |  |  |
| Source                                                                                           | SS       | df             | MS         |  |  |  |
| Between-treatments                                                                               | 3.6287   |                | 3.6287     |  |  |  |
| Within-treatments                                                                                | 47.6814  | 62             | 0.7691     |  |  |  |
| Total                                                                                            | 51.3101  | 63             |            |  |  |  |
| $F = 4.71843$                                                                                    |          |                |            |  |  |  |
| The f-ratio value is 4.71843. The p-value is 0.033674. The result is significant at $p < 0.05$ . |          |                |            |  |  |  |

<span id="page-75-0"></span>Table 5.16: The results of association between reputation and response time

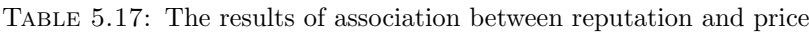

<span id="page-75-1"></span>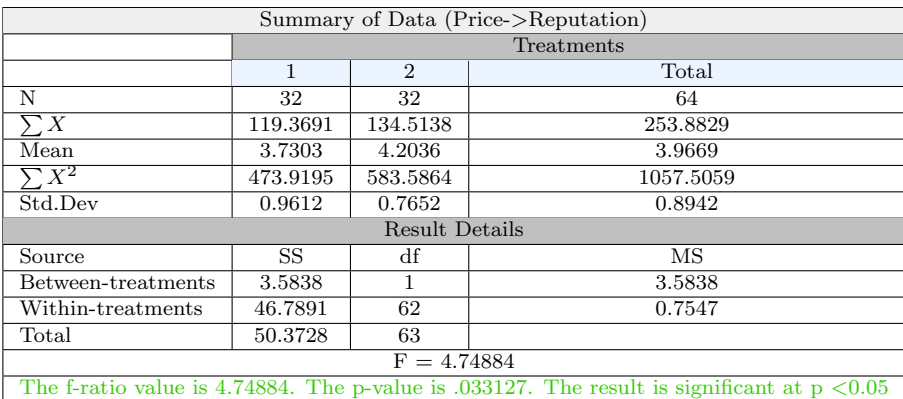

#### 5.6.1 Discussion of the results of association factors with reputation

The association between reputation and the four other factors is presented in Table [\(5.18\)](#page-76-0) and in Figure [\(5.27\)](#page-76-1). We can conclude that there is a significant association between reputation and (Ava, RT, and P), but it is not significant for reliability. It is also noted in Figure [\(5.28\)](#page-76-2) that the f-ration of the reliability factor is the least compared with the other factors. Figure  $(5.29)$  represents the P-value for each factor and as shown in the figure the P-value for reliability is 0.25123 which is higher than 0.05 and this means there is no an association between reputation factor and reliability factor, which may be explained by the fact that the data of reliability is not real because we obtained some of the reliability data from the website to solve the null problem in the used dataset (Cloud Armo).

<span id="page-76-0"></span>

| Factors       | f-ratio | p-value  | significant at $p < 0.05$ |
|---------------|---------|----------|---------------------------|
| Availability  | 4.74884 | 0.033127 | significant               |
| Reliability   | 1.3414  | 0.25123  | not significant           |
| Response Time | 4.71843 | 0.033674 | significant               |
| Price         | 4.74884 | 0.033127 | significant               |

Table 5.18: The summary of results

<span id="page-76-1"></span>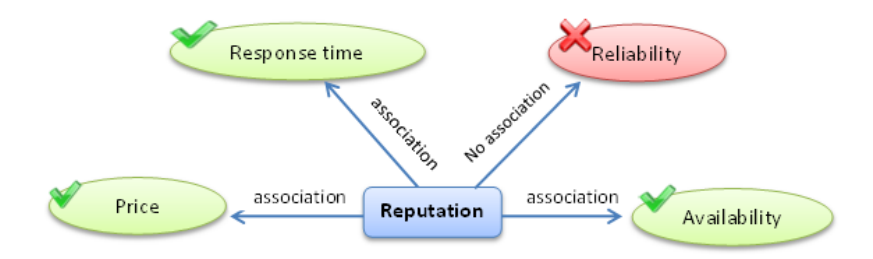

FIGURE 5.27: The association factors with reputation

<span id="page-76-2"></span>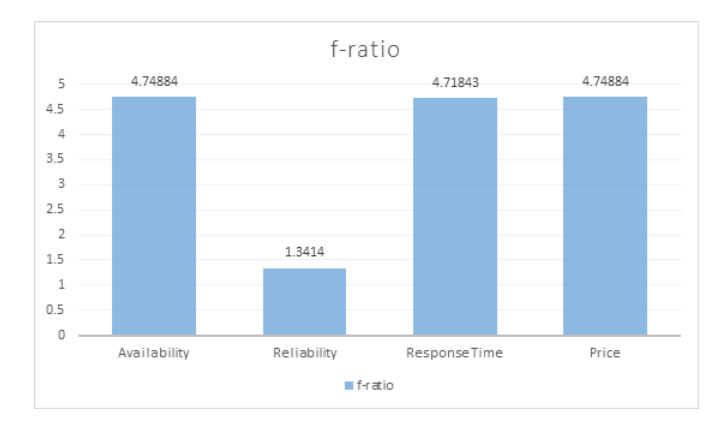

Figure 5.28: The value of f-ration for each factor

<span id="page-76-3"></span>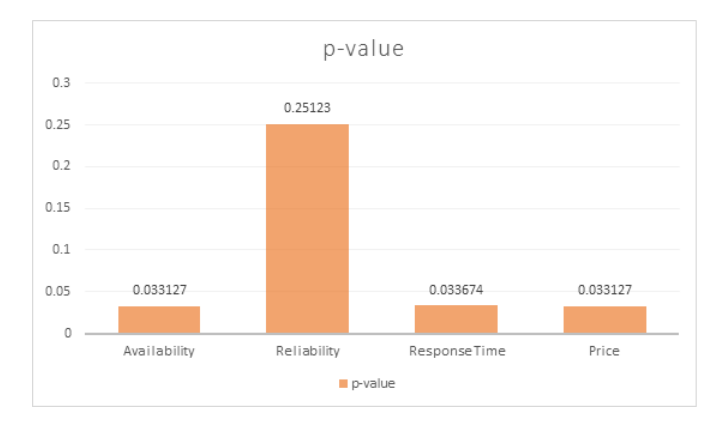

Figure 5.29: The P-value for each factor

### Chapter 6

## Conclusion and Future Work

### 6.1 Conclusion

Web services have received great attention because they support enterprises and businessto-business application, but when there is a large number of web services available on the repository service, it is not easy to find an execution path for composite service. In this study, we suggested study the possibility of using reputation factor to cover for the other factors in the absence one or more of the QoS factors. The reputation factor was also taken into consideration when calculating QoS to study its impact into selecting optimal path using bee algorithm.

We used the Cloud Armor dataset that has a real QoS. The dataset contains approximately 10,000 feedbacks by 7,000 consumers for 113 real-world cloud service and the feedbacks are based on QoS attributes. We supposed that the composite service contains three tasks, and we divided the dataset into four sets and each set has three tasks and each task has about 9 candidate services that have four real OoS properties (Ava, Rel,  $RT, P$ ).

We built a simulation program in Java language to evaluate reputation for the web services based on trust result in the dataset and we used the reputation algorithm proposed by the El-Kafrawy for updating reputation of the web services based on the trust factors of the consumers and reputation threshold. Then we obtained a reputation value for all web services located in the dataset. Also, we used Java program to conduct the experiment three times to study the effect of reputation factor in case of absence of one of the other factors and the possibility of covering for them. The first experiment was conducted using the data four factors (Ava, Rel, RT, P) based on the dataset, but in the second experiment, we replaced the reliability factor with the technical support factor due to the lack of sufficient information on the reliability factor in the dataset. The third experiment was conducted on the services that have full data information. In each experiment we suggested 7 cases for selecting the optimal composite path using bee algorithm and we made a set of comparisons to show the possibility of covering reputation factor the other factors. The results proved that the reputation factor can cover some factors such as availability, response time and technical support.

In addition, we represented a prediction of reputation factor based on the other factors using the multiple linear regression and polynomial regression and the result has a higher confidence when we used multiple polynomial regression, where the RSS was less than the multiple linear regression. We used ANOVA test to study the association of reputation with the other factors and the results show a significant association between reputation and (Availability, Response Time, and Price), but it is not significant for reliability.

### 6.2 Future Work

- Developing the selection process of the composite service based on a number of factors, not just four factors and studying the influence of the reputation factor on them.
- Applying the selection process of an optimal path of composite service immediately when requested by the customer online.
- The results of the prediction experiment can be used to predict the missing factors in the dataset and then used for research purposes.

### Appendix A

# The Data of experiments

In this appendix, we put the data extracted from the experiments in the tables as shown below.

|                         |                | SET <sub>1</sub>         |                |                |                  |  |  |  |
|-------------------------|----------------|--------------------------|----------------|----------------|------------------|--|--|--|
|                         | Task 1         |                          |                |                |                  |  |  |  |
| Name                    | Availability   | Reliability              | ResponseTime   | Price          | TechnicalSupport |  |  |  |
| $1$ and $1$             | 2.3284         | 2.32                     | 2.94           | 3.0018         | 1.5602           |  |  |  |
| 4Shared                 | null           | 2.32                     | 2.94           | $\overline{2}$ | 2.0              |  |  |  |
| ABCComputers            | null           | null                     | 4.8333         | 3.5            | 4.3333           |  |  |  |
| Ace-host                | 1.8302         | null                     | null           | 2.7925         | 2.2264           |  |  |  |
| <b>ADrive</b>           | 5.0            | 3.0                      | 5.0            | $\mathbf{1}$   | 1.5              |  |  |  |
| AgileIT                 | null           | null                     | 4.57           | 4.41           | 4.555            |  |  |  |
| AirVM                   | 3.6667         | $\overline{\text{null}}$ | null           | 4.3333         | 4.6667           |  |  |  |
| Amazon online backup    | null           | 5.0                      | 2.0            | ī              | 0.5              |  |  |  |
| AmazonEC                | 3.3333         | null                     | null           | 3.6667         | 2.3333           |  |  |  |
|                         |                | Task 2                   |                |                |                  |  |  |  |
| Name                    | Availability   | Reliability              | ResponseTime   | Price          | TechnicalSupport |  |  |  |
| Arvixe                  | 4.9065         | 1.305                    | 1.8            | 4.8785         | 4.8505           |  |  |  |
| awardspace              | 4.54           | 4.195                    | 4.01           | 4.1167         | 4.3733           |  |  |  |
| <b>B2BTechnologies</b>  | null           | null                     | 4.75           | 4.375          | 5.0              |  |  |  |
| Backblaze               | $\overline{4}$ | $\overline{5}$           | $\overline{4}$ | 3.7692         | 3.1538           |  |  |  |
| <b>Backup And Share</b> | null           | $\overline{3}$           | $\overline{2}$ | 2.5            | 2.5              |  |  |  |
| Backup Genie            | null           | 5                        | 5              | 4              | 4.0              |  |  |  |
| backupgenie             | $\overline{5}$ | 5                        | 5              | $\overline{5}$ | 4.5              |  |  |  |
| Banana                  | 4.7857         | null                     | null           | 4.9429         | 4.8857           |  |  |  |
| <b>BEI</b>              | null           | null                     | 4.3333         | 4.0833         | 4.3333           |  |  |  |
| Bluehost                | 2.7611         | 3.3239                   | 5              | 3.562          | 2.9855           |  |  |  |
|                         |                | Task 3                   |                |                |                  |  |  |  |
| Name                    | Availability   | Reliability              | ResponseTime   | Price          | TechnicalSupport |  |  |  |
| Blurstorm               | 4.8415         | null                     | null           | 4.8659         | 4.8293           |  |  |  |
| $C-D-H.$                | null           | null                     | 4.8667         | 4.5            | 4.9667           |  |  |  |
| Carbonite               | 2.3833         | 5                        | 2.7            | 2.6494         | 2.4675           |  |  |  |
| Carbonitepro            | null           | $\overline{4}$           | 5              | 2.625          | 3.75             |  |  |  |
| Cari                    | 4.5455         | $n$ ull                  | null           | $\overline{4}$ | 4.6364           |  |  |  |
| CatapultSystems         | null           | null                     | 5              | 4.5            | 5.0              |  |  |  |
| Centare                 | null           | null                     | 4.8            | 4.6            | 4.8              |  |  |  |
| ChampionSolutionsGroup  | null           | null                     | $\overline{5}$ | 4.75           | 5.0              |  |  |  |
| Cloudbg                 | 4.4286         | null                     | null           | $\overline{4}$ | 4.0              |  |  |  |

Table A.1: The average values of 4 QoS attributes for each atomic service in set 1.

|                       |              | SET <sub>2</sub> |                |                |                  |
|-----------------------|--------------|------------------|----------------|----------------|------------------|
|                       |              | Task 1           |                |                |                  |
| Name                  | Availability | Reliability      | ResponseTime   | Price          | TechnicalSupport |
| ComputerSolutionsEast | null         | null             | 5              | 4.3333         | 5.0              |
| Concurrency           | null         | null             | 4.8333         | 4.5            | 4.8333           |
| CorpInfoServices      | null         | null             | 4.6111         | 4.6111         | 4.7778           |
| <b>CPISolutions</b>   | mill         | mill             | 3.9167         | 4.0833         | 4.8333           |
| Crash Plan            | null         | null             | null           | 2.5            | 2.5              |
| Dataprise             | null         | null             | 4.5            | 4.05           | 4.75             |
| Diino                 | null         | null             | null           | 0.5            | 1.0              |
| dot5Hosting           | 1.3333       | null             | null           | 2.6111         | 1.2917           |
| <b>DreamHost</b>      | 3.3075       | 3.43             | 3.555          | 4.1339         | 3.6368           |
|                       |              | Task 2           |                |                |                  |
| Name                  | Availability | Reliability      | ResponseTime   | Price          | TechnicalSupport |
| Dropbox               | 2.9091       | 5.               | 3              | 2.9024         | 2.6829           |
| EastridgeTechnology   | null         | null             | 4.5            | 4.75           | 5.0              |
| <b>ECGridOS</b>       | null         | null             | null           | $\overline{4}$ | 4.0              |
| Elephant Drive        | null         | null             | null           | 2.7            | 2.6              |
| elephantdrive         | 4.5          | $\overline{5}$   | $\overline{4}$ | $\overline{4}$ | 4.5              |
| <b>EPMSolutions</b>   | null         | null             | 4.9167         | 4.75           | 5.0              |
| FatCow                | 4.0395       | 4.0072           | 4              | 4.1855         | 3.9315           |
| Globat                | 2.0791       | 2.11             | 2.365          | 2.9887         | 1.8475           |
| Go Daddy              | 3.1401       | 3.495            | 4.6667         | 3.5603         | 2.5174           |
|                       |              | Task 3           |                |                |                  |
| Name                  | Availability | Reliability      | ResponseTime   | Price          | TechnicalSupport |
| GoGrid                | 4            | null             | null           | 4.2            | 4.4              |
| Google online backup  | null         | mill             | null           | 0.75           | 1.5              |
| <b>GreenGeeks</b>     | 3.6548       | 4.0226           | 1.625          | 3.9641         | 3.8125           |
| HostGator             | 4.3894       | 3.4516           | 4.785          | 4.4156         | 4.2273           |
| HostLogical           | 2.6429       | null             | null           | 3.5089         | 2.0714           |
| HostMonster           | 2.752        | 3.3745           | 3.09           | 3.4            | 2.7052           |
| iBackup               | 3.3077       | $\overline{4}$   | 3.7692         | 3.5714         | 3.3429           |
| icdsoft               | 4.8319       | 4.47             | 4.93           | 4.7699         | 4.9204           |

Table A.2: The average values of 4 QoS attributes for each atomic service in set 2

Table A.3: The average values of 4 QoS attributes for each atomic service in set 3

| SET <sub>3</sub>                |                 |                   |                           |                |                  |  |  |
|---------------------------------|-----------------|-------------------|---------------------------|----------------|------------------|--|--|
|                                 |                 | Task 1            |                           |                |                  |  |  |
| Name                            | Availability    | Reliability       | ResponseTime              | Price          | TechnicalSupport |  |  |
| iCloud                          | 5               | null              | null                      | 2.1538         | 3.3846           |  |  |
| <b>IConvergentComputing</b>     | m <sub>II</sub> | null              | $\overline{5}$            | $\overline{5}$ | 5.0              |  |  |
| iDrive                          | 4.3333          | null              | 4.6667                    | 1.7273         | 2.4545           |  |  |
| InMotion                        | 4.6156          | 4.4939            | 4.1                       | 4.6155         | 4.6371           |  |  |
| InnovativeComputerSystems       | null            | null              | 5                         | 4.8333         | 5.0              |  |  |
| Instant Computer Backup         | null            | null              | null                      | null           | 3.5              |  |  |
| Integra-Net                     | 4.814           | null              | null                      | 4.8953         | 4.8488           |  |  |
| <b>TOTAP</b>                    | null            | null              | $\overline{4}$            | 4.6667         | 4.8333           |  |  |
| iPage                           | 3.7977          | 4.1637            | 2.395                     | 3.8785         | 3.9978           |  |  |
|                                 |                 | Task <sub>2</sub> |                           |                |                  |  |  |
| Name                            | Availability    | Reliability       | ResponseTime              | Price          | TechnicalSupport |  |  |
| $\overline{\text{tx}}$          | null            | $\overline{2}$    | $\overline{2}$            | 2.5            | null             |  |  |
| Janalent                        | null            | null              | 5                         | 4.6667         | 5.0              |  |  |
| justcloud                       | 4.3662          | $\overline{5}$    | 4.4789                    | 4.6512         | 4.3488           |  |  |
| JustHost                        | 3.5916          | 3.6938            | 4                         | 4.0232         | 3.3498           |  |  |
| keepit                          | 3.6667          | mill              | $\overline{4}$            | 3.6667         | 4.3333           |  |  |
| KineticD                        | null            | null              | $n$ ull                   | $\overline{4}$ | $\overline{4}$   |  |  |
| livedrive                       | 4.3333          | $n$ ull           | $\overline{4}$            | 3.3333         | 2.8788           |  |  |
| Lunarpages                      | 4.8554          | 3.395             | 3.24                      | 4.8795         | 4.8313           |  |  |
| Mailjet Cloud Emailing Platform | mill            | mill              | mill                      | 4.5            | 4.5              |  |  |
|                                 |                 | Task <sub>3</sub> |                           |                |                  |  |  |
| Name                            | Availability    | Reliability       | <b>ResponseTime</b>       | Price          | TechnicalSupport |  |  |
| Mediafire                       | mill            | null              | mill                      | 1.5            | 1                |  |  |
| Meritide                        | null            | null              | $\overline{5}$            | 4.625          | 4.875            |  |  |
| midPhase                        | 2.0238          | 2.655             | 2.96                      | 3.0238         | 2.2857           |  |  |
| MiMedia                         | null            | 3                 | $\overline{\overline{3}}$ | 3.8            | 2.8              |  |  |
| Mozy                            | 3.3714          | $\overline{5}$    | 3.5429                    | 3.5094         | 3.3774           |  |  |
| MyPCBackup                      | 4.55            | $\overline{5}$    | 4.75                      | 4.7347         | 4.5306           |  |  |
| NewSignature                    | null            | null              | 4.8                       | 4.5667         | 4.7333           |  |  |
| <b>Open Drive</b>               | null            | null              | $\overline{\text{null}}$  | 1.5            | 1.25             |  |  |
| ParivedaSolutions               | null            | null              | 4.1667                    | 4.3333         | 4.6667           |  |  |

|                                     |                | SET <sub>4</sub>  |                          |                           |                           |
|-------------------------------------|----------------|-------------------|--------------------------|---------------------------|---------------------------|
|                                     |                | Task 1            |                          |                           |                           |
| Name                                | Availability   | Reliability       | ResponseTime             | Price                     | TechnicalSupport          |
| Penny Backup                        | null           | null              | null                     | 5                         | 1.5                       |
| Podio - Collaborative Work Platform | null           | null              | mull                     | $\overline{4.8}$          | 4.8                       |
| PolurNET                            | 4.8582         | null              | $\overline{\text{null}}$ | 4.8806                    | 4.8582                    |
| PowerObjects                        | null           | null              | 4.9375                   | 4.4375                    | 4.9375                    |
| Powweb                              | 2.2449         | null              | null                     | 3.5102                    | $\overline{2.0}$          |
| Rackspace                           | 2.7143         | 2.75              | 3.115                    | 3                         | 3.1429                    |
| Racpspaze                           | $\overline{5}$ | null              | $\overline{5}$           | $\overline{5}$            | 5.0                       |
| RealWebhost                         | 4.7412         | $\overline{5}$    | $\overline{5}$           | 4.8118                    | 4.8941                    |
| RegisterFly                         | 2.505          | null              | null                     | 3.275                     | 1.98                      |
| RyanTech                            | null           | null              | 5                        | 4.7                       | 5.0                       |
| Safe Copy Backup                    | null           | null              | null                     | 3.6667                    | 2.6667                    |
|                                     |                | Task $2$          |                          |                           |                           |
| Name                                | Availability   | Reliability       | ResponseTime             | Price                     | TechnicalSupport          |
| Servage                             | 3.582          | 3.04              | $\overline{3.3}$         | 4.2869                    | 3.5984                    |
| ShareFile                           | null           | null              | null                     | 1.5                       | 1.5                       |
| SharePoint                          | null           | null              | 4.6667                   | 3.8333                    | 4.1667                    |
| SingleHop                           | $\overline{4}$ | null              | null                     | $\overline{3.5}$          | 4.5                       |
| Site5                               | 2.8723         | 3.1               | 3.13                     | 3.9574                    | 2.9362                    |
| SiteGround                          | 3.9324         | 3.74              | 3.38                     | 4.1486                    | 3.6622                    |
| sos-online-backup                   | 3.9091         | $\overline{4}$    | 4.1818                   | 3.6667                    | 4.0                       |
| Storage Guardian                    | null           | null              | null                     | $\overline{\overline{3}}$ | $\overline{\overline{3}}$ |
| SugarSync                           | 3.8529         | $\overline{5}$    | 3.8824                   | 3.4694                    | 3.449                     |
| Surpass                             | 3.6218         | 3.715             | 4.015                    | 4.395                     | 3.4958                    |
| SymetriQ Cloud                      | 4.875          | null              | null                     | 4.125                     | 4.25                      |
| $u2$ web                            | 4.8008         | $\overline{5}$    | $\overline{5}$           | 4.8459                    | 4.7669                    |
|                                     |                | Task <sub>3</sub> |                          |                           |                           |
| Name                                | Availability   | Reliability       | ResponseTime             | Price                     | TechnicalSupport          |
| Vizaweb                             | 1.3966         | null              | null                     | 2.931                     | 1.1724                    |
| Vorsite                             | $n$ ull        | $n$ ull           | 4.1                      | $\overline{4.3}$          | 4.4                       |
| Webfortis                           | null           | null              | $\overline{5}$           | 3.875                     | 5.0                       |
| WebHost4Life                        | 1.6869         | null              | null                     | 3.0101                    | 1.6869                    |
| WebHostingHub                       | 4.7302         | 4.925             | 4.89                     | 4.5185                    | 4.5034                    |
| WebHostingPad                       | 4.1305         | 4.204             | null                     | 4.5511                    | 4.2377                    |
| Webserve                            | 2.8265         | null              | null                     | 3.6531                    | 2.7551                    |
| yousendit-online-backup             | 4.5            | null              | $\overline{5}$           | $\overline{4}$            | 4.5                       |
| ZAGTechnicalServices                | null           | null              | 4.9545                   | 4.681                     | 4.9545                    |
| Zip Cloud                           | 4.6296         | $\overline{5}$    | 4.5926                   | 4.6232                    | 4.4638                    |
| Zoho Creator platform               | null           | null              | null                     | 4.5                       | 4.75                      |

Table A.4: The average values of 4 QoS attributes for each atomic service in set 4

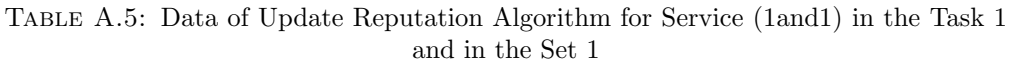

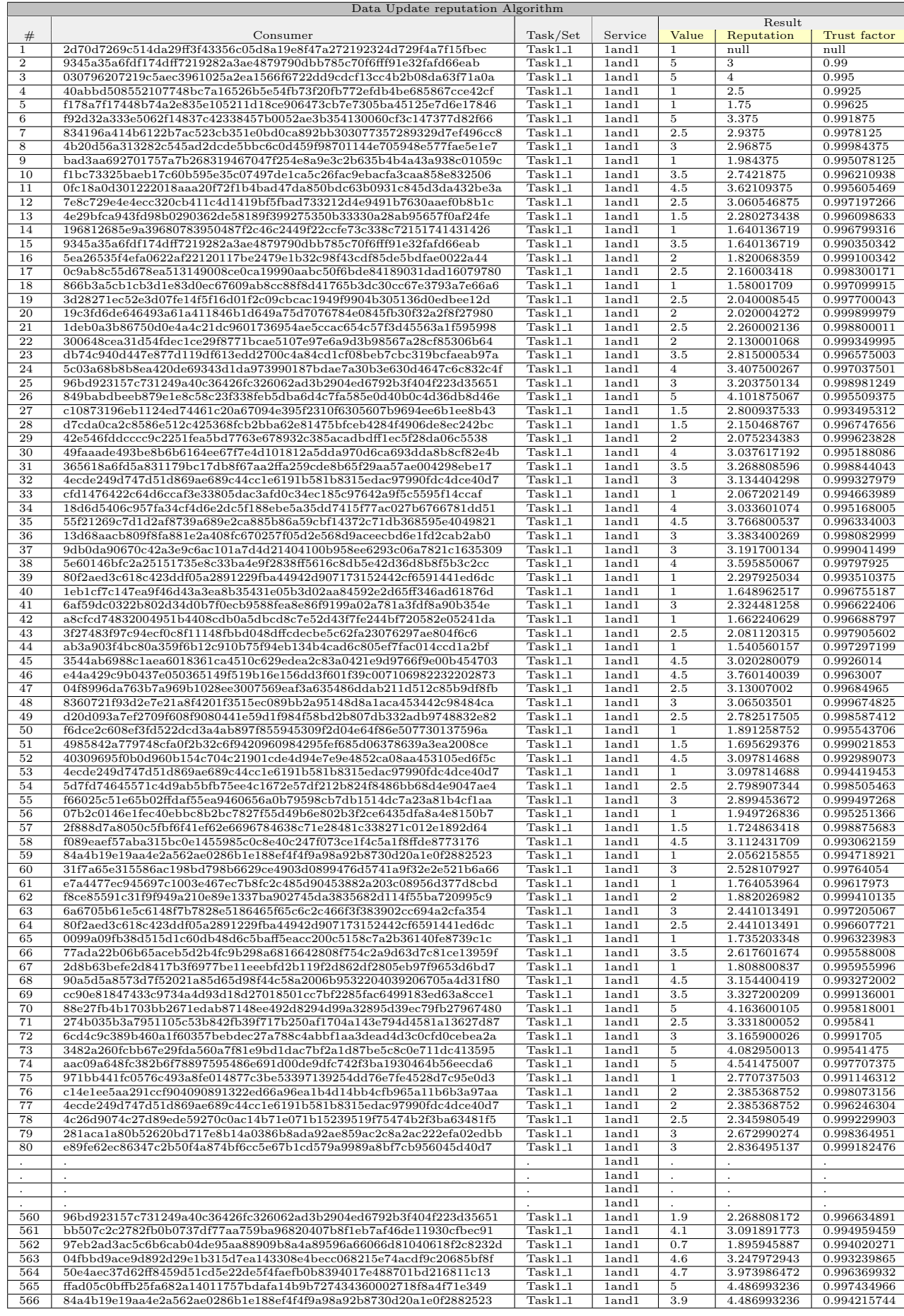

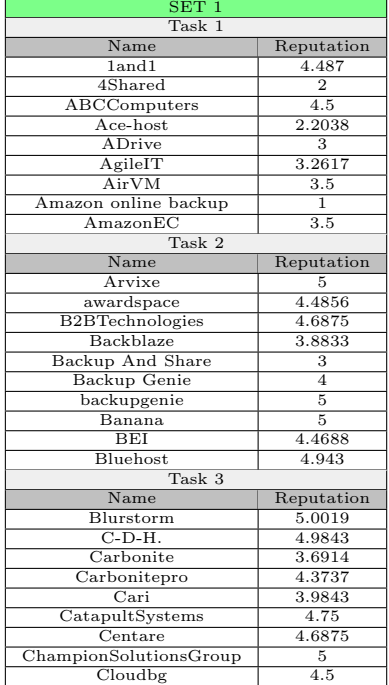

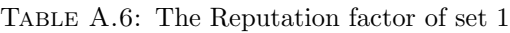

Table A.7: The Reputation factor of set 2

| SET <sub>2</sub>      |                       |  |  |  |  |
|-----------------------|-----------------------|--|--|--|--|
| Task 1                |                       |  |  |  |  |
| Name                  | Reputation            |  |  |  |  |
| ComputerSolutionsEast | 4.875                 |  |  |  |  |
| Concurrency           | 4.75                  |  |  |  |  |
| CorpInfoServices      | 4.8613                |  |  |  |  |
| CPISolutions          | 4.7188                |  |  |  |  |
| Crash Plan            | $\overline{3.5}$      |  |  |  |  |
| Dataprise             | 4.7822                |  |  |  |  |
| Diino                 | 1                     |  |  |  |  |
| dot5Hosting           | 1.7834                |  |  |  |  |
| DreamHost             | 4.6799                |  |  |  |  |
| Task 2                |                       |  |  |  |  |
| Name                  | Reputation            |  |  |  |  |
| Dropbox               | 2.9446                |  |  |  |  |
| EastridgeTechnology   | 4.75                  |  |  |  |  |
| <b>ECGridOS</b>       | $\boldsymbol{\Delta}$ |  |  |  |  |
| <b>Elephant Drive</b> | 3.2402                |  |  |  |  |
| elephantdrive         | 4.5                   |  |  |  |  |
| <b>EPMSolutions</b>   | $\overline{5}$        |  |  |  |  |
| FatCow                | 4.0169                |  |  |  |  |
| Globat                | 3.9659                |  |  |  |  |
| Go Daddy              | 4.7269                |  |  |  |  |
| Task 3                |                       |  |  |  |  |
| Name                  | Reputation            |  |  |  |  |
| GoGrid                | 4                     |  |  |  |  |
| Google online backup  | 2.6249                |  |  |  |  |
| <b>GreenGeeks</b>     | 4.073                 |  |  |  |  |
| HostGator             | 4.1899                |  |  |  |  |
| HostLogical           | 4.6391                |  |  |  |  |
| HostMonster           | 4.646                 |  |  |  |  |
| iBackup               | 4.7335                |  |  |  |  |
| icdsoft.              | 4.613                 |  |  |  |  |

| SET 3                           |                           |
|---------------------------------|---------------------------|
| Task 1                          |                           |
| Name                            | Reputation                |
| iCloud                          | 3.3394                    |
| <b>IConvergentComputing</b>     | 5                         |
| iDrive                          | 2.29                      |
| <b>InMotion</b>                 | 4.9826                    |
| InnovativeComputerSystems       | 5                         |
| Instant Computer Backup         | $\overline{\overline{3}}$ |
| Integra-Net                     | 4.9996                    |
| <b>TOTAP</b>                    | 4.5                       |
| $\overline{\text{iP}}$ age      | 4.8281                    |
| Task 2                          |                           |
| Name                            | Reputation                |
| $\overline{\text{IX}}$          | $\overline{2}$            |
| Janalent                        | $\overline{5}$            |
| justcloud                       | 4.5046                    |
| JustHost                        | 2.9823                    |
| keepit                          | $\overline{4}$            |
| KineticD                        | $\overline{4}$            |
| livedrive                       | 3.8845                    |
| Lunarpages                      | 4.9993                    |
| Mailjet Cloud Emailing Platform | 4.5                       |
| Task 3                          |                           |
| Name                            | Reputation                |
| Mediafire                       | 1.5                       |
| Meritide                        | 5                         |
| midPhase                        | 3.3093                    |
| MiMedia                         | $\overline{4}$            |
| Mozy                            | 4.1613                    |
| MyPCBackup                      | 4.4971                    |
| NewSignature                    | 4.4126                    |
| <b>Open Drive</b>               | 1.875                     |
| ParivedaSolutions               | 4.625                     |

TABLE A.8: The Reputation factor of set 3

Table A.9: The Reputation factor of set 4

| SET <sub>4</sub>                    |            |
|-------------------------------------|------------|
| Task 1                              |            |
| Name                                | Reputation |
| Penny Backup                        | з          |
| Podio - Collaborative Work Platform | 4.8125     |
| PolurNET                            | 4.998      |
| PowerObjects                        | 4.6719     |
| Powweb                              | 4.8708     |
| Rackspace                           | 2.6245     |
| Racpspaze                           | 5          |
| RealWebhost                         | 4.9994     |
| RegisterFly                         | 4.979      |
| RyanTech                            | 4.9375     |
| Safe Copy Backup                    | 3.5        |
| Task $2$                            |            |
| Name                                | Reputation |
| Servage                             | 4.9609     |
| ShareFile                           | 3.9889     |
| SharePoint                          | 4.25       |
| SingleHop                           | 3.5        |
| Site5                               | 2.7769     |
| SiteGround                          | 4.9358     |
| sos-online-backup                   | 4.4334     |
| Storage Guardian                    | 2.9949     |
| SugarSync                           | 3.3335     |
| Surpass                             | 4.9258     |
| SymetriQ Cloud                      | 4.9843     |
| $u2$ web                            | 4.9961     |
| Task 3                              |            |
| Name                                | Reputation |
| Vizaweb                             | 2.4243     |
| Vorsite                             | 4.7813     |
| Webfortis                           | 4.5625     |
| WebHost4Life                        | 2.0439     |
| WebHostingHub                       | 4.9446     |
| WebHostingPad                       | 4.8487     |
| Webserve                            | 2.5868     |
| yousendit-online-backup             | 4.5        |
| ZAGTechnicalServices                | 4.9219     |
| Zip Cloud                           | 4.0116     |
| Zoho Creator platform               | 3.9983     |
|                                     |            |

### Appendix B

# The results of normalized data and the results of bee algorithm

| Experiment 1: Set1      |                          |                          |                     |                |                |  |  |  |
|-------------------------|--------------------------|--------------------------|---------------------|----------------|----------------|--|--|--|
|                         |                          | Task 1                   |                     |                |                |  |  |  |
| Name                    | Availability             | Reliability              | <b>ResponseTime</b> | Price          | Reputation     |  |  |  |
| Ace-host                | $\overline{0}$           | null                     | min                 | 0.4743         | 0.3439         |  |  |  |
| ABCComputers            | null                     | null                     | 0.0556              | 0.2669         | 1              |  |  |  |
| 4Shared                 | null                     | $\overline{0}$           | 0.6867              | 0.7067         | 0.2857         |  |  |  |
| $1$ and $1$             | 0.1572                   | $\overline{0}$           | 0.6867              | 0.4129         | 0.9963         |  |  |  |
| Amazon online backup    | $n$ ull                  | $\mathbf{1}$             | 1                   | $\mathbf{1}$   | $\Omega$       |  |  |  |
| AirVM                   | 0.5794                   | null                     | mll                 | 0.0225         | 0.7143         |  |  |  |
| AgileIT                 | $\overline{\text{null}}$ | $\overline{\text{null}}$ | 0.1433              | $\overline{0}$ | 0.6462         |  |  |  |
| <b>ADrive</b>           | 1                        | 0.2537                   | $\Omega$            | $\mathbf{1}$   | 0.5714         |  |  |  |
| $A$ mazon $EC$          | 0.4742                   | null                     | mill                | 0.2180         | 0.7142         |  |  |  |
|                         |                          | Task 2                   |                     |                |                |  |  |  |
| Name                    | Availability             | Reliability              | <b>ResponseTime</b> | Price          | Reputation     |  |  |  |
| <b>BEI</b>              | null                     | null                     | 0.208344            | 0.3667         | 0.7344         |  |  |  |
| <b>BlueHost</b>         | $\overline{0}$           | 0.546658                 | $\overline{0}$      | 0.5752         | 0.9715         |  |  |  |
| backupgenie             | 1                        | $\mathbf{1}$             | $\Omega$            | $\Omega$       | $\mathbf{1}$   |  |  |  |
| Banana                  | 0.904283                 | null                     | mll                 | 0.0228         | 0.9999         |  |  |  |
| <b>Backup And Share</b> | null                     | 0.458728                 | 0.9375              | $\overline{1}$ | $\overline{0}$ |  |  |  |
| Backup Genie            | null                     | 1                        | $\overline{0}$      | 0.4            | 0.5            |  |  |  |
| <b>B2BTechnologies</b>  | null                     | null                     | 0.0781              | 0.25           | 0.8438         |  |  |  |
| Backblaze               | 0.553352                 | 1                        | 0.3125              | 0.4923         | 0.4417         |  |  |  |
| awardspace              | 0.794542                 | 0.782138                 | 0.3094              | 0.3533         | 0.7428         |  |  |  |
| Arvixe                  | 0.958238                 | $\overline{0}$           | 1.                  | 0.0486         | 0.9999         |  |  |  |
|                         |                          | Task 3                   |                     |                |                |  |  |  |
| Name                    | Availability             | Reliability              | ResponseTime        | Price          | Reputation     |  |  |  |
| Blurstorm               | 1                        | null                     | mll                 | $\overline{0}$ | 1              |  |  |  |
| Carbonite               | $\overline{0}$           | 1.                       | T                   | 0.9891         | $\overline{0}$ |  |  |  |
| $C-D-H.$                | null                     |                          | 0.0579              | 0.1633         | 0.9866         |  |  |  |
| Carbonitepro            | null                     | $\overline{0}$           | $\Omega$            | 1              | 0.5206         |  |  |  |
| Cari                    | 0.8796                   | null                     | null                | 0.3865         | 0.2235         |  |  |  |
| CatapultSystems         | null                     | null                     | $\Omega$            | 0.1633         | 0.8078         |  |  |  |
| Centare                 | null                     | null                     | 0.0870              | 0.1187         | 0.7601         |  |  |  |
| ChampionSolutionsGroup  | null                     | $\overline{0}$           | 0.05172             | 0.9985         | null           |  |  |  |
| Cloudbg                 | 0.8320                   | null                     | null                | 0.3864         | 0.6170         |  |  |  |

TABLE B.1: Experiment 1 The normalization factors of set  $1$ 

| Experiment 1: Set2       |                          |                          |                          |                |                |  |  |  |  |  |
|--------------------------|--------------------------|--------------------------|--------------------------|----------------|----------------|--|--|--|--|--|
| Task 1                   |                          |                          |                          |                |                |  |  |  |  |  |
| Name                     | Availability             | Reliability              | <b>ResponseTime</b>      | Price          | Reputation     |  |  |  |  |  |
| <b>CPISolutions</b>      | null                     | null                     | 0.7497                   | 0.1284         | 0.9597         |  |  |  |  |  |
| CorpInfoServices         | $\overline{\text{null}}$ | null                     | 0.2691                   | $\overline{0}$ | 0.9965         |  |  |  |  |  |
| Concurrency              | $\overline{\text{null}}$ | null                     | 0.1154                   | 0.0270         | 0.9677         |  |  |  |  |  |
| ComputerSolutionsEast    | null                     | $\overline{0}$           | 0.0676                   | $\mathbf{1}$   | 0.9963         |  |  |  |  |  |
| $dot5$ Hosting           | $\overline{0}$           | null                     | null                     | 0.4865         | 0.2022         |  |  |  |  |  |
| Diino                    | null                     | null                     | null                     | ī              | $\overline{0}$ |  |  |  |  |  |
| Dataprise                | null                     | null                     | 0.3460                   | 0.1365         | 0.9761         |  |  |  |  |  |
| Crash Plan               | null                     | null                     | mill                     | 0.5135         | 0.6452         |  |  |  |  |  |
| <b>DreamHost</b>         | 1                        | 1                        | 1                        | 0.1161         | 0.9496         |  |  |  |  |  |
| Task 2                   |                          |                          |                          |                |                |  |  |  |  |  |
| Name                     | Availability             | Reliability              | <b>ResponseTime</b>      | Price          | Reputation     |  |  |  |  |  |
| $\overline{\mathrm{Go}}$ | 0.4383                   | 0.4792                   | 0.0979                   | 0.5803         | 0.8671         |  |  |  |  |  |
| Daddy                    |                          |                          |                          |                |                |  |  |  |  |  |
| FatCow                   | 0.8098                   | 0.6565                   | 0.3593                   | 0.2754         | 0.5217         |  |  |  |  |  |
| Globat                   | $\overline{0}$           | $\overline{0}$           | ī                        | 0.8592         | 0.4968         |  |  |  |  |  |
| elephantdrive            | ī                        | null                     | 0.3593                   | 0.3659         | 0.7567         |  |  |  |  |  |
| <b>EPMSolutions</b>      | $\overline{\text{null}}$ | null                     | $\overline{0}$           | $\overline{0}$ | $\overline{1}$ |  |  |  |  |  |
| <b>ECGridOS</b>          | $\overline{\text{null}}$ | null                     | null                     | 0.3659         | 0.5135         |  |  |  |  |  |
| Elephant Drive           | null                     | $\overline{\text{null}}$ | null                     | 1              | 0.1438         |  |  |  |  |  |
| EastridgeTechnology      | null                     | null                     | 0.1633                   | $\overline{0}$ | 0.8784         |  |  |  |  |  |
| Dropbox                  | 0.3428                   | $\overline{1}$           | 0.7511                   | 0.9013         | $\overline{0}$ |  |  |  |  |  |
| Arvixe                   | 0.9582                   | $\overline{0}$           | 1                        | 0.0486         | 0.9999         |  |  |  |  |  |
| Task 3                   |                          |                          |                          |                |                |  |  |  |  |  |
| Name                     | Availability             | Reliability              | <b>ResponseTime</b>      | Price          | Reputation     |  |  |  |  |  |
| Google online backup     | null                     | null                     | null                     | $\mathbf{1}$   | $\overline{0}$ |  |  |  |  |  |
| GoGrid                   | 0.6199                   | null                     | $\overline{\text{null}}$ | 0.1418         | 0.6522         |  |  |  |  |  |
| HostGator                | 0.7979                   | 0.0704                   | 0.0439                   | 0.0881         | 0.7422         |  |  |  |  |  |
| GreenGeeks               | 0.4622                   | 0.5916                   | $\overline{1}$           | 0.2005         | 0.6868         |  |  |  |  |  |
| HostLogical              | $\overline{0}$           | null                     | null                     | 0.3137         | 0.9553         |  |  |  |  |  |
| HostMonster              | 0.0498                   | $\overline{0}$           | 0.5567                   | 0.3154         | 0.9585         |  |  |  |  |  |
| iBackup                  | 0.3037                   | 0.5709                   | 0.3512                   | 0.2981         | 1              |  |  |  |  |  |
| icdsoft                  | 1                        | 1                        | $\overline{0}$           | $\overline{0}$ | 0.9429         |  |  |  |  |  |
| Cloudbg                  | 0.8320                   | null                     | null                     | 0.3864         | 0.617          |  |  |  |  |  |

TABLE B.2: Experiment 1 The normalization factors of set 2

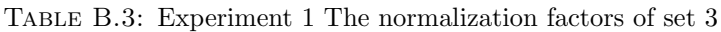

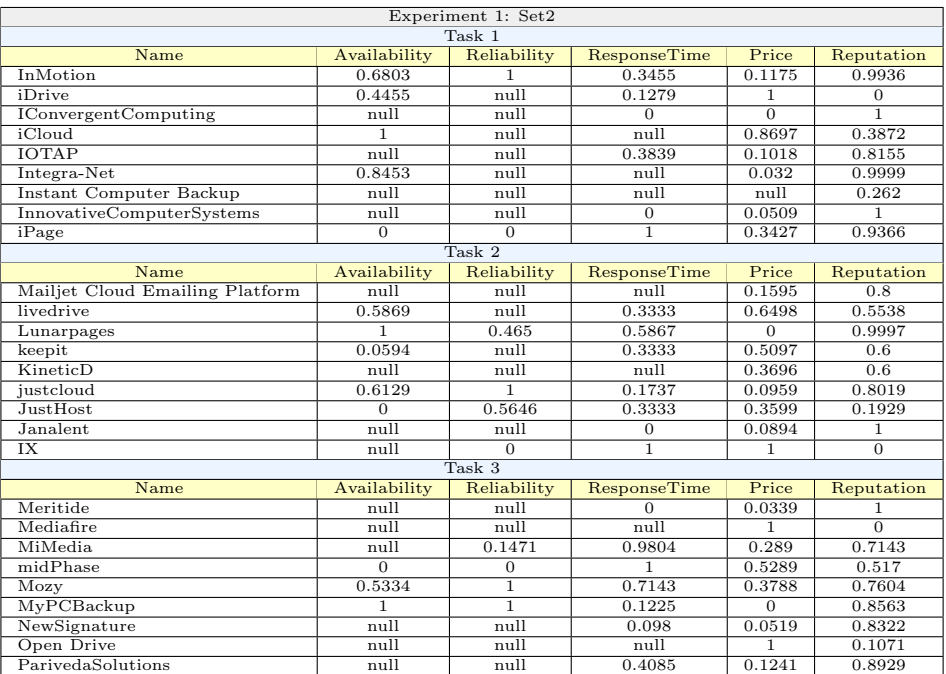

|                                        |                | Experiment 1: Set4 |                     |                |                |  |  |  |  |
|----------------------------------------|----------------|--------------------|---------------------|----------------|----------------|--|--|--|--|
|                                        |                | Task 1             |                     |                |                |  |  |  |  |
| Name                                   | Availability   | Reliability        | <b>ResponseTime</b> | Price          | Reputation     |  |  |  |  |
| PowerObjects                           | null           | null               | 0.0332              | 0.2813         | 0.8619         |  |  |  |  |
| PolurNET                               | 0.9485         | null               | null                | 0.0597         | 0.9992         |  |  |  |  |
| Safe Copy Backup                       | null           | null               | null                | 0.6667         | 0.3686         |  |  |  |  |
| Podio - Collaborative Work<br>Platform | null           | null               | null                | 0.1            | 0.9211         |  |  |  |  |
| Penny Backup                           | null           | null               | null                | $\overline{0}$ | 0.1581         |  |  |  |  |
| RealWebhost                            | 0.9061         | $\mathbf{1}$       | $\overline{0}$      | 0.0941         | 0.9998         |  |  |  |  |
| Racpspaze                              | $\overline{1}$ | null               | $\overline{0}$      | $\overline{0}$ | $\mathbf{1}$   |  |  |  |  |
| Rackspace                              | 0.1704         | $\overline{0}$     | ī                   | ī              | $\overline{0}$ |  |  |  |  |
| Powweb                                 | $\overline{0}$ | null               | null                | 0.7449         | 0.9456         |  |  |  |  |
| RyanTech                               | null           | null               | $\overline{0}$      | 0.15           | 0.9737         |  |  |  |  |
| RegisterFly                            | 0.0944         | null               | null                | 0.8625         | 0.9912         |  |  |  |  |
| Task2                                  |                |                    |                     |                |                |  |  |  |  |
| RegisterFly                            | Availability   | Reliability        | <b>ResponseTime</b> | Price          | Reputation     |  |  |  |  |
| SugarSync                              | 0.4896         | 1.                 | 0.5976              | 0.4114         | 0.2508         |  |  |  |  |
| sos-online-backup                      | 0.5177         | 0.4898             | 0.4375              | 0.3524         | 0.7464         |  |  |  |  |
| Storage Guardian                       | null           | null               | null                | 0.5517         | 0.0982         |  |  |  |  |
| Site5                                  | $\overline{0}$ | 0.0306             | $\mathbf{1}$        | 0.2655         | $\overline{0}$ |  |  |  |  |
| SiteGround                             | 0.5293         | 0.3571             | 0.8663              | 0.2084         | 0.9729         |  |  |  |  |
| SharePoint                             | null           | null               | 0.1782              | 0.3026         | 0.6638         |  |  |  |  |
| SingleHop                              | 0.5631         | $n$ ull            | null                | 0.4023         | 0.3258         |  |  |  |  |
| Servage                                | 0.3544         | $\overline{0}$     | 0.9091              | 0.1671         | 0.9841         |  |  |  |  |
| ShareFile                              | $\Omega$       | null               | null                | $\mathbf{1}$   | 0.5462         |  |  |  |  |
| SymetriQ Cloud                         | 1              | null               | null                | 0.2155         | 0.9947         |  |  |  |  |
| Surpass                                | 0.3742         | 0.3444             | 0.5267              | 0.1348         | 0.9683         |  |  |  |  |
| $u2$ web                               | 0.963          | $\overline{1}$     | $\overline{0}$      | $\overline{0}$ | $\mathbf{1}$   |  |  |  |  |
| Task 3                                 |                |                    |                     |                |                |  |  |  |  |
| <b>Surpass</b>                         | Availability   | Reliability        | <b>ResponseTime</b> | Price          | Reputation     |  |  |  |  |
| Zoho<br>Creator platform               | null           | null               | null                | 0.1038         | 0.6737         |  |  |  |  |
| Vizaweb                                | $\overline{0}$ | null               | null                | $\overline{1}$ | 0.1311         |  |  |  |  |
| Vorsite                                | null           | null               | $\mathbf{1}$        | 0.2181         | 0.9437         |  |  |  |  |
| Webfortis                              | null           | null               | $\overline{0}$      | 0.4608         | 0.8683         |  |  |  |  |
| WebHost4Life                           | 0.0871         | null               | null                | 0.9548         | $\overline{0}$ |  |  |  |  |
| WebHostingHub                          | $\mathbf{1}$   | 0.9058             | 0.1222              | 0.0933         | ī              |  |  |  |  |
| WebHostingPad                          | 0.8201         | $\overline{0}$     | null                | 0.0747         | 0.9669         |  |  |  |  |
| Webserve                               | 0.4289         | null               | null                | 0.5876         | 0.1871         |  |  |  |  |
| yousendit-online-backup                | 0.9309         | null               | $\overline{0}$      | 0.3894         | 0.8467         |  |  |  |  |
| Zip Cloud                              | 0.9698         | 1                  | 0.4527              | 0.0335         | 0.6783         |  |  |  |  |
| ZAGTechnicalServices                   | null           | null               | 0.0506              | $\overline{0}$ | 0.9922         |  |  |  |  |

TABLE B.4: Experiment 1 The normalization factors of set  $4\,$ 

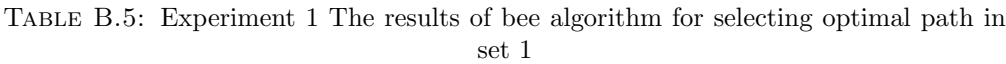

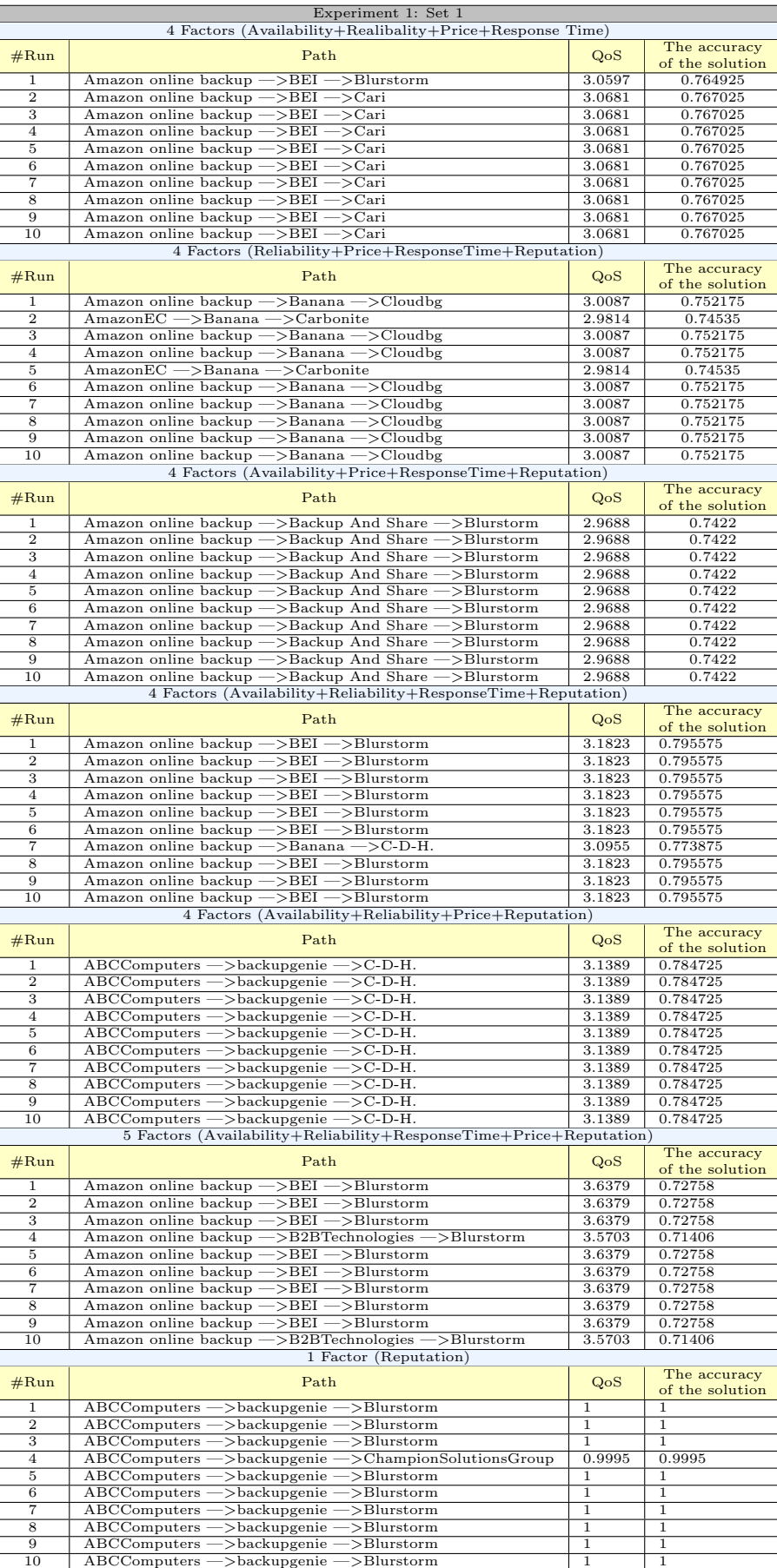

### Table B.6: Experiment 1 The results of bee algorithm for selecting optimal path in set 2

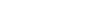

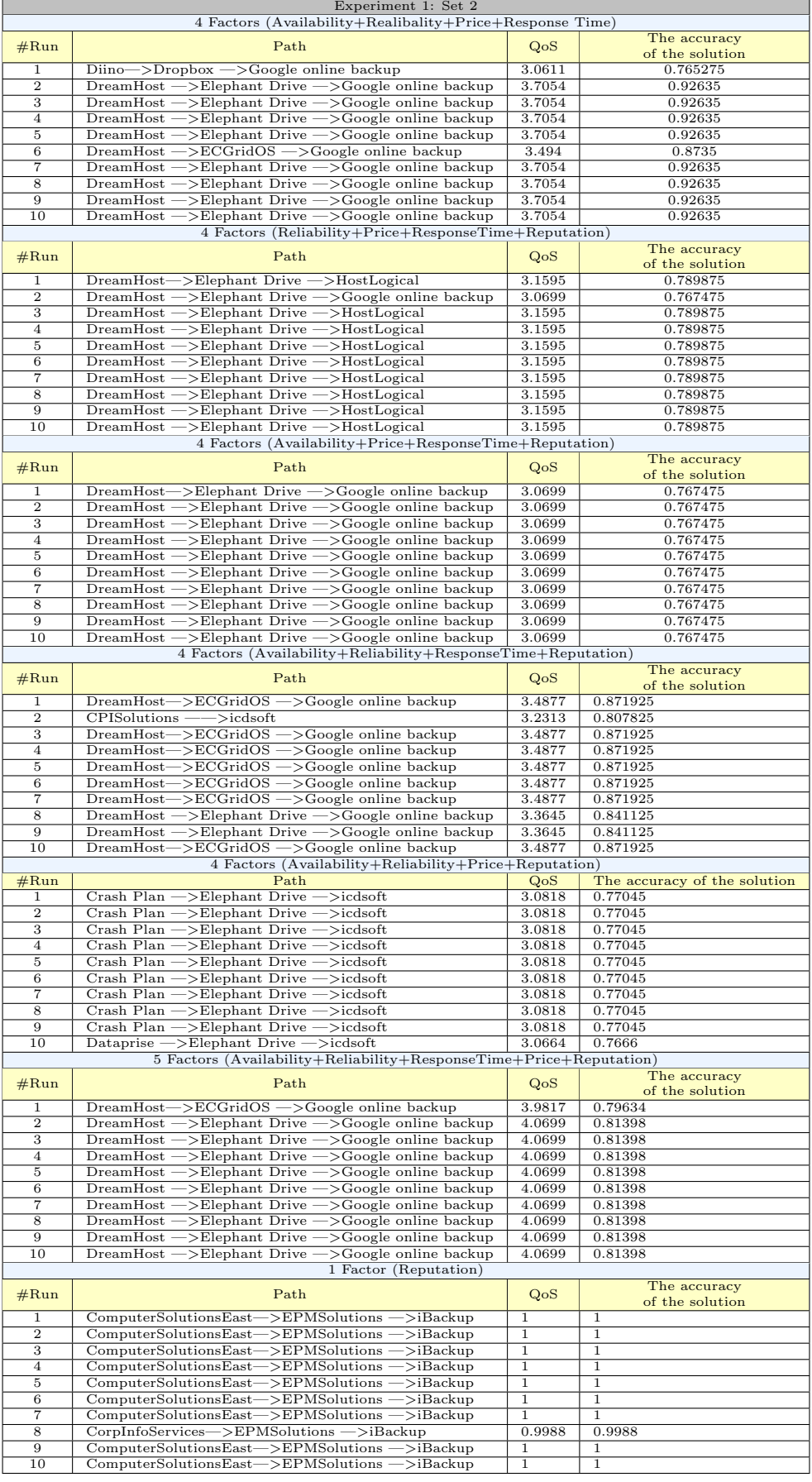

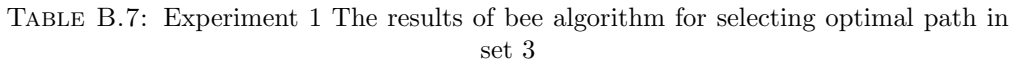

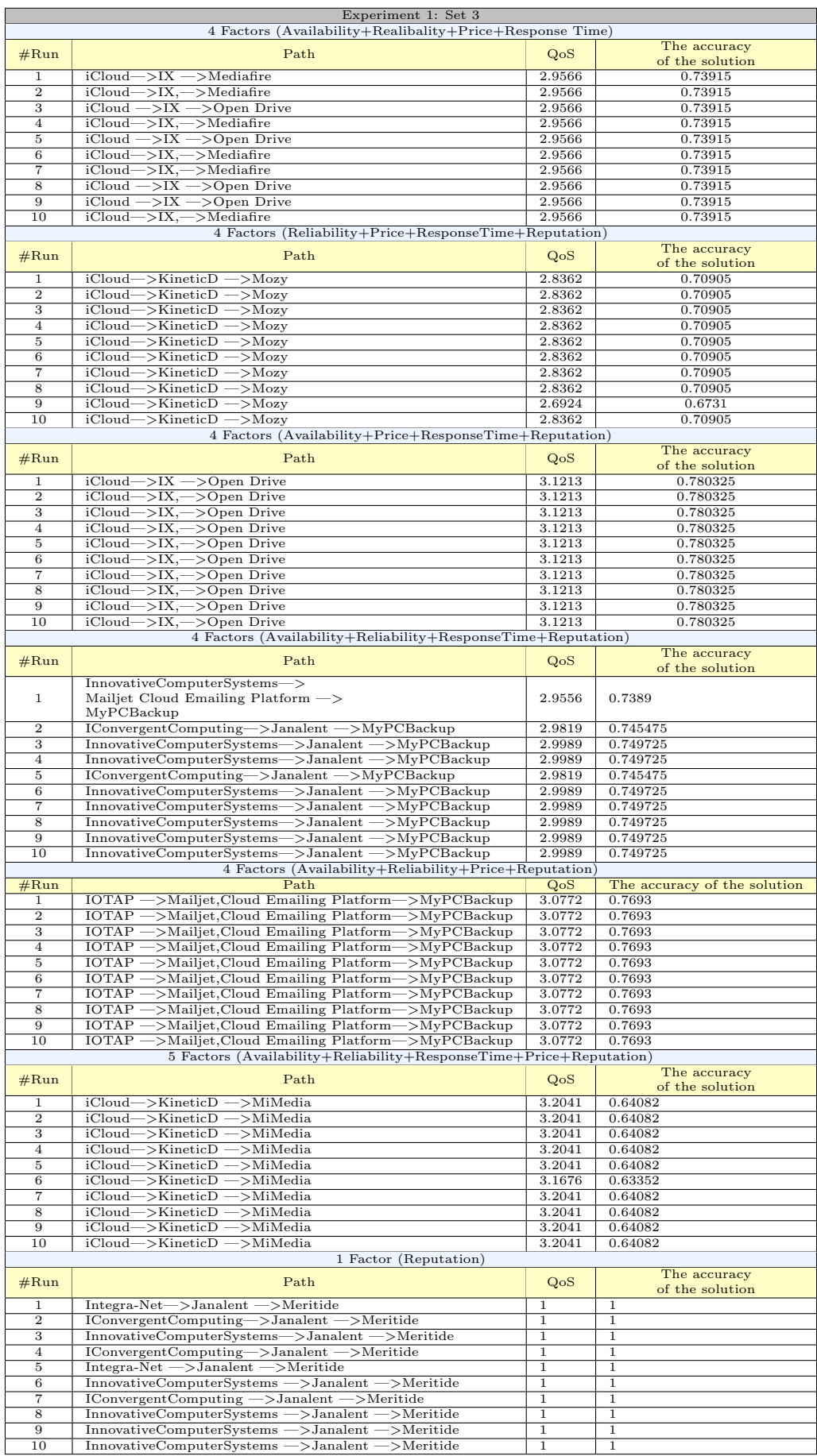

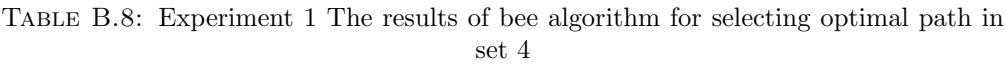

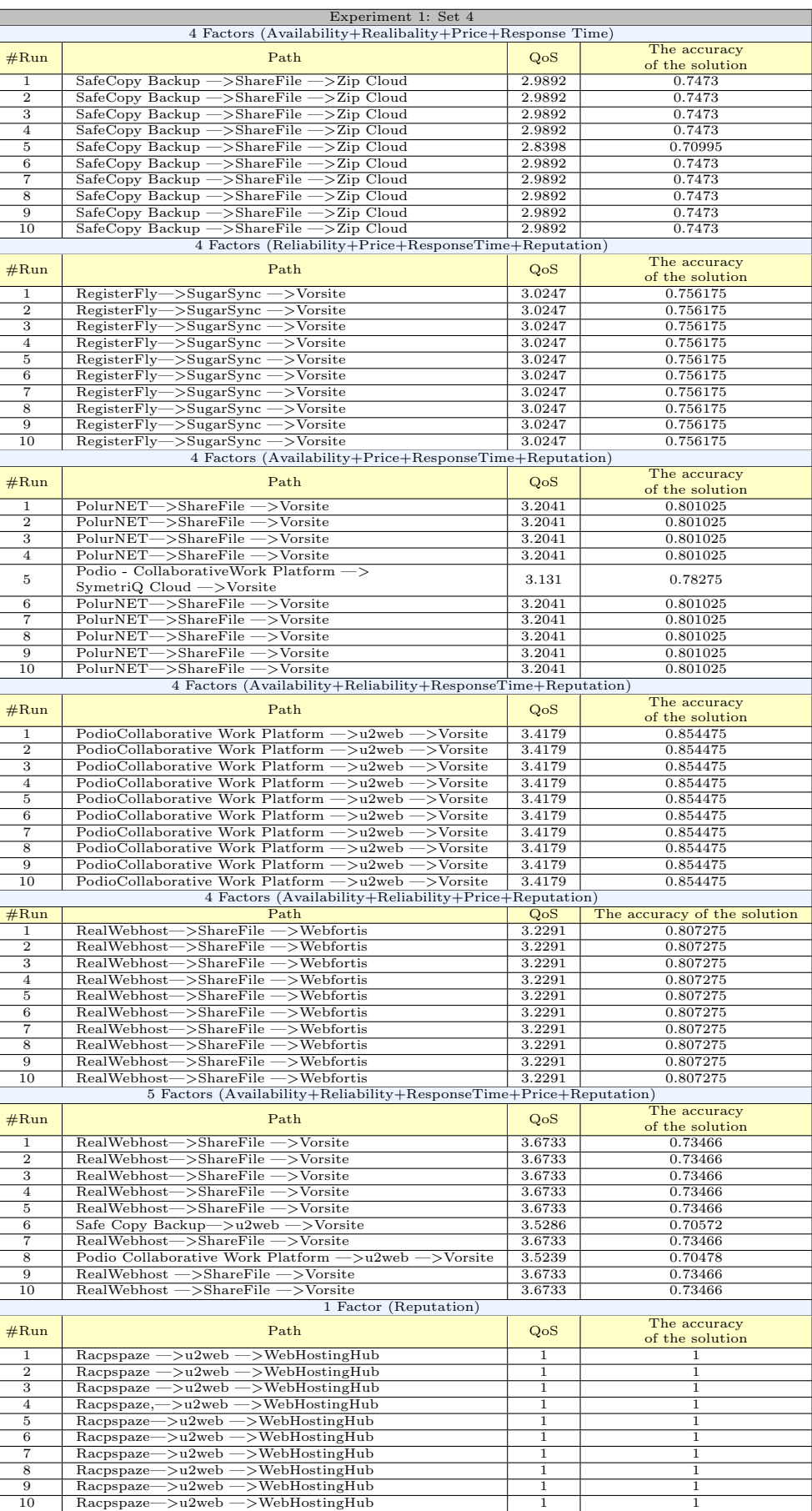

### Table B.9: Experiment 2 The results of bee algorithm for selecting optimal path in set 1

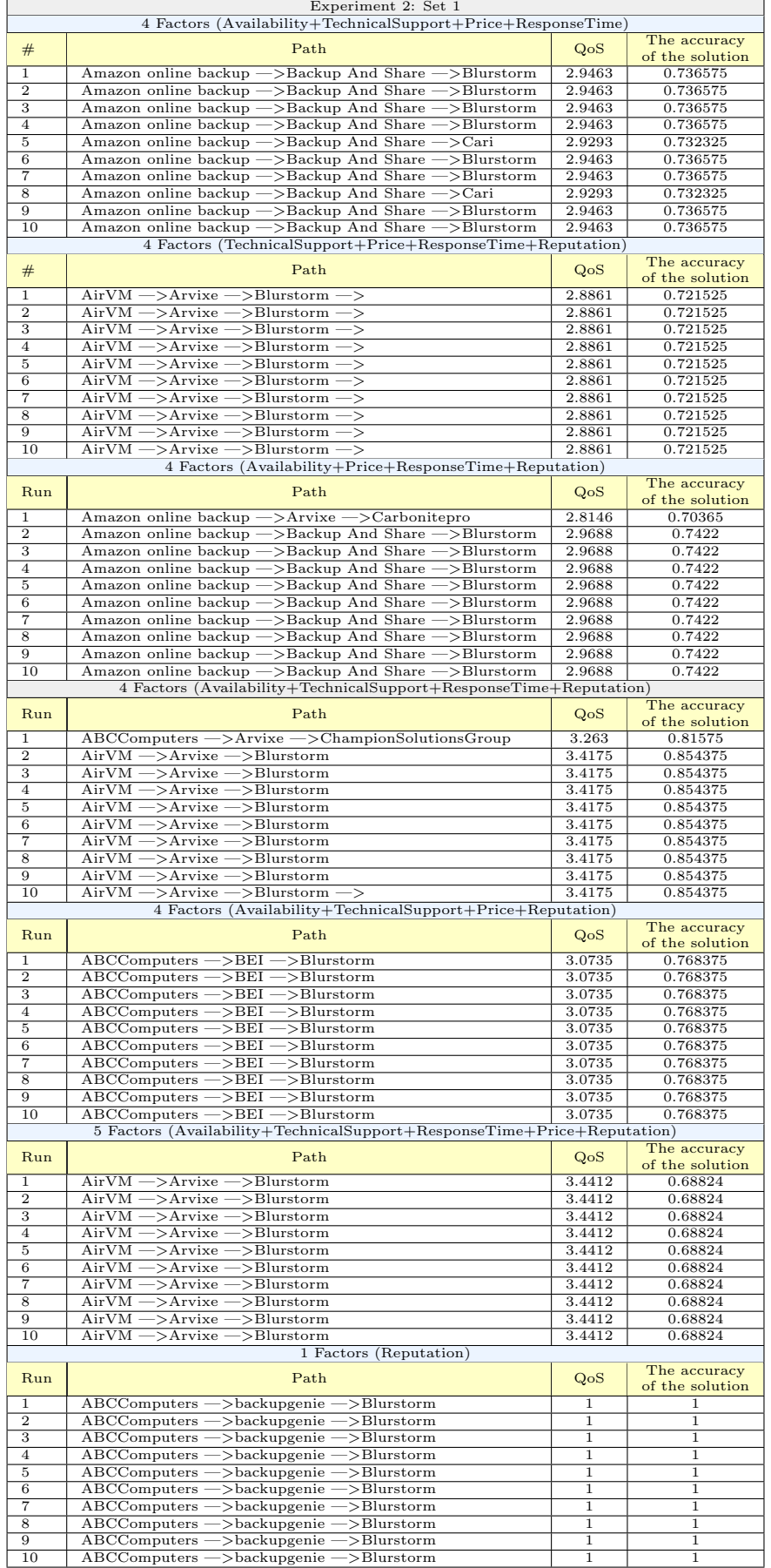

### Table B.10: Experiment 2 The results of bee algorithm for selecting optimal path in set 2

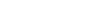

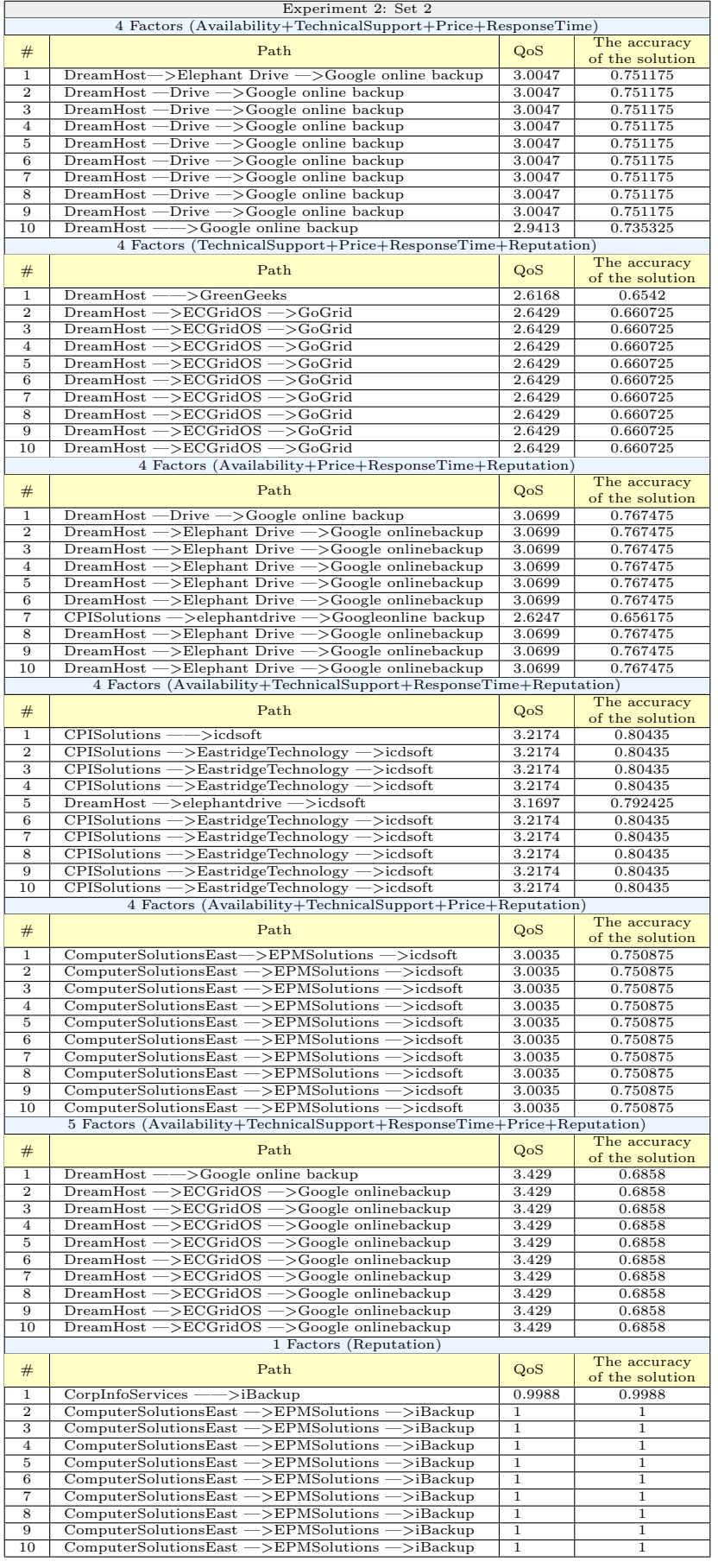

### Table B.11: Experiment 2 The results of bee algorithm for selecting optimal path in set 3

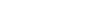

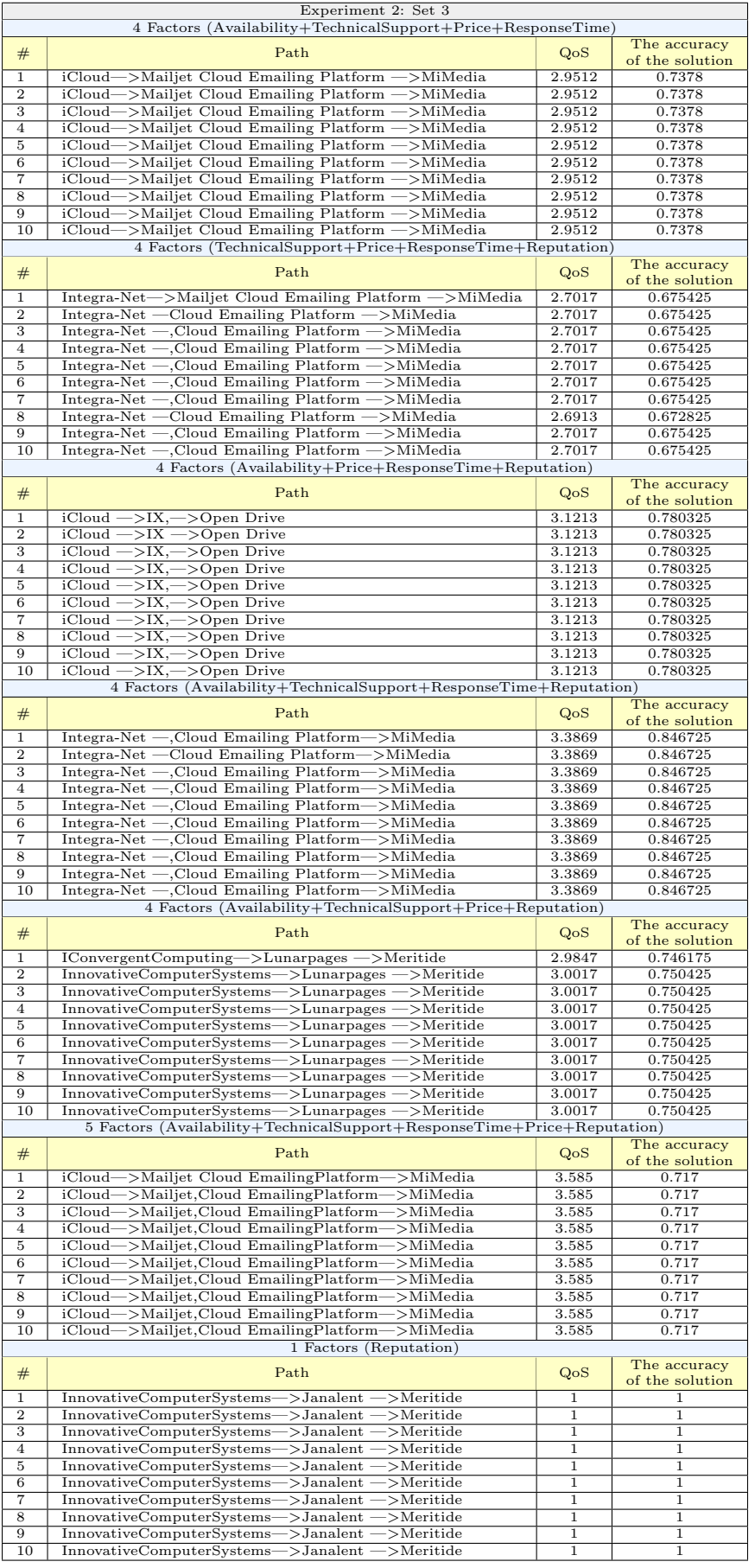

#### Table B.12: Experiment 2 The results of bee algorithm for selecting optimal path in set 4

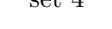

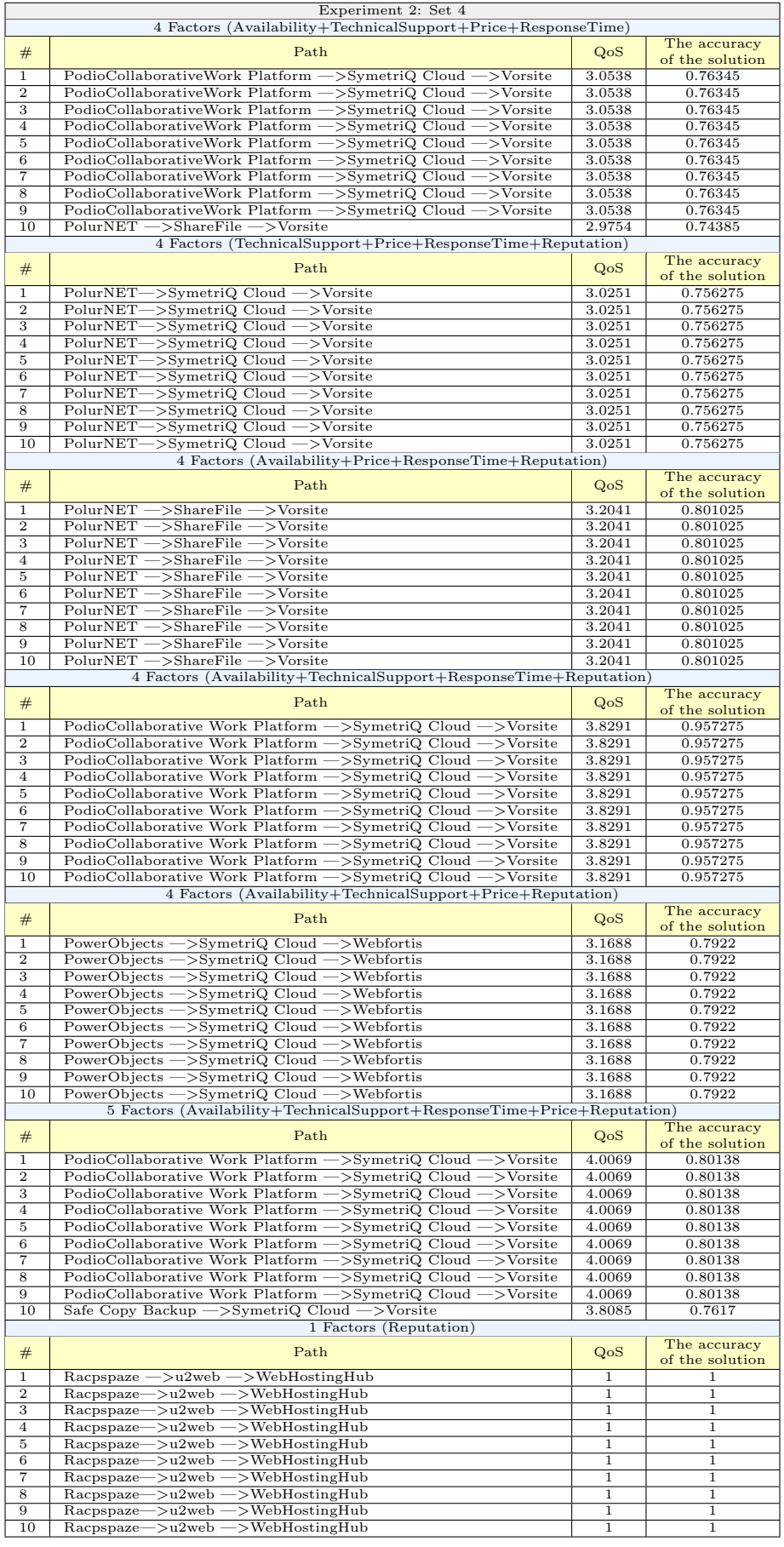

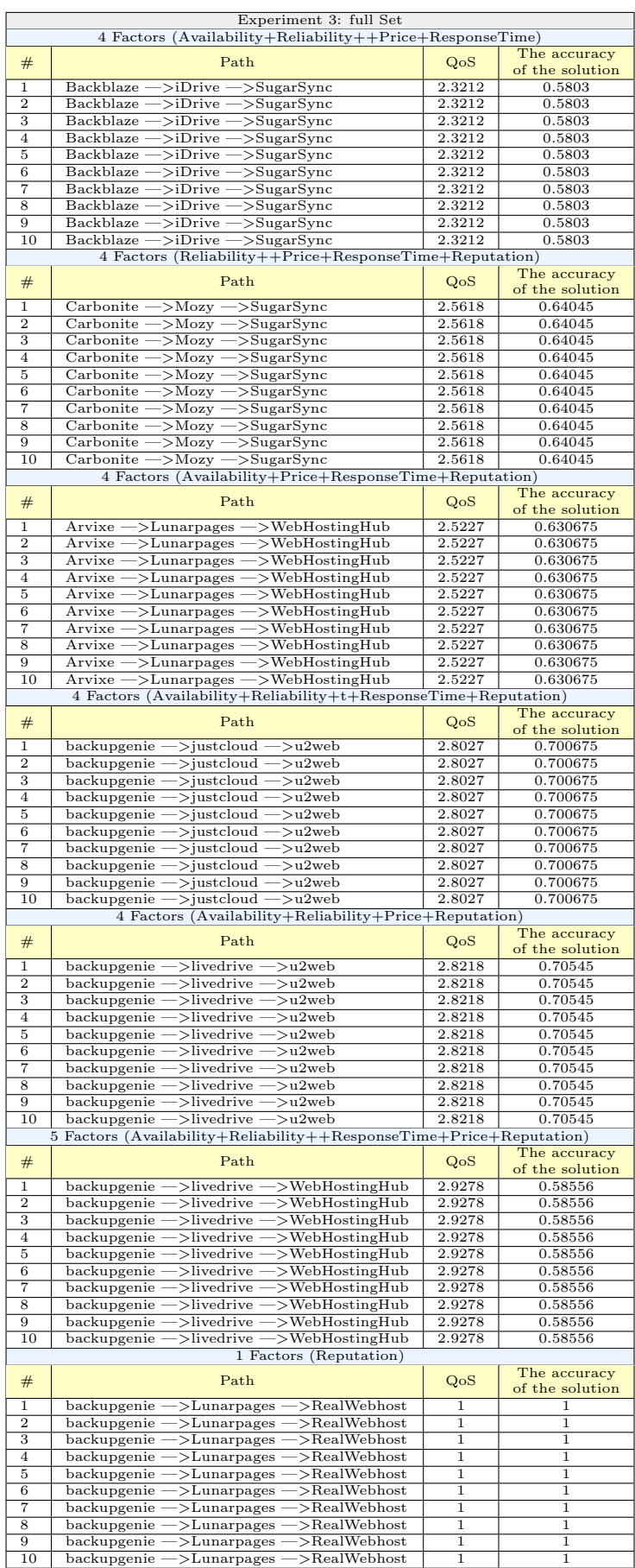

### Table B.13: Experiment 3 The results of bee algorithm for selecting optimal path

### Bibliography

- [1] Hussein Al-Helal and Rose Gamble. Introducing replaceability into web service composition. IEEE Transactions on Services Computing, 7(2):198–209, 2014.
- [2] stackoverflow.com. https://stackoverflow.com/questions/2131965/maindifferences-between-soap-and-restful-web-services-in-java. Accessed 8 April. 2017.
- [3] Jorge Cardoso, Amit Sheth, John Miller, Jonathan Arnold, and Krys Kochut. Quality of service for workflows and web service processes. Web Semantics: Science, Services and Agents on the World Wide Web, 1(3):281–308, 2004.
- [4] Thomas Erl. Service-oriented architecture: concepts, technology, and design. Pearson Education India, 2005.
- [5] Jeff Offutt and Wuzhi Xu. Generating test cases for web services using data perturbation. ACM SIGSOFT Software Engineering Notes, 29(5):1–10, 2004.
- [6] Liangzhao Zeng, Boualem Benatallah, Anne HH Ngu, Marlon Dumas, Jayant Kalagnanam, and Henry Chang. Qos-aware middleware for web services composition. IEEE Transactions on software engineering, 30(5):311–327, 2004.
- [7] Shuping Ran. A model for web services discovery with gos. ACM Sigecom exchanges,  $4(1):1-10$ , 2003.
- [8] Harry Katzan Jr. The education value of cloud computing. Contemporary Issues in Education Research, 3(7):37, 2010.
- [9] Omar Ali, Jeffrey Soar, Jianming Yong, et al. An investigation of the main factors to be considered in cloud computing adoption in australian regional local councils. Journal of Contemporary Issues in Business and Government, The, 21(1):72, 2015.
- [10] Shuai Ding, Zeyuan Wang, Desheng Wu, and David L Olson. Utilizing customer satisfaction in ranking prediction for personalized cloud service selection. Decision Support Systems, 93:1–10, 2017.
- [11] Torry Harris. Soa test methodology. White paper, 2007.
- [12] Reiko Heckel and Marc Lohmann. Towards contract-based testing of web services. Electronic Notes in Theoretical Computer Science, 116:145–156, 2005.
- [13] Mohamad Ibrahim Ladan. Web services metrics: A survey and a classification. Journal of Communication and Computer, 9(7):824–829, 2012.
- [14] Akhil Sahai, Jinsong Ouyang, and Vijay Machiraju. End-to-end transaction management for composite web based services. In Advanced Issues of E-Commerce and Web-Based Information Systems, WECWIS 2001, Third International Workshop on., pages 128–135. IEEE, 2001.
- [15] Paul Buck and Qi Shi. Service oriented testing for web services. Journal of Computer Sciences and Applications, 3(3A):21–26, 2015.
- [16] W3.org. Web services architecture. Accessed 8 Feb. 2016.
- [17] Tilman Thederan. Ein werbeagentur-extranet als web-service-prototyp. 2006.
- [18] Tutorials Point (I) Pvt. Ltd. web service web application components. In web service web application components. Tutorials Point, Oxford, 2015.
- [19] Michael Papazoglou. Web services: principles and technology. Pearson Education, 2008.
- [20] Cesare Pautasso, Olaf Zimmermann, and Frank Leymann. Restful web services vs. big'web services: making the right architectural decision. In Proceedings of the 17th international conference on World Wide Web, pages 805–814. ACM, 2008.
- [21] Jyoti L Khachane and Latika R Desai. Survey paper on web services in iot.
- [22] Quan Z Sheng, Boualem Benatallah, Marlon Dumas, and Eileen Oi-Yan Mak. Selfserv: a platform for rapid composition of web services in a peer-to-peer environment. In Proceedings of the 28th international conference on Very Large Data Bases, pages 1051–1054. VLDB Endowment, 2002.
- [23] Boualem Benatallah, Marlon Dumas, and Quan Z Sheng. Facilitating the rapid development and scalable orchestration of composite web services. Distributed and Parallel Databases, 17(1):5–37, 2005.
- [24] Andreea-Paula Jipa Abstract Eldorina-Andreea Alergus. Web service composition. 2008.
- [25] Recommendation ITU-T E.800. Overall network operation,telephone service, service operation and human factors. page 1, 2007.
- [26] Yeongho Kim Hyungkeun Park Jongwoo Kim Byoungsun Moon Junghee Yun Guil Kang Eunju Kim, Yongkon Lee. Web services quality factors. OASIS, October 2012.
- [27] Rafael Parra-Hernandez and Nikitas J Dimopoulos. A new heuristic for solving the multichoice multidimensional knapsack problem. IEEE Transactions on Systems, Man, and Cybernetics-Part A: Systems and Humans, 35(5):708–717, 2005.
- [28] Rainer Berbner, Michael Spahn, Nicolas Repp, Oliver Heckmann, and Ralf Steinmetz. Heuristics for qos-aware web service composition. In 2006 IEEE International Conference on Web Services (ICWS'06), pages 72–82. IEEE, 2006.
- [29] Tao Yu, Yue Zhang, and Kwei-Jay Lin. Efficient algorithms for web services selection with end-to-end qos constraints. ACM Transactions on the Web (TWEB), 1  $(1):6, 2007.$
- [30] Daniel A Menascé, Emiliano Casalicchio, and Vinod Dubey. On optimal service selection in service oriented architectures. Performance Evaluation, 67(8):659–675, 2010.
- [31] Mahboobeh Moghaddam and Joseph G Davis. Service selection in web service composition: A comparative review of existing approaches. In Web Services Foundations, pages 321–346. Springer, 2014.
- [32] Mohammad Alrifai, Dimitrios Skoutas, and Thomas Risse. Selecting skyline services for qos-based web service composition. In Proceedings of the 19th international conference on World wide web, pages 11–20. ACM, 2010.
- [33] Guofeng Chang. Qos-based web service selection approach. In Software Engineering and Knowledge Engineering: Theory and Practice, pages 887–892. Springer, 2012.
- [34] Jun He, Liang Chen, Xiaolong Wang, and Yonggang Li. Web service composition optimization based on improved artificial bee colony algorithm. Journal of Networks, 8(9):2143–2149, 2013.
- [35] Erik Christensen, Francisco Curbera, Greg Meredith, Sanjiva Weerawarana, et al. Web services description language (wsdl) 1.1, 2001.
- [36] Dimitris Gouscos, Manolis Kalikakis, and Panagiotis Georgiadis. An approach to modeling web service qos and provision price. In Web Information Systems Engineering Workshops, 2003. Proceedings. Fourth International Conference on, pages 121–130. IEEE, 2003.
- [37] Min Tian, Andreas Gramm, Tomasz Naumowicz, Hartmut Ritter, and JS Freie. A concept for qos integration in web services. In Web Information Systems Engineering Workshops, 2003. Proceedings. Fourth International Conference on, pages 149–155. IEEE, 2003.
- [38] Michael C Jaeger, Gero Muhl, and Sebastian Golze. Qos-aware composition of web services: a look at selection algorithms. In Web Services, 2005. ICWS 2005. Proceedings. 2005 IEEE International Conference on. IEEE, 2005.
- [39] Changlin Wan, Carsten Ullrich, Limin Chen, Rui Huang, Jiewen Luo, and Zhongzhi Shi. On solving qos-aware service selection problem with service composition. In Grid and Cooperative Computing, 2008. GCC'08. Seventh International Conference on, pages 467–474. IEEE, 2008.
- [40] Hiroshi Wada, Paskorn Champrasert, Junichi Suzuki, and Katsuya Oba. Multiobjective optimization of sla-aware service composition. In Services-Part I, 2008. IEEE Congress on, pages 368–375. IEEE, 2008.
- [41] Rui Zhang, Chin Choy Chai, and Ying-Chang Liang. Joint beamforming and power control for multiantenna relay broadcast channel with qos constraints. IEEE Transactions on Signal Processing, 57(2):726–737, 2009.
- [42] Zhenqiu Huang, Wei Jiang, Songlin Hu, and Zhiyong Liu. Effective pruning algorithm for qos-aware service composition. In Commerce and Enterprise Computing, 2009. CEC'09. IEEE Conference on, pages 519–522. IEEE, 2009.
- [43] Bassam Al-Shargabi, Omar Sabri, and Alia Sabri. Toward a user preferences agent based web service composition. International Journal of Information Technology  $\mathcal B$ Computer Science (IJITCS), 14(2):1–5, 2014.
- [44] Haiteng Zhang, Zhiqing Shao, Hong Zheng, and Jie Zhai. Web service reputation evaluation based on qos measurement. The Scientific World Journal, 2014, 2014.
- [45] Nianhua Yang, Xin Chen, and Huiqun Yu. A reputation evaluation technique for web services. International Journal of Security and Its Applications,  $6(2):329-334$ , 2012.
- [46] Shangguang Wang, Zibin Zheng, Qibo Sun, Hua Zou, and Fangchun Yang. Evaluating feedback ratings for measuring reputation of web services. In Services Computing (SCC), 2011 IEEE International Conference on, pages 192–199. IEEE, 2011.
- [47] Surya Nepal, Wanita Sherchan, Jonathon Hunklinger, and Athman Bouguettaya. A fuzzy trust management framework for service web. In ICWS, pages 321–328, 2010.
- [48] M Sathya, M Swarnamugi, P Dhavachelvan, and G Sureshkumar. Evaluation of qos based web-service selection techniques for service composition. International Journal of Software Engineering, 1(5):73–90, 2010.
- [49] Audun Jøsang, Touhid Bhuiyan, Yue Xu, and Clive Cox. Combining trust and reputation management for web-based services. In International Conference on Trust, Privacy and Security in Digital Business, pages 90–99. Springer, 2008.
- [50] Andriy Mnih and Ruslan R Salakhutdinov. Probabilistic matrix factorization. In Advances in neural information processing systems, pages 1257–1264, 2008.
- [51] Yehuda Koren, Robert Bell, and Chris Volinsky. Matrix factorization techniques for recommender systems. Computer, 42(8), 2009.
- [52] Zibin Zheng and Michael R Lyu. Personalized reliability prediction of web services. ACM Transactions on Software Engineering and Methodology (TOSEM), 22(2):12, 2013.
- [53] Weiwei Qiu, Zibin Zheng, Xinyu Wang, Xiaohu Yang, and Michael R Lyu. Reputation-aware qos value prediction of web services. In Services Computing (SCC), 2013 IEEE International Conference on, pages 41–48. IEEE, 2013.
- [54] Mingdong Tang, Yu Xu, Jianxun Liu, Zibin Zheng, and Xiaoqing Liu. Combining global and local trust for service recommendation. In Web Services (ICWS), 2014 IEEE International Conference on, pages 305–312. IEEE, 2014.
- [55] Jianlong Xu, Zibin Zheng, and Michael R Lyu. Web service personalized quality of service prediction via reputation-based matrix factorization. IEEE transactions on reliability, 65(1):28–37, 2016.
- [56] Ziqiang Xu, Patrick Martin, Wendy Powley, and Farhana Zulkernine. Reputationenhanced qos-based web services discovery. In IEEE International Conference on Web Services (ICWS 2007), pages 249–256. IEEE, 2007.
- [57] Xiaodong Fu, Ping Zou, Ying Jiang, and Zhenhong Shang. Qos consistency as basis of reputation measurement of web service. In Data, Privacy, and E-Commerce, 2007. ISDPE 2007. The First International Symposium on, pages 391–396. IEEE, 2007.
- [58] Passent El-Kafrawy, Emad Elabd, and Hanaa Fathi. A trustworthy reputation approach for web service discovery. Procedia Computer Science, 65:572–581, 2015.
- [59] Ruilin Liu, Zhongjie Wang, and Xiaofei Xu. Parameter tuning for abc-based service composition with end-to-end qos constraints. In Web Services (ICWS), 2014 IEEE International Conference on, pages 590–597. IEEE, 2014.
- [60] Xinchao Zhao, Boqian Song, Panyu Huang, Zichao Wen, Jialei Weng, and Yi Fan. An improved discrete immune optimization algorithm based on pso for qos-driven web service composition. Applied Soft Computing, 12(8):2208–2216, 2012.
- [61] Daniela Barreiro Claro, Patrick Albers, and Jin-Kao Hao. Web services composition. In Semantic Web Services, Processes and Applications, pages 195–225. Springer, 2006.
- [62] Yiwen Zhang, Guangming Cui, Shu Zhao, and Jie Tang. Ifoa4wsc: a quick and effective algorithm for qos-aware servicecomposition. International Journal of Web and Grid Services, 12(1):81–108, 2016.
- [63] Carlos Coello Coello, Gary B Lamont, and David A Van Veldhuizen. Evolutionary algorithms for solving multi-objective problems. Springer Science & Business Media, 2007.
- [64] Thomas D Seeley. The wisdom of the hive: the social physiology of honey bee colonies. Harvard University Press, 2009.
- [65] K Von Frisch. Bees: their vision, chemical senses and language, revised edition, 1976.
- [66] Scott Camazine. Self-organization in biological systems. Princeton University Press, 2003.
- [67] Karl Von Frisch. Bees: their vision, chemical senses, and language. 1950.
- [68] Eric Bonabeau, Marco Dorigo, and Guy Theraulaz. Swarm intelligence: from natural to artificial systems. Number 1. Oxford university press, 1999.
- [69] Baris Yuce, Ernesto Mastrocinque, Alfredo Lambiase, Michael S Packianather, and Duc Truong Pham. A multi-objective supply chain optimisation using enhanced bees algorithm with adaptive neighbourhood search and site abandonment strategy. Swarm and Evolutionary Computation, 18:71–82, 2014.
- [70] Multiple Linear Regression. http://www.stat.yale.edu/Courses/1997- 98/101/linmult.htm. Accessed 18 April. 2017.
- [71] Online Multiple Linear Regression. http://www.xuru.org/rt/MLR. Accessed 22 April. 2017.
- [72] Online Multiple Polynomial Regression. http://www.xuru.org/rt/MPR. Accessed 22 April. 2017.
- [73] statistics laerd. https://statistics.laerd.com/statistical-guides/one-way-anovastatistical-guide.php. Accessed 20 April. 2017.
- [74] Statistics Solutions . http://www.statisticssolutions.com/manova-analysis-anova/. Accessed 15 April. 2017.
- [75] Cloud Armor is a research project in the school of computer science. http://cs.adelaide.edu.au/ cloudarmor/. Accessed 18 Oct. 2016.
- [76] The Best Online Backup Services mark hornby. http://www.thetop10bestonlinebackup.com/reviews. Accessed 15 April. 2017.
- [77] WebHostingReviews this site is powered by host gator. http://www.webhostingreviews.com/customize.htm. Accessed 15 April. 2017.